Západočeská univerzita v Plzni Fakulta aplikovaných věd Katedra mechaniky

# DIPLOMOVÁ PRÁCE

Plzeň, 2014 **Kamila Haller** 

<span id="page-1-0"></span>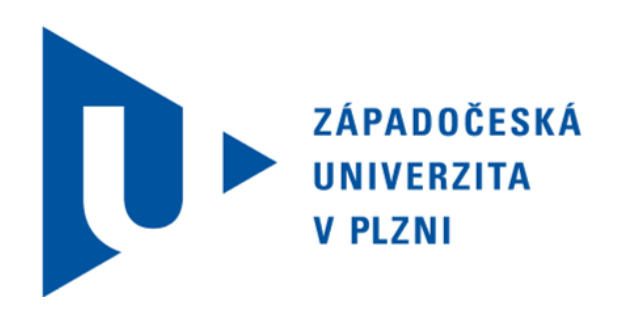

# Fakulta aplikovaných věd Katedra mechaniky

# Diplomová práce

### Metodika dynamické analýzy rotorů v programu MSC.ADAMS

Kamila Haller

V Plzni, 2014

### PROHLÁŠENÍ

Předkládám tímto k posouzení a obhajobě diplomovou práci zpracovanou na závěr studia na Fakultě aplikovaných věd Západočeské univerzity v Plzni.

Prohlašuji, že jsem diplomovou práci vypracovala samostatně a výhradně s použitím odborné literatury a pramenů, jejichž úplný seznam je její součástí.

V Plzni dne 18. srpna 2014

............................... vlastnoruční podpis

### PODĚKOVÁNÍ

Chtěla bych nesmírně poděkovat Ing. Michalovi Hajžmanovi, Ph.D., za jeho vynikající vedení mé práce, za jeho nezměrnou trpělivost, dobrou náladu a též za jeho velkou motivaci. Mé velké díky patří i Ing. Lubošovi Smolíkovi za jeho podnětné rady, připomínky a veselé emaily. Rovněž bych ráda vyslovila upřímné a srdečné díky všem svým blízkým, kteří zůstali.

### VĚNOVÁNÍ

Věnováno klanu Haller, především paní Zdence za záchranu mnoha lidských životů. Kdo zachrání jediného, jako by zachránil celý svět.  $\,$ Alles wird gut.

### Abstrakt

Práce se zabývá metodikou dynamické analýzy rotorů v programu MSC.ADAMS. Je představena metoda konečných prvků pro řešení úloh rotorové dynamiky, modelování v MSC.ADAMS a metody integrace pohybových rovnic v MSC.ADAMS. Pro případ tuhého rotoru s izotropními ložisky je srovnáván analytický výpočet s výsledky získanými pomocí MSC.ADAMS. Dále je sestaven homogenní model poddajného rotoru ve stavovém prostoru a model poddajného rotoru v MSC.ADAMS a je zkoumána rezonanční odezva na nevyváženost. Pro zařízení ROTORKIT je zkoumána rezonanční odezva, která je srovnávána s výsledky experimentu.

Klíčová slova: dynamická analýza, numerické metody, MSC.ADAMS, matematický model, Campbellův digram, tuhý rotor, poddajný rotor, rotordynamika

### Abstract

This thesis deals with the methodology of a rotor dynamic analysis in MSC.ADAMS. The Finite Element Method for solving of the rotordynamics problem is introduced and further the MSC.ADAMS modelling methodology and methods of numerical integration of motion equations in this software are described. The analytical calculation is compared to results in MSC.ADAMS in the case of a rigid rotor with isotropic bearings. The homogeneous model od flexible rotor in the state space is defined. A model of a flexible rotor is constructed in MSC.ADAMS and its resonance response for the excitation by unbalance is studied. The resonance response is also studied for the ROTORKIT device which was compared to measured experimetal results.

Keywords: dynamic analysis, numerical methods, MSC.ADAMS, mathematic model, Campbell diagram, rigid rotor, flexible rotor, rotordynamics

# Obsah

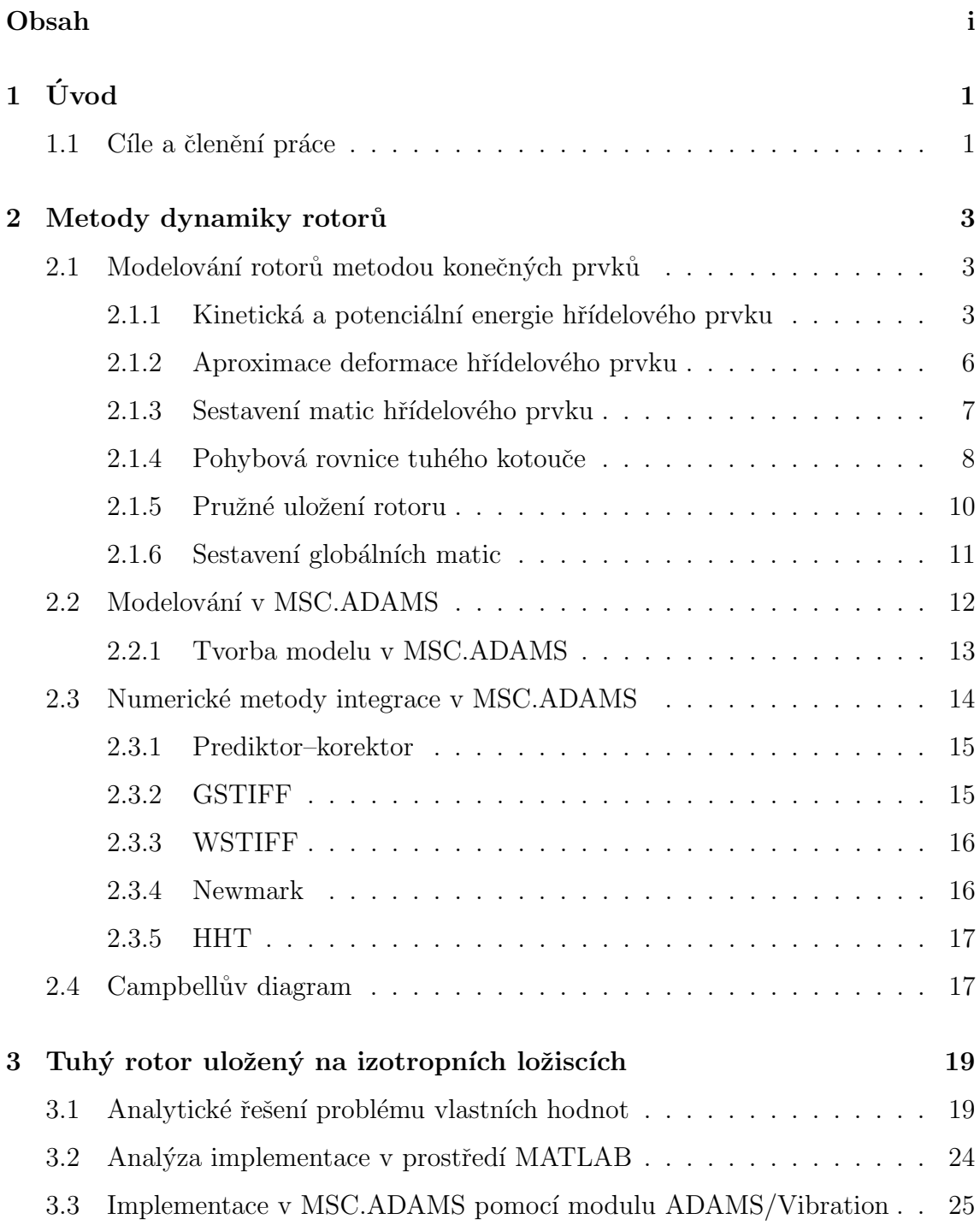

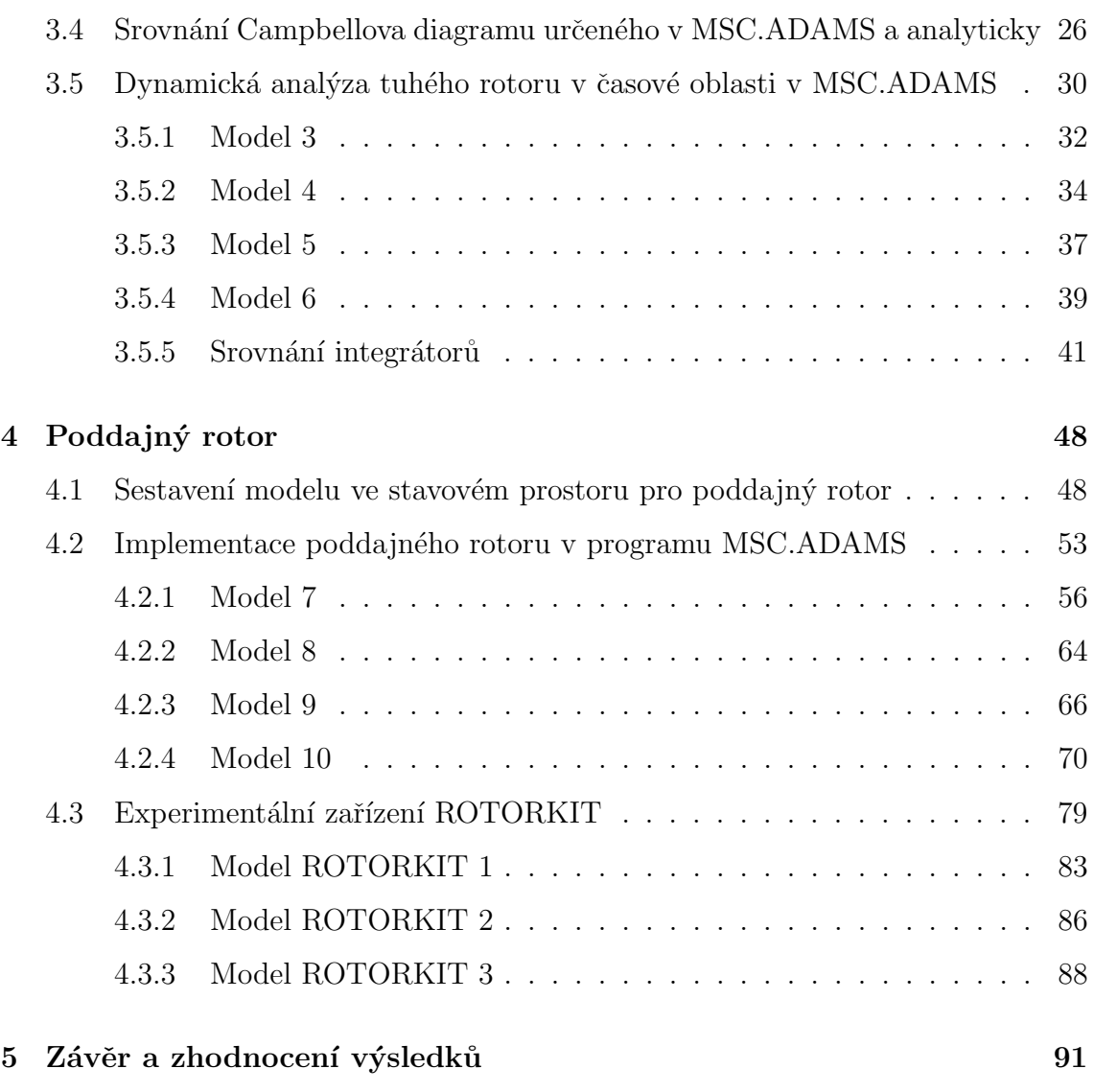

### $\begin{tabular}{c} \bf \textbf{L} iteratura \end{tabular}$

## <span id="page-8-0"></span>Kapitola 1

# Úvod

Rotory patří mezi základní komponenty zařízení jako jsou parní a plynové turbíny, motory, čerpadla, vodní turbíny, ventilátory, kompresory, elektromotory a další. S rozvojem techniky jsou stále více zvyšovány nároky na účinnost, výkon, bezpečnost a spolehlivost. Avšak správné konstrukční řešení rotačních strojů vyžaduje poznat jejich chování už ve fázi návrhu a k tomuto účelu může být využita dynamická analýza vázaných mechanických soustav, tzv.  $multibody$  simulace.

Počítačové programy realizující tyto analýzy byly původně vyvinuty jako nástroj pro modelování soustav tuhých těles a s dalším vývojem a zdokonalováním byly navrženy tak, že lze dnes s jejich pomocí řešit i nelineární úlohy pro soustavy poddajných těles a problémy pro systémy obsahující senzory, aktuátory a regulátory. V kombinaci s programy pro *multibody* simulace je možné pracovat s CAD systémy, které slouží pro modelování těles s požadovanými geometrickými charakteristikami, jež lze následně importovat do zmíněných multibody programů.

Motivací pro vznik této práce je snaha o zpracování metodiky pro modelování rotorových systémů v multibody programu MSC.ADAMS, což může být přínosné v případě řešení některých nelineárních problémů.

### <span id="page-8-1"></span>1.1 Cíle a členění práce

Hlavní cíle této práce lze rozčlenit do následujících bodů:

- Seznámení se základními metodami dynamiky rotorů.
- Implementace vlastního programu v systému MATLAB.
- Vypracování metodiky modelování rotorů a jejich uložení v programu MSC.ADAMS.
- Srovnání obou přístupů a formulace závěrů.

V kapitole 2 je popsáno modelování rotorů metodou konečných prvků a jsou představeny vybrané numerické metody integrace v MSC.ADAMS. Kapitola 3 se zabývá analytickým řešením problému vlastních hodnot tuhého rotoru uloženého na izotropních ložiscích, srovnáním výsledků získaných pomocí analytického výpočtu a implementace v MSC.ADAMS a dynamickou analýzou modelů s připojenými nevývažky. V kapitole 4 je sestaven homogenní model ve stavovém prostoru pro poddajný rotor, který je zároveň modelován v MSC.ADAMS. K modelu jsou připojeny čtyři kombinace nevývažků a je zkoumána rezonanční odezva. Dále je v MSC.ADAMS modelováno zařízení ROTORKIT a získané výsledky jsou porovnávány s experimentem.

## <span id="page-10-0"></span>Kapitola 2

## Metody dynamiky rotorů

Tato kapitola si klade za cíl představit metody pro realizaci dynamických analýz rotorů. Nejprve je odvozena metoda konečných prvků, která vede k sestavení matematického modelu poddajného rotoru jako spojitého kontinua. Dále je uveden přístup k vytvoření modelu rotoru pomocí multibody počítačového programu MSC.ADAMS a je charakterizován obecný matematický model, se kterým program pracuje. Stručně jsou také popsány numerické metody, na jejichž základech fungují některé řešiče implementované v MSC.ADAMS. Závěr kapitoly popisuje vlastnosti Campbellova diagramu reprezentujícího závislost vlastních frekvencí rotoru na úhlové rychlosti.

### <span id="page-10-1"></span>2.1 Modelování rotorů metodou konečných prvků

Metoda konečných prvků je matematická metoda pro řešení okrajových úloh pro parciální diferenciální rovnice. Základní myšlenka spočívá v diskretizaci spojitého kontinua na konečný počet prvků (elementů). V případě rotorů spočívá její princip v rozdělení rotoru na konečný počet hřídelových prvků, u kterých je sledován deformační stav krajních průřezů.

### <span id="page-10-2"></span>2.1.1 Kinetická a potenciální energie hřídelového prvku

Nechť je uvažován hřídelový prvek e o délce l kruhového průřezu  $A(x)$ , jehož poloha je obecně mezi uzly  $A_0$  a  $B_0$ , jak je zobrazeno na Obr. [2.1.](#page-11-0) Hřídel rotuje konstantní úhlovou rychlostí  $\omega_0$  kolem osy  $\xi$  kolmé na rovinu řezu. Je předpokládáno, že rovina řezu  $\eta \zeta$  zůstává i po deformaci kolmá na osu hřídele [\[1\]](#page-100-0). Deformace v místě x jsou vyjádřeny v pevném souřadnicovém systému XYZ s počátkem v uzlu  $A_0$  a jsou popsány podélnou výchylkou  $u(x, t)$  těžiště S průřezové plochy, jeho příčnými výchylkami v(x, t), w(x, t) ve směrech os x, y, torzním úhlem natočení roviny řezu  $\varphi(x,t)$  a Eulerovými úhly natočení  $\psi(x,t)$ ,  $\vartheta(x,t)$ .

Pro určení kinetické a potenciální energie je třeba obecný pohyb hmotné části prvku o diferenciální délce  $dx$  vyjmuté z hmotného hřídelového elementu podrobit základnímu rozkladu ve středisku hmotnosti S na pohyb unášivý s rychlostí

<span id="page-11-2"></span>
$$
\mathbf{v} = \begin{bmatrix} \dot{u}(x) \\ \dot{v}(x) \\ \dot{w}(x) \end{bmatrix}
$$
 (2.1)

a na pohyb relativní sférický s okamžitou úhlovou rychlostí

$$
\vec{\omega} = \vec{\omega}_0 + \dot{\vec{\vartheta}}(x) + \dot{\vec{\psi}}(x) + \vec{\dot{\varphi}}(x). \tag{2.2}
$$

<span id="page-11-0"></span>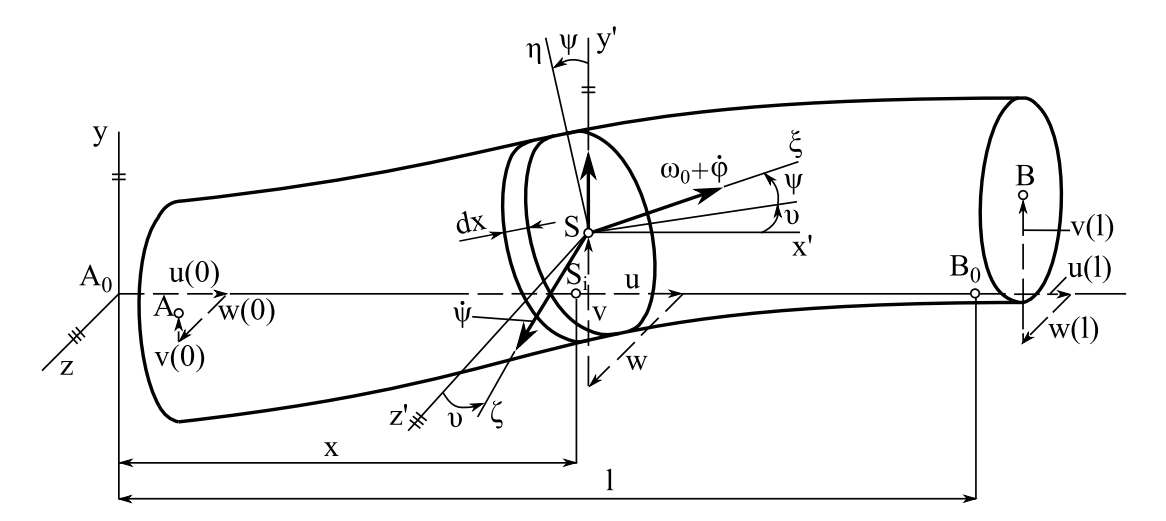

Obrázek 2.1: Hřídelový prvek délky l.

Vektor  $\vec{\omega}$  lze vyjádřit v souřadném systému  $\xi \eta \zeta$  jako

<span id="page-11-3"></span>
$$
\omega(x) = \begin{bmatrix} \omega_0 + \dot{\varphi}(x) + \dot{\vartheta}(x) \sin \psi(x) \\ \dot{\vartheta}(x) \cos \psi(x) \\ \dot{\psi}(x) \end{bmatrix} . \tag{2.3}
$$

A tedy kinetická energie hřídelového prvku e je získána jako součet energií unášivého posuvného a relativního sférického pohybu a integrací přes délku prvku

<span id="page-11-1"></span>
$$
E_k^{(e)} = \frac{1}{2} \int_0^l \left[ A(x) \mathbf{v}^\top(x) \mathbf{v}(x) + \boldsymbol{\omega}^\top(x) \mathbf{J}(x) \boldsymbol{\omega}(x) \right] \rho \mathrm{d}x,\tag{2.4}
$$

kde  $A(x)$  představuje plochu průřezu a  $\rho$  je hustota materiálu. Matici setrvačnosti  $J(x)$  lze vyjádřit pomocí polárního  $J_p(x)$  a kvadratického  $J(x)$  momentu průřezu jako diagonální matici ve tvaru

$$
\mathbf{J}(x) = \begin{bmatrix} J_p(x) & 0 & 0 \\ 0 & J(x) & 0 \\ 0 & 0 & J(x) \end{bmatrix} . \tag{2.5}
$$

Jestliže jsou do vztahu pro kinetickou energii  $(2.4)$  dosazeny výrazy  $(2.1)$  a  $(2.3)$ pro unášivou a úhlovou rychlost a za předpokladu malých úhlů  $\vartheta(x)$ ,  $\psi(x)$  a pro  $\dot{\varphi}(x) \ll \omega_0$ , potom platí

$$
E_k^{(e)} = \frac{1}{2} \int_0^l \left\{ A(x) \dot{u}^2(x) + \dot{v}^2(x) + \dot{w}^2(x) + J_p(x) \left[ \omega_0 + \dot{\phi}(x) \right]^2 + \right. \\ \left. + 2J_p(x) \omega_0 \dot{\vartheta}(x) \psi(x) + J(x) \left[ \dot{\vartheta}^2(x) + \dot{\psi}(x)^2 \right] \right\} \rho \, dx. \tag{2.6}
$$

Potenciální energie deformace lze vyjádřit ve tvaru

<span id="page-12-2"></span>
$$
E_p^{(e)} = \frac{1}{2} \int_0^l \int_{(A(x))} \left\{ E \varepsilon_x^2(x) + G \left[ \gamma_{xy}^2(x) + \gamma_{xz}^2(x) \right] \right\} dA dx, \tag{2.7}
$$

kde  $E$  je modul pružnosti v tahu, resp. tlaku, a  $G$  je modul pružnosti ve smyku.

Posunutí libovolného bodu M hřídelového prvku o souřadnicích x,  $y$ , z ve směru pevných souřadných os vlivem deformace a za předpokladu jeho příčné nestlačitelnosti lze zapsat jako

$$
u_x = u(x) - y\psi(x) + z\vartheta(x),
$$
  
\n
$$
u_y = v(x) - z\varphi(x),
$$
  
\n
$$
u_z = w(x) + y\varphi(x).
$$
\n(2.8)

Poměrná prodloužení a zkosy je možné definovat jako

<span id="page-12-1"></span>
$$
\varepsilon_x = \frac{\partial u_x}{\partial x} = \frac{\partial u}{\partial x} - y \frac{\partial \psi}{\partial x} + z \frac{\partial \vartheta}{\partial x}, \ \varepsilon_y = 0, \ \varepsilon_z = 0, \n\gamma_{xy} = \frac{\partial u_y}{\partial x} + \frac{\partial u_x}{\partial y} = \frac{\partial v}{\partial x} - z \frac{\partial \varphi}{\partial x} - \psi, \n\gamma_{xz} = \frac{\partial u_z}{\partial x} + \frac{\partial u_x}{\partial z} = \frac{\partial w}{\partial x} + \frac{\partial \varphi}{\partial x} + \vartheta, \n\gamma_{yz} = \frac{\partial u_z}{\partial y} + \frac{\partial u_y}{\partial z} = \varphi - \varphi = 0,
$$
\n(2.9)

kde jsou pro snazší zápis vypuštěny argumenty.

Jestliže je předpokládáno, že platí tzv. Rayleighova deformační teorie [\[1\]](#page-100-0), potom lze psát

<span id="page-12-0"></span>
$$
\psi(x) = \frac{\partial v(x)}{\partial x} = v'(x),
$$
  
\n
$$
\vartheta(x) = -\frac{\partial w(x)}{\partial x} = -w'(x).
$$
\n(2.10)

Výrazy z  $(2.10)$  lze dosadit do  $(2.9)$  a platí

$$
\varepsilon_x = u'(x) - yv''(x) - zw''(x),
$$
  
\n
$$
\gamma_{xy} = v'(x) - z\varphi'(x) - \psi(x) = -z\varphi'(x),
$$
  
\n
$$
\gamma_{xz} = w'(x) + y\varphi'(x) - w'(x) = y\varphi'(x).
$$
\n(2.11)

Nyní už lze vyjádřené složky vektoru přetvoření z předchozích výrazů dosadit do vztahu pro potenciální energii  $(2.7)$  a tím je získáno

$$
E_p^{(e)} = \frac{1}{2} \int_0^l \int_{(A(x))} \left\{ E \left[ u'(x) - yv''(x) - zw''(x) \right]^2 + G\varphi'^2(x) \left( y^2 + z^2 \right) \right\} dA dx.
$$
\n(2.12)

#### <span id="page-13-0"></span>2.1.2 Aproximace deformace hřídelového prvku

Příčné deformace podél hřídelového prvku jsou aproximovány kubickými polynomy

<span id="page-13-1"></span>
$$
v(x) = \Phi(x)c_1,
$$
  

$$
w(x) = \Phi(x)c_2,
$$
 (2.13)

kde  $\mathbf{\Phi}(x) = \begin{bmatrix} 1 & x & x^2 & x^3 \end{bmatrix}$  je vektor násadových funkcí a  $\mathbf{c}_1 = \begin{bmatrix} c_1 & c_2 & c_3 & c_4 \end{bmatrix}^\top$ ,  $\boldsymbol{c}_2 = \begin{bmatrix} c_5 & c_6 & c_7 & c_8 \end{bmatrix}^\top$  jsou vektory koeficientů lineární kombinace.

Podélné a torzní deformace jsou potom aproximovány lineárními polynomy ve tvaru

<span id="page-13-2"></span>
$$
u(x) = \Psi(x)\mathbf{c}_3,
$$
  

$$
\varphi(x) = \Psi(x)\mathbf{c}_4,
$$
 (2.14)

kde  $\Psi(x) = \begin{bmatrix} 1 & x \end{bmatrix}$ .

Pro popis hřídelového prvku pomocí deformací v souřadném systému xyz je zaveden vektor zobecněných posuvů uzlů  $A_0$  (pro  $x = 0$ ) a  $B_0$  (pro  $x = l$ )

<span id="page-13-3"></span>
$$
\mathbf{q}^{(\mathbf{e})} = \begin{bmatrix} \mathbf{q}_1^\top & \mathbf{q}_2^\top & \mathbf{q}_3^\top & \mathbf{q}_4^\top \end{bmatrix}^\top,\tag{2.15}
$$

kde

$$
\mathbf{q_1} = \begin{bmatrix} v(0) \\ \psi(0) \\ v(l) \\ \psi(l) \end{bmatrix}, \ \mathbf{q_2} = \begin{bmatrix} w(0) \\ \vartheta(0) \\ w(l) \\ \vartheta(l) \end{bmatrix}, \ \mathbf{q_3} = \begin{bmatrix} u(0) \\ u(l) \end{bmatrix}, \ \mathbf{q_4} = \begin{bmatrix} \varphi(0) \\ \varphi(l) \end{bmatrix}. \tag{2.16}
$$

Jsou–li aplikovány aproximační vztahy [\(2.13\)](#page-13-1) a [\(2.14\)](#page-13-2) pro zadané uzly, je získána závislost

#### KAPITOLA 2. METODY DYNAMIKY ROTORŮ

<span id="page-14-1"></span>
$$
\mathbf{q}_i = \mathbf{S}_i \mathbf{c}_i, \quad i = 1, 2, 3, 4,
$$
\n(2.17)

kde

$$
\mathbf{S_1} = \begin{bmatrix} 1 & 0 & 0 & 0 \\ 0 & 1 & 0 & 0 \\ 1 & l & l^2 & l^3 \\ 0 & 1 & 2l & 3l^2 \end{bmatrix}, \ \mathbf{S_2} = \begin{bmatrix} 1 & 0 & 0 & 0 \\ 0 & -1 & 0 & 0 \\ 1 & l & l^2 & l^3 \\ 0 & -1 & -2l & -3l^2 \end{bmatrix}, \ \mathbf{S_3} = \mathbf{S_4} = \begin{bmatrix} 1 & 0 \\ 1 & l \end{bmatrix}. \tag{2.18}
$$

Vyloučením vektorů koeficientů lineární kombinace  $c_i$  v [\(2.13\)](#page-13-1) a [\(2.14\)](#page-13-2) pomocí in-verzních výrazů k [\(2.17\)](#page-14-1) jsou obdrženy vztahy mezi deformacemi a zobecněnými posuvy uzlů. Je tedy možné posuvy a natočení aproximovat rovnostmi

<span id="page-14-2"></span>
$$
u(x) = \Psi(x)S_3^{-1}q_3, \quad v(x) = \Phi(x)S_1^{-1}q_1, \quad w(x) = \Phi(x)S_2^{-1}q_2, \n\psi(x) = \Phi'(x)S_1^{-1}q_1, \quad v(x) = \Phi'(x)S_2^{-1}q_2, \quad \varphi(x) = \Psi(x)S_3^{-1}q_4.
$$
\n(2.19)

#### <span id="page-14-0"></span>2.1.3 Sestavení matic hřídelového prvku

Matice hřídelového prvku jsou odvozeny z podmínky ekvivalence levé strany Lagran-geových rovnic se standardním maticovým tvarem rotující struktury [\[1\]](#page-100-0)

<span id="page-14-3"></span>
$$
\frac{\mathrm{d}}{\mathrm{d}t}\left(\frac{\partial E_k^{(e)}}{\partial \dot{\mathbf{q}}^{(e)}}\right) - \frac{\partial E_k^{(e)}}{\partial \mathbf{q}^{(e)}} + \frac{\partial E_p^{(e)}}{\partial \mathbf{q}^{(e)}} = \mathbf{M}^{(e)}\ddot{\mathbf{q}}^{(e)} + \omega_0 \mathbf{G}^{(e)}\dot{\mathbf{q}}^{(e)} + \mathbf{K}\mathbf{q}^{(e)}.\tag{2.20}
$$

Dosazením výrazů  $(2.19)$  do vztahů  $(2.4)$  a  $(2.7)$  pro kinetickou a potenciální energii a jejich uplatněním v [\(2.20\)](#page-14-3) je odvozena matice hmotnosti

$$
\mathbf{M}^{(e)} = \begin{bmatrix} \mathbf{S}_1^{-\top} (\mathbf{I}_1 + \mathbf{I}_2) \mathbf{S}_1^{-1} & \mathbf{0} & \mathbf{0} & \mathbf{0} \\ \mathbf{0} & \mathbf{S}_2^{-\top} (\mathbf{I}_1 + \mathbf{I}_2) \mathbf{S}_2^{-1} & \mathbf{0} & \mathbf{0} \\ \mathbf{0} & \mathbf{0} & \mathbf{S}_3^{-\top} \mathbf{I}_4 \mathbf{S}_3^{-1} & \mathbf{0} \\ \mathbf{0} & \mathbf{0} & \mathbf{0} & \mathbf{S}_3^{-\top} \mathbf{I}_5 \mathbf{S}_3^{-1} \end{bmatrix}, \quad (2.21)
$$

matice gyroskopických účinků

$$
\mathbf{G}^{(e)} = \begin{bmatrix} 0 & 2\mathbf{S}_1^{-\top} \mathbf{I}_2 \mathbf{S}_2^{-1} & 0 & 0 \\ -2\mathbf{S}_2^{-\top} \mathbf{I}_2 \mathbf{S}_1^{-1} & 0 & 0 & 0 \\ 0 & 0 & 0 & 0 & 0 \\ 0 & 0 & 0 & 0 & 0 \end{bmatrix}
$$
(2.22)

a matice tuhosti pro hřídelový prvek

$$
\mathbf{K}^{(e)} = \begin{bmatrix} \mathbf{S}_1^{-\top} \mathbf{I}_3 \mathbf{S}_1^{-1} & 0 & 0 & 0 \\ 0 & \mathbf{S}_2^{-\top} \mathbf{I}_3 \mathbf{S}_2^{-1} & 0 & 0 \\ 0 & 0 & \mathbf{S}_3^{-\top} \mathbf{I}_6 \mathbf{S}_3^{-1} & 0 \\ 0 & 0 & 0 & \mathbf{S}_3^{-\top} \mathbf{I}_7 \mathbf{S}_3^{-1} \end{bmatrix} .
$$
 (2.23)

Pomocné matice uvedené v přecházejících vztazích lze vyjádřit ve tvaru

$$
\mathbf{I}_1 = \int_0^l \rho A(x) \mathbf{\Phi}^\top(x) \mathbf{\Phi}(x) dx,
$$
  
\n
$$
\mathbf{I}_2 = \int_0^l \rho J(x) \mathbf{\Phi}'^\top(x) \mathbf{\Phi}'(x) dx,
$$
  
\n
$$
\mathbf{I}_3 = \int_0^l E J(x) \mathbf{\Phi}''^\top(x) \mathbf{\Phi}''(x) dx,
$$
  
\n
$$
\mathbf{I}_4 = \int_0^l \rho A(x) \mathbf{\Psi}^\top(x) \mathbf{\Psi}(x) dx,
$$
  
\n
$$
\mathbf{I}_5 = 2 \int_0^l \rho J(x) \mathbf{\Psi}^\top(x) \mathbf{\Psi}(x) dx,
$$
  
\n
$$
\mathbf{I}_6 = \int_0^l E A(x) \mathbf{\Psi}'^\top(x) \mathbf{\Psi}'(x) dx,
$$
  
\n
$$
\mathbf{I}_7 = 2 \int_0^l G J(x) \mathbf{\Psi}'^\top(x) \mathbf{\Psi}'(x) dx.
$$
 (2.24)

Pro prizmatický hřídelový prvek , tedy  $A(x) = A$ ,  $J(x) = J$ , potom pomocné integrální matice  $I_1, \cdots, I_7$  nabývají tvaru

$$
\mathbf{I}_{1} = \rho A l \begin{bmatrix} 1 & \frac{l}{2} & \frac{l^{2}}{3} & \frac{l^{3}}{4} \\ \frac{l}{2} & \frac{l^{2}}{3} & \frac{l^{3}}{4} & \frac{l^{4}}{5} \\ \frac{l^{2}}{3} & \frac{l^{3}}{4} & \frac{l^{4}}{5} & \frac{l^{5}}{6} \\ \frac{l^{2}}{3} & \frac{l^{3}}{4} & \frac{l^{4}}{5} & \frac{l^{5}}{6} \\ 0 & 0 & 0 & 0 \\ 0 & 0 & 4 & 6 l \\ 0 & 0 & 6 l & 12 l^{2} \end{bmatrix}, \quad \mathbf{I}_{2} = \rho J l \begin{bmatrix} 0 & 0 & 0 & 0 \\ 0 & 1 & \frac{l^{2}}{3} & \frac{l^{3}}{2} \\ 0 & \frac{l^{3}}{2} & \frac{l^{4}}{2} \\ \frac{l}{2} & \frac{l^{3}}{3} \end{bmatrix},
$$
\n
$$
\mathbf{I}_{3} = E J l \begin{bmatrix} 0 & 0 & 0 & 0 \\ 0 & 0 & 0 & 0 \\ 0 & 0 & 4 & 6 l \\ 0 & 0 & 6 l & 12 l^{2} \end{bmatrix}, \quad \mathbf{I}_{4} = \rho A l \begin{bmatrix} 1 & \frac{l}{2} \\ \frac{l}{2} & \frac{l^{3}}{3} \end{bmatrix},
$$
\n
$$
\mathbf{I}_{5} = \rho J_{p} l \begin{bmatrix} 1 & \frac{l}{2} \\ \frac{l}{2} & \frac{l^{3}}{3} \end{bmatrix}, \quad \mathbf{I}_{6} = E A l \begin{bmatrix} 0 & 0 \\ 0 & 1 \end{bmatrix}, \quad \mathbf{I}_{7} = G J_{p} l \begin{bmatrix} 0 & 0 \\ 0 & 1 \end{bmatrix}.
$$
\n(2.25)

### <span id="page-15-0"></span>2.1.4 Pohybová rovnice tuhého kotouče

Pro rotačně symetrický kotouč nasazený centricky, kolmo a pevně na hřídel v uzlu  $i$ , viz Obr. [2.2,](#page-16-0) je vyjádřena kinetická energie

<span id="page-16-0"></span>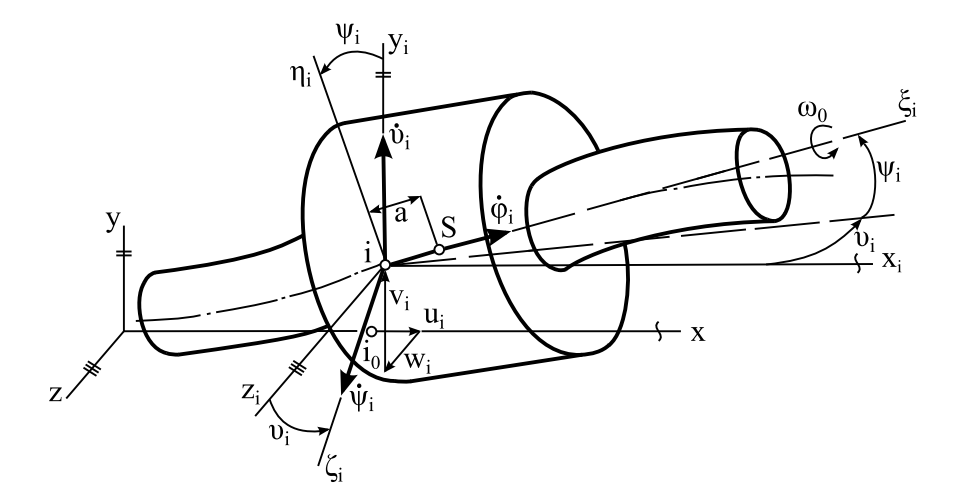

Obrázek 2.2: Rotačně symetrický kotouč.

<span id="page-16-3"></span>
$$
E_k = \frac{1}{2} m \mathbf{v}_S^\top \mathbf{v}_S + \frac{1}{2} \boldsymbol{\omega}_i^\top \mathbf{I} \boldsymbol{\omega}_i, \qquad (2.26)
$$

kde m udává hmotnost kotouče a  $I = diag(I_0, I, I)$  je diagonální matice setrvačnosti kotouče v souřadnicové soustavě  $\xi_i\eta_i\zeta_i$ . Rychlost střediska hmotnosti  $S$  kotouče v souřadném systému xyz je dána vztahem

<span id="page-16-1"></span>
$$
\mathbf{v}_S = \begin{bmatrix} \dot{u}_i, & \dot{v}_i + a\dot{\psi}_i, & \dot{w}_i - a\dot{\vartheta}_i \end{bmatrix}^\top.
$$
 (2.27)

Jestliže je vektor  $\vec{\omega}_i$  vyjádřen v souřadném systému  $\xi_i \eta_i \zeta_i$ , pak má dle [\(2.3\)](#page-11-3) po linearizaci tvar

<span id="page-16-2"></span>
$$
\omega_i = \begin{bmatrix} \omega_0 + \dot{\varphi}_i + \dot{\vartheta}_i \sin \psi_i \\ \dot{\vartheta}_i \cos \psi_i \\ \dot{\psi}_i \end{bmatrix} . \tag{2.28}
$$

Jsou–li výrazy [\(2.27\)](#page-16-1) a [\(2.28\)](#page-16-2) jsou dosazeny do [\(2.26\)](#page-16-3) a za předpokladu malých úhlů  $\vartheta_i, \, \psi_i$  a pro  $\dot{\varphi}_i \ll \omega_0$  platí

$$
E_k = \frac{1}{2}m\left[\dot{u}_i^2 + (\dot{v}_i + a\dot{\psi}_i)^2 + (\dot{w}_i - a\dot{\vartheta}_i)^2\right] + + \frac{1}{2}\left[I_0(\omega_0 + \dot{\varphi}_i)^2 + 2I_0\omega_0\dot{\vartheta}_i\psi_i + I(\dot{\vartheta}_i^2 + \dot{\psi}_i^2)\right].
$$
\n(2.29)

Z ekvivalence s pohybovou rovnicí

$$
\frac{\mathrm{d}}{\mathrm{d}t} \left( \frac{\partial E_k}{\partial \dot{\mathbf{q}}_i} \right) - \frac{\partial E_k}{\partial \mathbf{q}_i} = \mathbf{M}_k \ddot{\mathbf{q}}_i + \omega_0 \mathbf{G}_k \dot{\mathbf{q}}_i, \tag{2.30}
$$

kde

$$
\mathbf{q_i} = \begin{bmatrix} u_i & v_i & \psi_i & w_i & \vartheta_i & \varphi_i \end{bmatrix}^\top \tag{2.31}
$$

představuje vektor zobecněných posuvů hřídele v uzlu  $i$ , jsou získány matice hmotnosti a gyroskopických účinků kotouče ve tvaru

$$
\mathbf{M}_{k} = \begin{bmatrix} m & 0 & 0 & 0 & 0 & 0 \\ 0 & m & ma & 0 & 0 & 0 \\ 0 & ma & I + ma^{2} & 0 & 0 & 0 \\ 0 & 0 & 0 & m & -ma & 0 \\ 0 & 0 & 0 & -ma & I + ma^{2} & 0 \\ 0 & 0 & 0 & 0 & 0 & I_{0} \end{bmatrix}, \qquad (2.32)
$$

$$
\mathbf{G}_{k} = \begin{bmatrix} 0 & 0 & 0 & 0 & 0 \\ 0 & 0 & 0 & 0 & 0 \\ 0 & 0 & 0 & 0 & -I_{0} & 0 \\ 0 & 0 & 0 & 0 & -I_{0} & 0 \\ 0 & 0 & I_{0} & 0 & 0 & 0 \\ 0 & 0 & 0 & 0 & 0 & 0 \end{bmatrix} . \qquad (2.33)
$$

### <span id="page-17-0"></span>2.1.5 Pružné uložení rotoru

Dynamickou nevyvážeností kotouče způsobenou excentrickým uložením s excentricitou e a šikmým nasazením s malým úhlem  $\gamma$  vůči ose  $\xi$  vzniká odstředivá síla  $D_n = m e \omega^2$  a setrvačná dvojice  $M_D = (I - I_0) \gamma \omega^2$ . Po transformaci do uzlu *i* je v modelu rotoru získán vektor buzení jako

$$
\mathbf{f}(t) = \begin{bmatrix} \cdots & \mathbf{0}^{\top} & \mathbf{f}_k^{\top}(t) & \mathbf{0}^{\top} & \cdots \end{bmatrix}^{\top}, \tag{2.34}
$$

kde

$$
\mathbf{f}_{k}(t) = \begin{bmatrix} 0 \\ m e\omega_0^2 \cos \omega_0 t \\ [(I - I_0)\gamma + m e a] \omega_0^2 \cos \omega_0 t \\ m e\omega_0^2 \sin \omega_0 t \\ -[(I - I_0)\gamma + m e a] \omega_0^2 \sin \omega_0 t \\ 0 \end{bmatrix}.
$$
 (2.35)

Matice tuhosti  $\mathbf{K}_l$  a tlumení  $\mathbf{B}_l$  anizotropních bodových ložisek jsou diagonální a lze je zapsat ve tvaru

$$
\mathbf{K}_l = \text{diag}(k_x, k_y, k_{zz}, k_z, k_{yy}, k_{xx}),\tag{2.36}
$$

$$
\mathbf{B}_l = \text{diag}(b_x, b_y, b_{zz}, b_z, b_{yy}, b_{xx}),\tag{2.37}
$$

kde symboly s jedním indexem udávají translační tuhosti (koeficienty tlumení) ve směru příslušné osy a symboly se dvěma indexy značí ohybové tuhosti (koeficienty tlumení) kolem příslušné osy. Pro případ izotropních ložisek platí, že  $k_y = k_z$ ,  $k_{yy} = k_{zz}, b_y = b_z, b_{yy} = b_{zz}$  [\[1\]](#page-100-0).

### <span id="page-18-0"></span>2.1.6 Sestavení globálních matic

Rotující hřídel nechť je rozdělen na hřídelové prvky  $e = 1, 2, \dots, m-1$ , kde m značí počet uzlů. Dále jsou matice hřídelových prvků odvozené výše převedeny do konfiguračního prostoru, jenž je definován výchylkami krajních uzlů ve tvaru

<span id="page-18-1"></span>
$$
\tilde{\mathbf{q}}^{(e)} = [u(0), v(0), w(0), \varphi(0), \vartheta(0), \psi(0), u(l), v(l), w(l), \varphi(l), \vartheta(l), \psi(l)]^{\top}.
$$
 (2.38)

Transformace mezi vektory  $(2.15)$  a  $(2.38)$  necht' je uskutečněna vztahem

$$
\mathbf{q}^{(e)} = \mathbf{T}\tilde{\mathbf{q}}^{(e)}.\tag{2.39}
$$

Pak jsou transformované matice hřídelových prvků z prostoru souřadnic  $q^{(e)}$  do prostoru reprezentovaného souřadnicemi  $\tilde{\mathbf{q}}^{(e)}$  zapsány jako

$$
\tilde{\mathbf{X}}^{(e)} = \mathbf{T}^{\top} \mathbf{X}^{(e)} \mathbf{T},\tag{2.40}
$$

kde  $X = M$ , G, K.

V následujícím kroku je zaveden vektor zobecněných posuvů uzlů hřídele

$$
\mathbf{q} = \begin{bmatrix} \cdots, u_i, v_i, w_i, \varphi_i, \vartheta_i, \psi_i, \cdots \end{bmatrix}^\top, \qquad (2.41)
$$

kde  $i = 1, \cdots, m$ .

Matematický model rotoru uloženého na pružně viskózních ložiskách s tuhými kotouči nasazenými na hřídel je možné zapsat ve tvaru

$$
\mathbf{M\ddot{q}}(t) + (\mathbf{B} + \omega_0 \mathbf{G})\dot{\mathbf{q}}(t) + \mathbf{Kq}(t) = \mathbf{f}(t),
$$
\n(2.42)

kde struktura matic M, K, G je naznačena na Obr. [2.3](#page-19-1) a matice B na Obr. [2.4.](#page-19-2) Levá submatice na Obr. [2.3](#page-19-1) představuje submatice popisující konečné hřídelové prvky a pravá submatice charakterizuje prvky, připojené k jednomu uzlu, tj. kotouče a ložiska. Součástí matice matic  $M$  a  $K$  ve výrazu na Obr. [2.4](#page-19-2) nejsou vlastnosti kotoučů a ložisek.

<span id="page-19-1"></span>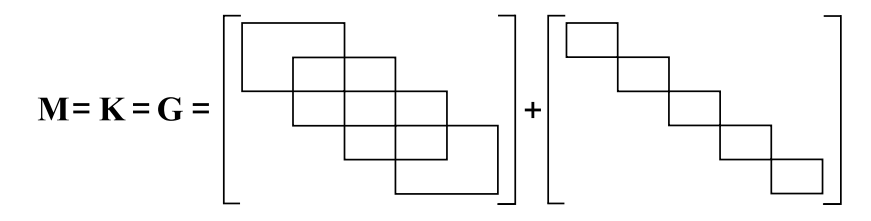

<span id="page-19-2"></span>Obrázek 2.3: Schéma strukturální stavby matic M, K, G.

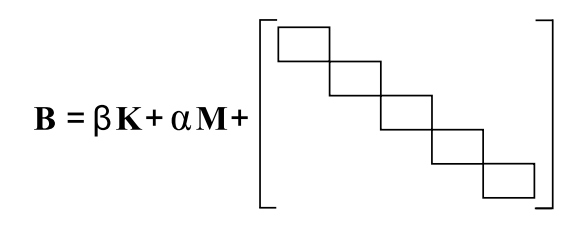

Obrázek 2.4: Schéma struktury matice **B**.

### <span id="page-19-0"></span>2.2 Modelování v MSC.ADAMS

Další možností pro řešení úloh mechaniky je program MSC.ADAMS (Automatic Dynamic Analysis of Mechanical Systems), který umožňuje modelování a simulace vázaných mechanických soustav. S jeho pomocí lze provádět statickou, kinematickou a dynamickou analýzu pro soustavy tuhých i poddajných těles.

Před realizací samotné analýzy je důležité znát matematické pozadí sestavení pohybových rovnic, na jejichž základě MSC.ADAMS pracuje. Program využívá metodu Lagrangeových rovnic smíšeného typu, které lze pro soustavu popsanou  $m$  závislými fyzikálními souřadnicemi zapsat ve tvaru

<span id="page-19-3"></span>
$$
\frac{\mathrm{d}}{\mathrm{d}t} \left( \frac{\partial E_k}{\partial \dot{q}_j} \right) - \frac{\partial E_k}{\partial q_j} = Q_j^A + \sum_{i=1}^k \lambda_i \frac{\partial f_i}{\partial q_j} \tag{2.43}
$$

pro  $j = 1, 2, \cdots, m$ , kde  $E_k$  je kinetická energie celé soustavy,  $q_j$  je  $j$ -tá fyzikální souřadnice,  $Q_j^A$  je  $j-$ tá zobecněná síla příslušející  $j-$ té souřadnici,  $f_i$  je  $i-$ tá vazbová rovnice,  $\lambda_i$  je *i*–tý Lagrangeův multiplikátor příslušný *i*–té vazbové rovnici  $a k = m - n$  je celkový počet vazbových rovnic, když n je počet stupňů volnosti.

Formulace Lagrangeových rovnic smíšeného typu je pro rovinné i prostorové soustavy stejná. Za předpokladu, že kinetická energie soustavy je závislá pouze na rychlostech a souřadnicích, tj.  $E_k = E_k(\dot{q}_j, q_j)$ , pak je možné zapsat rovnici  $(2.43)$  v maticovém tvaru

<span id="page-19-4"></span>
$$
M\ddot{q} - \Phi^{\top}\lambda = p_1, \qquad (2.44)
$$

kde matice hmotnosti je

$$
\mathbf{M} = \begin{bmatrix} \frac{\partial^2 E_k}{\partial \dot{q}_i \partial \dot{q}_j} \end{bmatrix} \tag{2.45}
$$

a vektor $\mathbf{p}_1$ je definován jako

$$
\mathbf{p}_1 = \left[ \frac{\partial E_k}{\partial q_j} - \frac{\partial^2 E_k}{\partial t \partial \dot{q}_j} - \sum_{l=1}^n \frac{\partial^2 E_k}{\partial q_l \partial \dot{q}_j} \dot{q}_l + Q_j^A \right].
$$
 (2.46)

Jacobiova matice vazbových rovnic z výrazu [\(2.44\)](#page-19-4) může být vyjádřena vztahem

$$
\Phi = \frac{\partial \mathbf{f}}{\partial \mathbf{q}},\tag{2.47}
$$

kde  $\mathbf{f} = [f_1, f_2, \cdots, f_k]^\top$  je vektor vazbových rovnic a  $\mathbf{q} = [q_1, q_2, \cdots, q_m]$  je vektor souřadnic. Vektor  $\boldsymbol{\lambda} = [\lambda_1, \lambda_2, \cdots, \lambda_k]$  shrnuje Langrangeovy multiplikátory [\[1\]](#page-100-0).

Rovnice  $(2.44)$  představuje soustavu m nelineárních diferenciálních rovnic druhého řádu. Vystupuje v ní m neznámých souřadnic přestavovaných vektorem q a k neznámých Lagrangeových multiplikátorů zadaných vektorem  $\lambda$ . Pro určení neznámých je důležité výraz [\(2.44\)](#page-19-4) doplnit o další vztahy. Proto jsou použity vazbové rovnice dvakrát zderivované podle času. Jestliže ve zmíněných vazbových rovnicích nevystupuje explicitně čas, lze je zapsat na úrovni zrychlení ve tvaru

<span id="page-20-1"></span>
$$
\Phi \ddot{\mathbf{q}} = -(\Phi \dot{\mathbf{q}})_{\mathbf{q}} \dot{\mathbf{q}} = \mathbf{p}_2. \tag{2.48}
$$

Vztahy  $(2.44)$  a  $(2.48)$  lze zapsat do výsledného výrazu

$$
\left[\begin{array}{cc} \mathbf{M} & \mathbf{\Phi}^{\top} \\ \mathbf{\Phi} & \mathbf{0} \end{array}\right] \left[\begin{array}{c} \ddot{\mathbf{q}} \\ -\boldsymbol{\lambda} \end{array}\right] = \left[\begin{array}{c} \mathbf{p}_1 \\ \mathbf{p}_2 \end{array}\right]. \tag{2.49}
$$

#### <span id="page-20-0"></span>2.2.1 Tvorba modelu v MSC.ADAMS

V praxi je nejčastěji využíván preprocesor ADAMS/View, který zpravidla funguje ve spojení s modulem ADAMS/Solver. Mechanické soustavy lze ve zmíněném modulu View modelovat jako soubor dílčích tuhých nebo poddajných těles v globálním souřadnicovém systému. Také je možné zkonstruovat a dále vhodně využít lokální souřadnicový systém kdekoliv na tělese. Tělesa jsou popsána hmotností, momenty setrvačnosti a polohou. Mohou být vytvořena buď pomocí základních výchozích geometrií, jako je například válec nebo koule, anebo může uživatel jejich geometrii namodelovat v některém z CAD systémů a poté ji importovat do MSC.ADAMS.

Tělesa jsou vzájemně spojena vazbami, které lze zvolit z předdefinovaných kinematických dvojic jako jsou rotační, posuvná, pevná vazba, Hookeův kloub a další. Též je možné definovat vlastní spoje a vazbu ozubených kol. Tělesům a rovněž ve vazbách lze předepsat pohyb či počáteční podmínky.

Model bývá doplněn o silové účinky ve smyslu sil a momentů definovaných pomocí funkcí závislých například na čase, poloze, rychlosti apod. Dále lze zkonstruovat obecnou poddajnou vazbu, torzní nebo posuvnou pružinu či kontakty.

Pro řešení některých problémů mohou být využity zásuvné moduly (Plugins), jako jsou ADAMS/Mechatronics, ADAMS/Durability, ADAMS/Vibration atd. Posledn´ı zmíněný je použit v této práci, a umožňuje linearizovat model pro modální analýzu a získat tak modální veličiny.

### <span id="page-21-0"></span>2.3 Numerické metody integrace v MSC.ADAMS

Program MSC.ADAMS využívá pro dynamické simulace osm rozličných integrátorů  $(i$ rešičů), které jsou uvedeny v Tab. [2.1.](#page-21-1) Všechny metody numerické integrace pracují na základě strategie prediktor–korektor. Tato strategie patří mezi vícekrokové metody, které řeší obyčejné diferenciální rovnice.

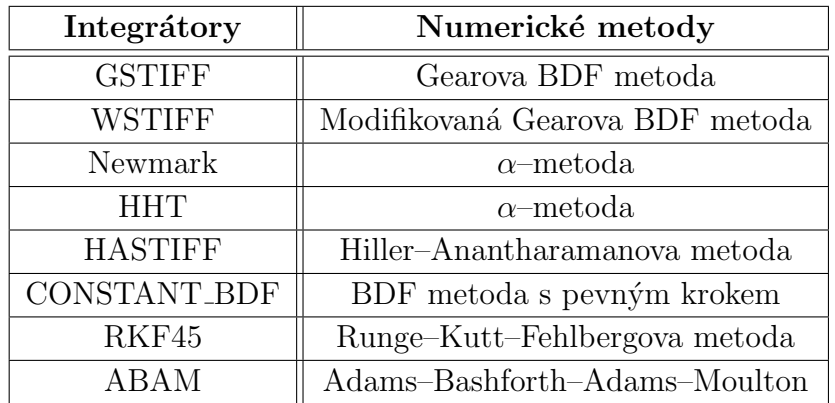

<span id="page-21-1"></span>Tabulka 2.1: Numerické metody, na jejichž principu fungují jednotlivé integrátory.

Rešení pohybových rovnic pomocí integračních metod lze ovlivnit před samotným výpočtem nastavením některých parametrů metody, jako jsou:

- Doba simulace a počet kroků, jejichž nevhodná volba může způsobit ztrátu konvergence řešení.
- Maximální absolutní chyba metody, jež musí být splněna v každém kroku simulace.
- Maximální a minimální povolená délka kroku během simulace. Opět lze nevhodnou volbou ovlivnit řešení. Tentokrát však může dojít k nepřesnostem.
- Maximální počet iterací v jednom kroku.
- Maximální řád metody.

V následujících podkapitolách jsou vysvětleny obecné prvky algoritmizace, na základě kterých pracují některé integrátory implementované v MSC.ADAMS. Cílem je tedy pouze přiblížit obecné principy, a proto jsou některé výše použité řešiče vynechány.

#### <span id="page-22-0"></span>2.3.1 Prediktor–korektor

Prediktor–korektor patří mezi vícekrokové metody řešící obyčejné diferenciální rovnice a vzniká sloučením explicitní a implicitní metody. Nejprve je v  $k$  krocích spočítáno $k$ hodnot stavů $\mathbf{y}_i$ a jim odpovídající funkce  $\mathbf{f}_i$ . Tento proces je nazýván nastartování metody. Dále je proveden prvotní odhad nového stavu  $y_{i+1}$  tak, že předchozí známé hodnoty jsou proloženy polynomem daného stupně (tento stupeň udává též řád prediktoru) a dochází k extrapolaci řešení v současném kroku (tzv. evaluace). Ke stanovení odhadu je využit např. Taylorův rozvoj pro integrátor GSTIFF nebo Newtonovo diferenční schéma pro WSTIFF [\[2\]](#page-100-1). Tato část algoritmu je explicitní a nazývá se prediktor. Přesnost celé metody prediktor–korektor spočívá mimo jiné na výběru prvního odhadu řešení. Zde totiž může nastat problém, pokud predikované řešení nesplňuje pohybové či vazbové rovnice. Aby byly rovnice splněny, nastupuje fáze korektoru, kdy je opraven stav  $y_{i+1}$  a tato hodnota je prohlášena za nový stav. Zároveň je opět provedena evaluace.

Tento postup lze obecně vyjádřit ve tvaru

$$
\mathbf{y}_{i+1}^P = \mathbf{y}_i + \Delta t \mathbf{f}_i,\tag{2.50}
$$

$$
\mathbf{f}_{i+1}^P = \mathbf{f}_i,\tag{2.51}
$$

$$
\mathbf{y}_{i+1}^K = \mathbf{y}_i + \frac{1}{2} \Delta t \left( \mathbf{f}_{i+1}^P + \mathbf{f}_i \right), \qquad (2.52)
$$

kde horní index  $P$  značí fázi prediktoru a horní index K udává fázi korektoru.

Jakmile korektor dokonverguje k řešení, je určena lokální integrační chyba jako funkce rozd´ılu mezi predikovanou hodnotou a hodnotou po korekci, velikosti kroku a řádu integrátoru.

#### <span id="page-22-1"></span>2.3.2 GSTIFF

Integrátor GSTIFF pracuje na principu Gearovy metody (v anglické literatuře též zvané BDF – backward differentiation formulae) a využívá zpětnou diferenci. V programu MSC.ADAMS je tento integrátor nastaven jako výchozí, neboť dokáže řešit mnoho rozličných úloh, tj. je velmi robustní. S výhodou se využívá pro řešení úloh závislých na čase.

Pro problém

<span id="page-23-4"></span>
$$
\frac{\mathrm{d}\mathbf{y}}{\mathrm{d}t} = \mathbf{f}\left(t, \mathbf{y}\right), \quad \mathbf{y}(0) = \mathbf{y}_0,\tag{2.53}
$$

nabývá řešení Gearovou metodou tvar

$$
\mathbf{y}_{i+1} = \mathbf{y}_i + \Delta t \mathbf{y}_{i+1},\tag{2.54}
$$

kde  $\mathbf{y}_{i+1}$  je řešení v i+1–ním kroku integrace,  $\mathbf{y}_i$  je řešení v kroku i–tém a  $\Delta t$  charakterizuje časový krok.

Obecně lze zapsat řešení pro  $i + k$ –tou iteraci jako

$$
\mathbf{y}_{i+k} = \Delta t \beta_k \mathbf{y}_{i+1} - \sum_{j=0}^{k-1} \alpha_j \mathbf{y}_{i+j},
$$
\n(2.55)

kde  $\beta_k$ ,  $\alpha_j$  jsou konstantní hodnoty, které jsou stanoveny na počátku simulace za předpokladu, že se integrační krok během simulace nebude měnit.

Předností GSTIFF je jeho vysoká rychlost, robustnost a přesnost výpočtu. Naproti tomu stojí skutečnost, že při příliš malém časovém kroku může dojít k selhání ko-rektoru [\[3\]](#page-100-2). To je způsobeno špatnou podmíněností Jacobiho matice. Chyby lze minimalizovat nastavením vhodného parametru maximální délky kroku a řádu metody větší než tři.

#### <span id="page-23-0"></span>2.3.3 WSTIFF

Tento integrátor je velmi podobný ve formulaci, chování, kladech i záporech předchozímu. Opět je zde využita zpětná diference. Rozdíl mezi nimi spočívá v tom, že koeficienty  $\beta_k$ ,  $\alpha_j$  pro GSTIFF jsou vypočítávány za předpokladu konstantní velikosti kroku, přičemž koeficienty pro WSTIFF jsou funkcí velikosti kroku. Pokud se velikost kroku náhle změní během integrace, GSTIFF zavede malou odchylku v řešení, přičemž WSTIFF zpracuje změny ve velikosti kroku bez ztráty přesnosti.

#### <span id="page-23-1"></span>2.3.4 Newmark

Tato implicitní metoda patří mezi tzv. alfa – metody. Její řešení lze v  $i+1$ –ní iteraci definovat jako [\[4\]](#page-100-3)

<span id="page-23-2"></span>
$$
\mathbf{y}_{i+1} = \mathbf{y}_i + \Delta t \dot{\mathbf{y}}_i + (1 - \beta) \Delta t^2 \ddot{\mathbf{y}}_i + \beta \Delta t^2 \ddot{\mathbf{y}}_{i+1},
$$
\n(2.56)

<span id="page-23-3"></span>
$$
\dot{\mathbf{y}}_{i+1} = \dot{\mathbf{y}}_i + \Delta t \left(1 - \gamma\right) \ddot{\mathbf{y}}_i + \Delta t \gamma \ddot{\mathbf{y}}_{i+1}.
$$
\n(2.57)

Vztahy [\(2.56\)](#page-23-2), [\(2.57\)](#page-23-3) jsou funkcemi zrychlení  $\ddot{y}_{i+1}$ . Parametry  $\beta$  a  $\gamma$  mají vliv na stabilitu metody a na hodnotu numerického tlumení, které vnáší metoda do systému.

Metoda není tzv. A–stabilní. O A–stabilitě se hovoří v souvislosti s tuhými soustavami (v anglické literatuře nazývané jako stiff soustavy). Soustava obyčejných diferenciálních rovnic typu [\(2.53\)](#page-23-4) se nazývá tuhou soustavou, jestliže vlastní čísla  $\lambda_i$ jej´ı Jacobiho matice

$$
\mathbf{J} = \frac{\partial \mathbf{f}_i}{\partial x_j},\tag{2.58}
$$

pro  $i, j = 1, 2, \dots, n$  jsou značně rozdílná. Vlastní čísla matice J závisejí na čase a v průběhu integrace se mění. Numerická metoda pro tuhé soustavy je potom A–stabilní, jestliže platí Re $\{\alpha \Delta t\} < 0$ , kde  $\alpha$  je v absolutní hodnotě největší vlastní číslo Jacobiho matice a  $\Delta t$  je krok integrace [\[5\]](#page-100-4).

Pro A–stabilní metody platí:

- ∙ explicitn´ı metody nemohou b´yt A–stabiln´ı,
- implicitní A–stabilní metody mohou být nejvýše druhého řádu.

#### <span id="page-24-0"></span>2.3.5 HHT

Je to implicitní a A–stabilní modifikace předchozí metody a parametry  $\beta$ ,  $\gamma$  lze volit jako

$$
\beta \ge \frac{\left(\gamma + \frac{1}{2}\right)^2}{4}, \quad \gamma \ge \frac{1}{2}.\tag{2.59}
$$

Při volbě parametrů  $\beta =$ 1 2 ,  $\gamma =$ 1 4 vznikne lichoběžníková metoda zvaná metoda konstantního zrychlení [\[3\]](#page-100-2), která je nejen A–stabilní, ale i druhého řádu. Vlastností lichoběžníkové formulace je fakt, že nevyvolá žádné numerické tlumení v řešení, což je ovšem pro některé typy úloh výhoda.

### <span id="page-24-1"></span>2.4 Campbellův diagram

Campbellův diagram, někdy též v anglické literatuře označovaný jako *interference* diagram, udává závislost vlastních frekvencí na vhodném parametru. V dynamice rotorů jsou tímto parametrem otáčky hřídele. Diagram lze získat dvěma způsoby a to:

- ∙ v´ypoˇctem,
- experimentálním měřením.

### KAPITOLA 2. METODY DYNAMIKY ROTORŮ

Při výpočtu je potřeba provést předem stanovený počet modálních analýz, kdy každá modální analýza je realizována pro různou úhlovou rychlost  $\omega_0$ . Výsledkem těchto analýz jsou hodnoty vlastních frekvencí  $\Omega$  vynášené na vertikální osu grafu. Na horizontální osu jsou pak vynášeny úhlové rychlosti  $\omega_0$ , pro než byly modální analýzy provedeny. Kritické otáčky lze určit jako průsečík náběhové přímky s křivkou udávající závislost vlastní frekvence na úhlové rychlosti rotoru.

V případě experimentu je při rovnoměrném zvyšování otáček rotoru s nevývažkem odečítána odezva ve frekvenční oblasti v závislosti na aktuálních nominálních otáčkách rotoru. Diagram vzniklý na základě experimentálních dat má na horizontální ose nominální otáčky rotoru a na vertikální ose je zobrazena frekvenční odezva. Vzhledem k tomu, že rotující síla je schopna vybudit pouze některé vlastní tvary kmitu, odhaluje experimentálně určený Campbellův diagram pouze rezonanční kritické otáčky.

## <span id="page-26-0"></span>Kapitola 3

# Tuhý rotor uložený na izotropních ložiscích

V této kapitole je srovnáván analytický přístup k řešení problému vlastních hodnot tuhého rotoru s řešením získaným v MSC.ADAMS. Jsou zvoleny geometrické charakteristiky tuhého rotoru uloženého na izotropních ložiscích, jak si lze prohlédnout na Obr. [3.1,](#page-26-2) kde jsou rozměry uvedeny v mm. Dále je nezbytné zvolit koeficienty tuhosti  $k_Y^{(X)} = k_Z^{(X)} = 10^4$  N/m a souřadnice středů ložisek  $x_X = 0.2$  m pro  $X = L, R$ , jestliže jsou ložiska umístěna na koncích hřídele. Částečným cílem této podkapitoly je tedy vybudit pro každý model kritické úhlové rychlosti, které jsou zjištěny analyticky pomocí výpočtu v MATLABu. Výsledné grafické výstupy jsou pro lepší zhodnocení vizualizovány v MATLABu.

<span id="page-26-2"></span>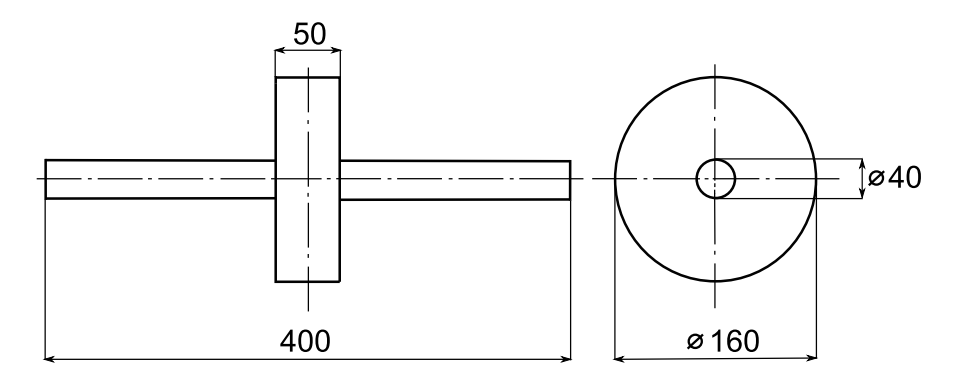

Obrázek 3.1: Schéma tuhého rotoru s uvedenými rozměry v mm.

### <span id="page-26-1"></span>3.1 Analytické řešení problému vlastních hodnot

Nechť existuje rotačně symetrický rotor otáčející se konstantní úhlovou rychlostí  $\omega_0$  kolem osy  $\xi$  [\[6\]](#page-100-5). Jeho pohyb je vyjádřen v pevném souřadnicovém systému XYZ, kde X je osa rotace při nedeformovaném stavu ložisek. Vlivem poddajnosti ložisek se osa X přesune do polohy osy  $\xi$ , jak je patrné na Obr. [3.2.](#page-27-0) Dále se vzhledem k sférickému pohybu popsanému Eulerovými úhly  $\psi$ a $\vartheta$ natočí rovina symetrie

#### rotoru  $\eta \zeta$ .

Pro vytvoření matematického modelu rotoru je možné využít Lagrangeovy rovnice druhého druhu ve tvaru

<span id="page-27-3"></span>
$$
\frac{\mathrm{d}}{\mathrm{d}t}\left(\frac{\partial E_k}{\partial \dot{\mathbf{q}}}\right) - \frac{\partial E_k}{\partial \mathbf{q}} + \frac{\partial E_p}{\partial \mathbf{q}} + \frac{\partial R}{\partial \dot{\mathbf{q}}} = \mathbf{Q}(t),\tag{3.1}
$$

kde  $E_k$  je kinetická energie rotoru,  $E_p$  je potenciální energie,  $R$  je disipační (Rayleighova) funkce,  $\mathbf{Q}(t)$  je vektor zobecněných sil a q představuje vektor zobecněných souřadnic rotoru vyjádřený jako

$$
\mathbf{q} = [v, w, \vartheta, \psi]^\top. \tag{3.2}
$$

Kinetickou energii rotoru lze zapsat pomocí Königovy věty jako součet kinetických energií od unášivého translačního a relativního sférického pohybu

<span id="page-27-2"></span>
$$
E_k = \frac{1}{2} m \mathbf{v}_S^\top \mathbf{v}_S + \frac{1}{2} \boldsymbol{\omega}^\top \mathbf{I} \boldsymbol{\omega},\tag{3.3}
$$

kde  $\mathbf{v}_S = [\dot{v}, \; \dot{w}]^\top$  je vektor rychlosti střediska hmotnosti  $S$  a okamžitá úhlová rychlost relativního sférického pohybu rotoru  $\omega$  je vyjádřená složkami v souřadnicovém systému  $\xi \eta \zeta$ , který koná precesi  $\vartheta$  a nutaci  $\psi$ 

<span id="page-27-1"></span>
$$
\boldsymbol{\omega} = \left[ \omega_0 + \dot{\vartheta} \sin \psi, \ \dot{\vartheta} \cos \psi, \ \dot{\psi} \right]^\top. \tag{3.4}
$$

<span id="page-27-0"></span>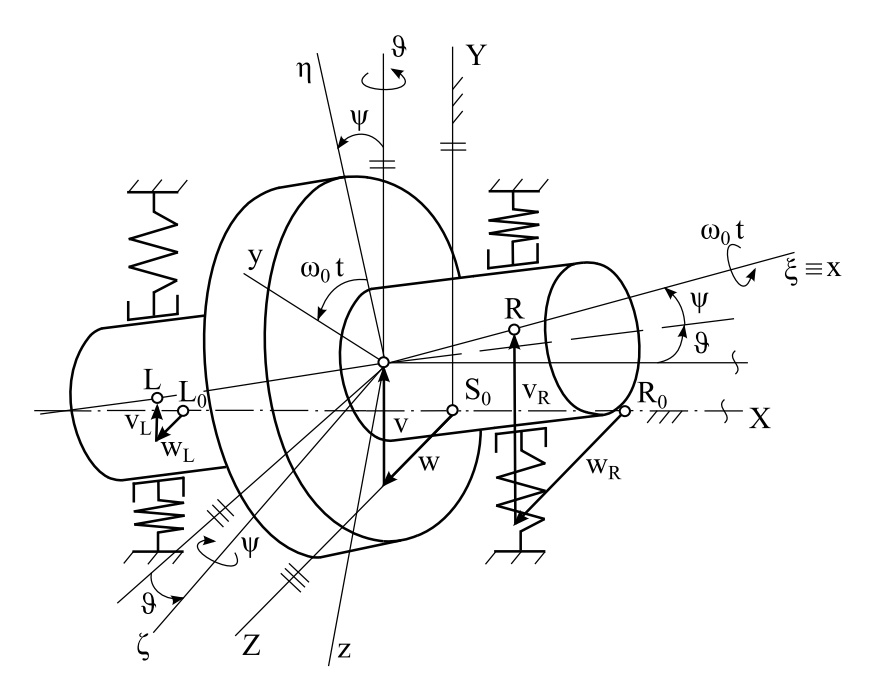

Obrázek 3.2: Tuhý rotačně symetrický rotor uložený na neizotropních ložiskách. Jsou-li předpokládány malé úhly  $\psi$  a  $\vartheta$ , pak je možné vektor [\(3.4\)](#page-27-1) přepsat do tvaru

$$
\boldsymbol{\omega} = \left[ \omega_0 + \dot{\vartheta} \psi, \dot{\vartheta}, \dot{\psi} \right]^\top. \tag{3.5}
$$

Hmotnost rotoru  $m$  a její rozložení je popsáno maticí setrvačnosti v souřadnicovém systému  $\xi\eta\zeta$ 

$$
\mathbf{I} = \begin{bmatrix} I_0 & 0 & 0 \\ 0 & I & 0 \\ 0 & 0 & I \end{bmatrix},
$$
 (3.6)

kde  $I_0$  je momentem setrvačnosti k ose rotační symetrie a  $I$  je momentem setrvačnosti k ose příčné. Platí tedy

$$
I_{\eta} = I_{\zeta} = I. \tag{3.7}
$$

Kinetickou energii z  $(3.3)$  lze po úpravě přepsat na

<span id="page-28-2"></span>
$$
E_k = \frac{1}{2}m(\dot{v}^2 + \dot{w}^2) + \frac{1}{2}I_0(\omega_0 + \dot{\vartheta}\psi)^2 + \frac{1}{2}I(\dot{\vartheta}^2 + \dot{\psi}^2).
$$
 (3.8)

Potenciální energie, zde představovaná energií deformační, a obdobně disipační funkce jsou při zanedbání rotačních tuhostí a tlumení vyjádřeny jako

<span id="page-28-0"></span>
$$
E_d = \frac{1}{2} \mathbf{q}_L^\top \mathbf{K}_L \mathbf{q}_L + \frac{1}{2} \mathbf{q}_R^\top \mathbf{K}_R \mathbf{q}_R, \tag{3.9}
$$

<span id="page-28-1"></span>
$$
R = \frac{1}{2}\dot{\mathbf{q}}_L^\top \mathbf{B}_L \dot{\mathbf{q}}_L + \frac{1}{2}\dot{\mathbf{q}}_R^\top \mathbf{B}_R \dot{\mathbf{q}}_R, \tag{3.10}
$$

kde  $L$  je index pro levé ložisko a  $R$  pro pravé. Deformace středů ložisek lze zapsat maticově, jestliže  $X = L, R$  a  $\mathbf{T}_X$  je transformační matice, potom

$$
\mathbf{q}_X = \mathbf{T}_X \mathbf{q}.\tag{3.11}
$$

Tedy v konkrétní podobě

$$
\begin{bmatrix} v_X \\ w_X \end{bmatrix} = \begin{bmatrix} 1 & 0 & 0 & x_X \\ 0 & 1 & -x_X & 0 \end{bmatrix} \begin{bmatrix} v \\ w \\ \vartheta \\ \psi \end{bmatrix},
$$
(3.12)

kde  $x_{X}$ jsou souřadnice středů ložisek v souřadnicovém systému XYZ.

Matice tuhosti a tlumení neizotropních ložisek zahrnuté ve výrazech  $(3.9)$  a  $(3.10)$ lze zapsat jako

$$
\mathbf{K}_{X} = \begin{bmatrix} k_{Y}^{(X)} & k_{YZ}^{(X)} \\ k_{ZY}^{(X)} & k_{Z}^{(X)} \end{bmatrix}, \quad \mathbf{B}_{X} = \begin{bmatrix} b_{Y}^{(X)} & b_{YZ}^{(X)} \\ b_{ZY}^{(X)} & b_{Z}^{(X)} \end{bmatrix}.
$$
 (3.13)

Vztahy pro deformační energii a disipační funkci z  $(3.9)$  a  $(3.10)$  je možné úpravou pˇrepsat na

<span id="page-29-0"></span>
$$
E_d = \frac{1}{2} \mathbf{q}^\top \left( \mathbf{T}_L^\top \mathbf{K}_L \mathbf{T}_L + \mathbf{T}_R^\top \mathbf{K}_R \mathbf{T}_R \right) \mathbf{q},\tag{3.14}
$$

<span id="page-29-1"></span>
$$
R = \frac{1}{2}\dot{\mathbf{q}}^{\top} \left(\mathbf{T}_{L}^{\top} \mathbf{B}_{L} \mathbf{T}_{L} + \mathbf{T}_{R}^{\top} \mathbf{B}_{R} \mathbf{T}_{R}\right) \dot{\mathbf{q}}.
$$
 (3.15)

Jestliže jsou výrazy  $(3.8), (3.14)$  $(3.8), (3.14)$  $(3.8), (3.14)$  a  $(3.15)$  dosazeny do  $(3.1),$  $(3.1),$  lze získat matematický model rotoru ve tvaru

<span id="page-29-2"></span>
$$
M\ddot{q} + (B + \omega_0 G)\dot{q} + Kq = 0, \qquad (3.16)
$$

kde matice hmotnosti je diagonální

$$
\mathbf{M} = \begin{bmatrix} m & 0 & 0 & 0 \\ 0 & m & 0 & 0 \\ 0 & 0 & I & 0 \\ 0 & 0 & 0 & I \end{bmatrix}
$$
 (3.17)

a matice gyroskopických účinků  $\omega_0$ G je antisymetrická

$$
\omega_0 \mathbf{G} = \omega_0 \begin{bmatrix} 0 & 0 & 0 & 0 \\ 0 & 0 & 0 & 0 \\ 0 & 0 & 0 & I_0 \\ 0 & 0 & -I_0 & 0 \end{bmatrix} . \tag{3.18}
$$

Matice tlumení je obecně v důsledku neizotropních ložisek nesymetrická

$$
\mathbf{B} = \sum_{X=L,R} \mathbf{T}_{X}^{\top} \mathbf{B}_{X} \mathbf{T}_{X} = \sum_{X=L,R} \begin{bmatrix} b_{Y}^{(X)} & b_{YZ}^{(X)} & -b_{YZ}^{(X)} x_{X} & b_{Y}^{(X)} x_{X} \\ b_{ZY}^{(X)} & b_{Z}^{(X)} & -b_{Z}^{(X)} x_{X} & b_{ZY}^{(X)} x_{X} \\ -b_{ZY}^{(X)} x_{X} & -b_{Z}^{(X)} x_{X} & b_{Z}^{(X)} x_{X}^{2} & -b_{ZY}^{(X)} x_{X}^{2} \\ b_{Y}^{(X)} x_{X} & b_{YZ}^{(X)} x_{X} & -b_{YZ}^{(X)} x_{X}^{2} & b_{Y}^{(X)} x_{X}^{2} \end{bmatrix} . (3.19)
$$

Matice tuhosti má obdobnou strukturu jako B. Je možné ji zapsat jako

$$
\mathbf{K} = \sum_{X=L,R} \mathbf{T}_{X}^{\top} \mathbf{K}_{X} \mathbf{T}_{X} = \sum_{X=L,R} \begin{bmatrix} k_{Y}^{(X)} & k_{YZ}^{(X)} & -k_{YZ}^{(X)} x_{X} & k_{Y}^{(X)} x_{X} \\ k_{ZY}^{(X)} & k_{Z}^{(X)} & -k_{Z}^{(X)} x_{X} & k_{ZY}^{(X)} x_{X} \\ -k_{ZY}^{(X)} x_{X} & -k_{Z}^{(X)} x_{X} & k_{Z}^{(X)} x_{X}^{2} & -k_{ZY}^{(X)} x_{X}^{2} \\ k_{Y}^{(X)} x_{X} & k_{YZ}^{(X)} x_{X} & -k_{YZ}^{(X)} x_{X}^{2} & k_{Y}^{(X)} x_{X}^{2} \end{bmatrix} . \tag{3.20}
$$

V případě ortotropních ložisek, tj. když  $b_{YZ}^{(X)} = b_{ZY}^{(X)} = 0$ ,  $k_{YZ}^{(X)} = k_{ZY}^{(X)} = 0$ , jsou matice  $B$  a  $K$  symetrické. Jestliže je dále navíc střed pružného uložení totožný se středem hmotnosti rotoru, potom

$$
b_Y^{(L)}x_L + b_Y^{(R)}x_R = 0, \quad b_Z^{(L)}x_L + b_Z^{(R)}x_R = 0,
$$
  
\n
$$
k_Y^{(L)}x_L + k_Y^{(R)}x_R = 0, \quad k_Z^{(L)}x_L + k_Z^{(R)}x_R = 0
$$
\n(3.21)

a matice tuhosti a tlumení jsou diagonálními maticemi. Matematický model [\(3.16\)](#page-29-2) se tedy rozpadne do tří na sobě nezávislých subsystémů

<span id="page-30-0"></span>
$$
m\ddot{v} + \left(b_Y^{(L)} + b_Y^{(R)}\right)\dot{v} + \left(k_Y^{(L)} + k_Y^{(R)}\right)v = 0,
$$
\n(3.22)

<span id="page-30-1"></span>
$$
m\ddot{w} + \left(b_Z^{(L)} + b_Z^{(R)}\right)\dot{w} + \left(k_Y^{(L)} + k_Y^{(R)}\right)w = 0,
$$
\n(3.23)

<span id="page-30-2"></span>
$$
\begin{bmatrix} I & 0 \\ 0 & I \end{bmatrix} \begin{bmatrix} \ddot{\vartheta} \\ \ddot{\varphi} \end{bmatrix} + \left( \sum_{X=L,R} \begin{bmatrix} b_Z^{(X)} x_X^2 & 0 \\ 0 & b_Y^{(X)} x_X^2 \end{bmatrix} + \omega_0 \begin{bmatrix} 0 & I_0 \\ -I_0 & 0 \end{bmatrix} \right) \begin{bmatrix} \dot{\vartheta} \\ \dot{\varphi} \end{bmatrix} + \left( \sum_{X=L,R} \begin{bmatrix} k_Z^{(X)} x_X^2 & 0 \\ 0 & k_Y^{(X)} x_X^2 \end{bmatrix} \right) \begin{bmatrix} \vartheta \\ \psi \end{bmatrix} = \begin{bmatrix} 0 \\ 0 \end{bmatrix} .
$$
\n(3.24)

Malou zbytkovou nevyváženost tuhého rotoru je možné respektovat odstředivou silou  $me\omega_0^2$  v ose y a dále setrvačnými dvojicovými momenty  $M_{D_y} = -D_{xz}\omega_0^2$ a  $M_{D_z} \,=\, D_{xy} \omega_0^2$  v osách  $y$  a  $z$  souřadného systému  $xyz$  pevně spojeného s rotorem. Jestliže je pevný souřadnicový systém XYZ totožný v čase  $t = 0$  se systémem  $xyz$  a zároveň jsou výchylky kmitajícího rotoru malé, projeví se nevyváženost rotoru v matematickém modelu [\(3.16\)](#page-29-2) na pravé straně vektorem buzení ve tvaru

$$
\mathbf{f}(t) = \omega_0^2 \begin{bmatrix} me \cos \omega_0 t \\ me \sin \omega_0 t \\ -D_{xz} \cos \omega_0 t - D_{xy} \sin \omega_0 t \\ -D_{xz} \sin \omega_0 t + D_{xy} \cos \omega_0 t \end{bmatrix},
$$
(3.25)

kde e je excentricita rotoru a  $D_{xy}$  a  $D_{xz}$  jsou deviační momenty rotoru vyvolané nehomogenitou materiálu, nepřesnou výrobou a montáží rotoru. Zmíněnou nevyváženost je rovněž možné vyjádřit dvěma bodovými nevývažky ve vyvažovacích rovinách  $xy$  a  $xz$ .

Vlastní frekvence rotoru pro případ ortotropních ložisek se středem pružného uložení totožného se střediskem hmotnosti plynou při zanedbání tlumení z frekvenční rovnice subsystémů  $(3.22)$ ,  $(3.23)$  a  $(3.24)$  [\[6\]](#page-100-5)

$$
\Omega_1 = \sqrt{\frac{k_Y^{(L)} + k_Y^{(R)}}{m}}, \quad \Omega_2 = \sqrt{\frac{k_Z^{(L)} + k_Z^{(R)}}{m}}, \tag{3.26}
$$

$$
\Omega_{3,4} = \sqrt{\frac{1}{2I^2} \left\{ I \left( k_{YY} + k_{ZZ} \right) + \omega^2 I_0^2 \mp \sqrt{\left[ I \left( k_{YY} + k_{ZZ} \right) + \omega_0^2 I_0^2 \right]^2 - 4I^2 k_{YY} k_{ZZ} \right\}},
$$
\n(3.27)

kde jsou zavedeny rotační tuhosti

$$
k_{YY} = \sum_{X=L,R} k_Z^{(X)} x_X^2, \quad k_{ZZ} = \sum_{X=L,R} k_Y^{(X)} x_X^2. \tag{3.28}
$$

Pro izotropní ložiska se středem pružného uložení totožným se střediskem hmotnosti rotoru, pro než platí  $k_Y^{(X)} = k_Z^{(X)}$  $\chi_{Z}^{(A)}, X = R, L$  a  $k_{YY} = k_{ZZ} = k_{\varphi}$ , jsou vlastní frekvence

$$
\Omega_1 = \Omega_2, \quad \Omega_{3,4} = \frac{I_0 \omega_0}{2I} \mp \sqrt{\left[\frac{I_0 \omega_0}{2I}\right]^2 + \frac{k_\varphi}{I}}.
$$
\n(3.29)

Kritické úhlové rychlosti jsou vyjádřeny ve tvaru [\[6\]](#page-100-5)

<span id="page-31-2"></span>
$$
\omega_1 = \omega_2 = \sqrt{\frac{k_Y^{(L)} + k_Y^{(R)}}{m}}, \quad \omega_3 = \sqrt{\frac{k_\varphi}{I + I_0}}, \quad \omega_4 = \sqrt{\frac{k_\varphi}{I - I_0}}.
$$
 (3.30)

Kritická úhlová rychlost  $\omega_4$  existuje při souběžné precesi jen u rotorů, pro než je  $I > I_0$ .

<span id="page-31-1"></span>Typický Campbellův diagram pro případ  $I > I_0$  je znázorněn na Obr. [3.3.](#page-31-1)

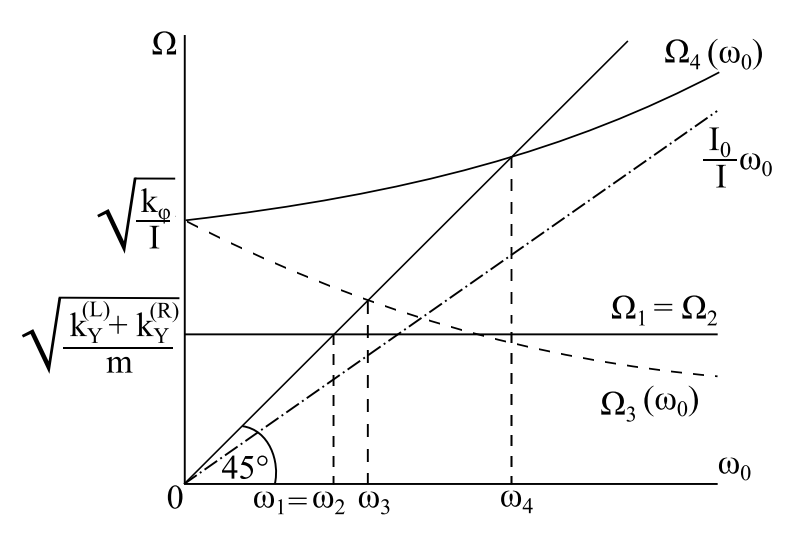

Obrázek 3.3: Campbellův diagram tuhého rotoru uloženého na izotropních ložiscích.

### <span id="page-31-0"></span>3.2 Analýza implementace v prostředí MATLAB

Pro získání Campbellova diagramu analytickým přístupem a jeho grafické vizualizaci v MATLABu byly již výše zvoleny geometrické charakteristiky tuhého rotoru

uloženého na izotropních ložiscích, viz Obr. [3.1,](#page-26-2) souřadnice středů ložisek  $x<sub>X</sub> = 0.2$  m a koeficienty tuhosti  $k_Y^{(X)} = k_Z^{(X)} = 10^4$  N/m pro  $X = L, R$ , jestliže byla ložiska umístěna na koncích hřídele.

V dalším kroku je provedeno dva tisíce modálních analýz pro zvolený vektor úhlové rychlosti  $\omega_0 = [0, \Delta\omega_0, 2\Delta\omega_0, \cdots, 32]$  Hz. Výsledkem je Campbellův diagram.

### <span id="page-32-0"></span>3.3 Implementace v MSC.ADAMS pomocí modulu ADAMS/Vibration

V programu MSC.ADAMS je namodelován tuhý rotor uložený na izotropních ložis-cích (pro další využití je tento model nazván Model 1), jenž je zobrazen na Obr. [3.4](#page-32-1) a jehož parametry se shodují s modelem z podkapitoly [3.2.](#page-31-0) Ložiska jsou namodelována pomocí silového prvku Force vector tedy třísložkového vektoru, kde  $x$ –ová složka je nulová pro obě ložiska. Středisku hmotnosti tohoto modelu je pro provedení každé modální analýzy udělena jako rychlostní počáteční podmínka úhlová rychlost. Její hodnoty odpovídají zvolenému vektoru  $\omega_0$  z předchozí podkapitoly a stejně tak jsou zadávány v Hz. MSC.ADAMS pracuje v jednotkách deg/sec tedy ve stupních za sekundu. Tato podstatná skutečnost je proto zohledněna v implementaci v MATLABu a vektor  $\omega_0$  je pro další využití rovněž převeden do jednotek deg/sec.

<span id="page-32-1"></span>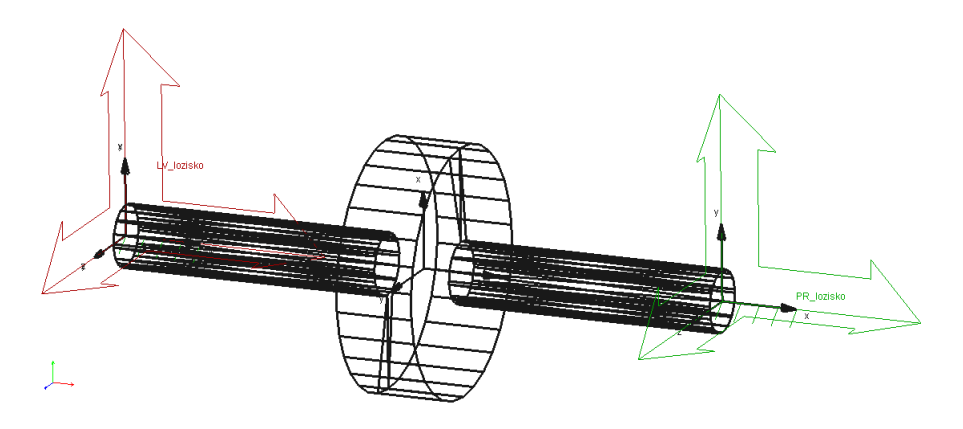

Obrázek 3.4: Model 1 tuhého rotoru uloženého na izotropních ložiscích v MSC.ADAMS.

Dále je pro příslušnou úhlovou rychlost provedena modální analýza pomocí modulu ADAMS/Vibration na konzervativním modelu. Jejím výsledkem jsou vlastní čísla ve tvaru

<span id="page-32-2"></span>
$$
\lambda_{\nu} = \alpha_{\nu} \pm i\beta_{\nu}, \quad \nu = 1, 2, 3, 4. \tag{3.31}
$$

Stabilita rotoru je zajištěna, pokud všechna vlastní čísla ve tvaru [\(3.31\)](#page-32-2) splňují podmínku, že  $\alpha_{\nu} < 0$  a vlastní frekvence jsou pak  $\Omega_{\nu} = \beta_{\nu}$ , což bylo v tomto případě splněno. Počet provedených modálních analýz je roven počtu prvků z vektoru  $\omega_0$ .

### <span id="page-33-0"></span>3.4 Srovnání Campbellova diagramu určeného v MSC.ADAMS a analyticky

Vlastní frekvence příslušející každé úhlové rychlosti jsou exportovány do MATLABu a srovnány s analytickým výpočtem prostřednictvím Campbellova diagramu na Obr. [3.5.](#page-33-1) Červenou barvou jsou v digramu znázorněny závislosti vlastních frekvencí na úhlové rychlosti získané pomocí analytického výpočtu v prostředí MATLAB a modře výstupy z programu MSC.ADAMS. Zároveň jsou označeny kritické úhlové rychlosti určené výpočtem z  $(3.30)$ .

<span id="page-33-1"></span>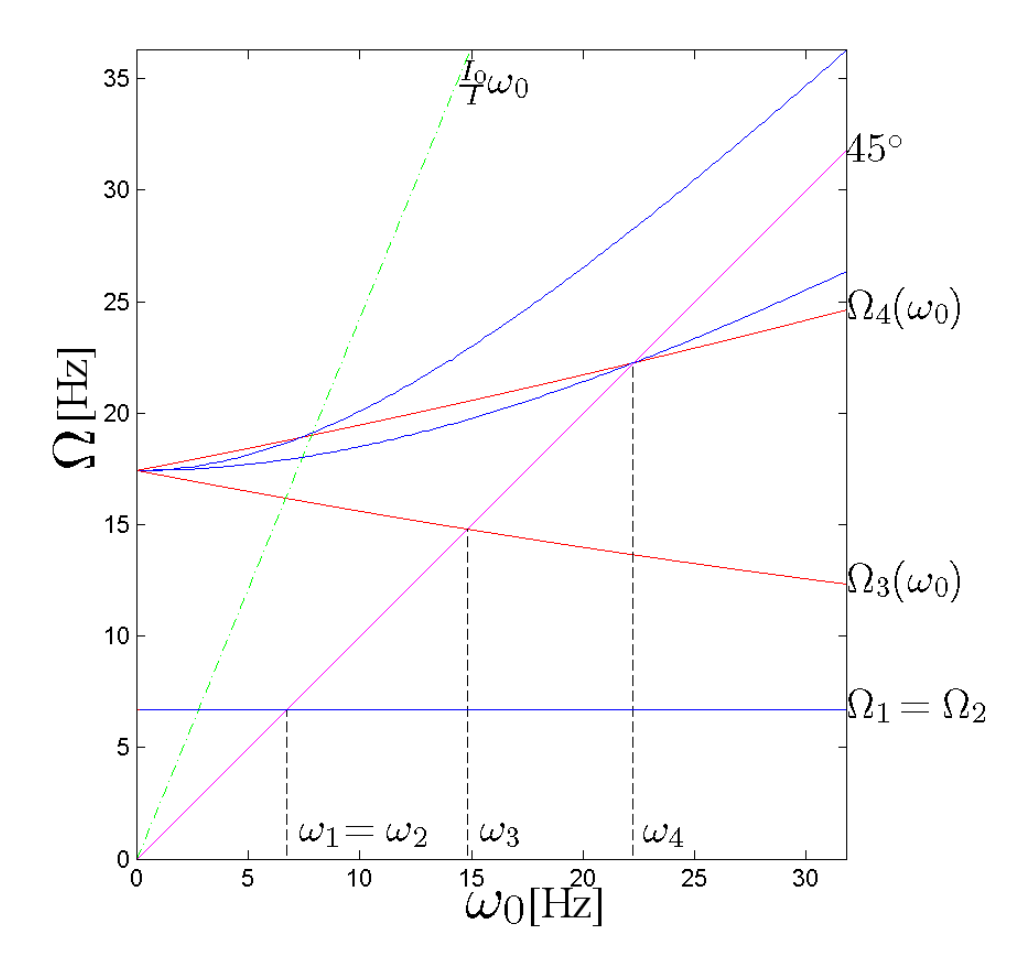

Obrázek 3.5: Campbellův diagram pro Model 1, který vykresluje srovnání přístupů z MATLABu a MSC.ADAMS.

V MATLABu jsou vykresleny ohybové vlastní tvary kmitu pro kritické úhlové rychlosti  $\omega_1, \omega_2, \omega_3, \omega_4$  Modelu 1 pomocí funkce *eig*. Vlastní tvary kmitu jsou znázorněny pomocí sloupových grafů na Obr. [3.6, 3.7,](#page-34-0) [3.8, 3.9.](#page-34-1) Torzní tvary kmitu nemohou být znázorněny, neboť vektor zobecněných souřadnic q modelu neobsahuje torzní souřadnici  $\varphi$ .

<span id="page-34-0"></span>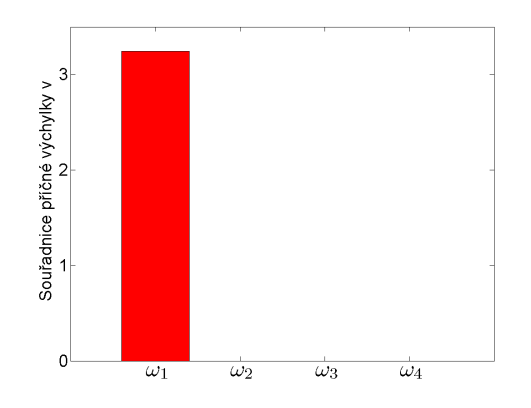

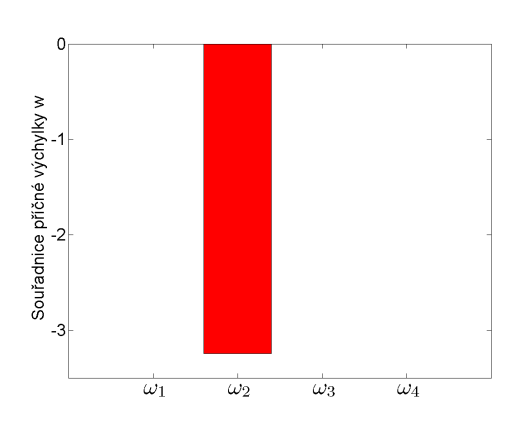

Obrázek 3.6: Grafické znázornění příčné souřadnice  $v$  pro kritické úhlové rychlosti u Modelu 1 pomocí sloupcového grafu.

Obrázek 3.7: Grafické znázornění příčné souřadnice  $w$  pro kritické úhlové rychlosti u Modelu 1 pomocí sloupcového grafu.

<span id="page-34-1"></span>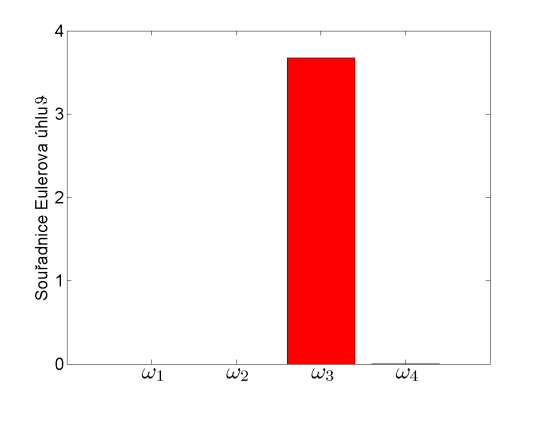

Obrázek 3.8: Grafické znázornění souřadnice Eulerova úhlu $\vartheta$  pro kritické úhlové rychlosti u Modelu 1 pomocí sloupcového grafu.

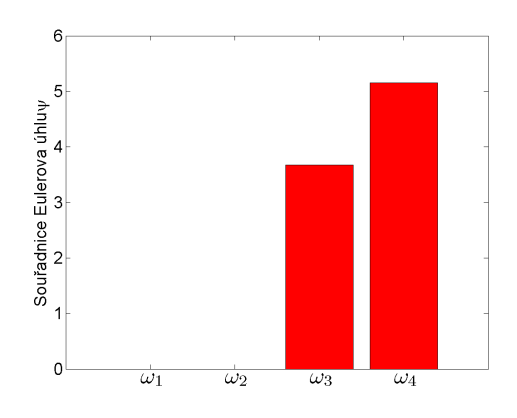

Obrázek 3.9: Grafické znázornění souřadnice Eulerova úhlu $\psi$  pro kritické úhlové rychlosti u Modelu 1 pomocí sloupcového grafu.

Z Obr. [3.5](#page-33-1) plyne, že vlastní frekvence  $\Omega_1$  a  $\Omega_2$  získané analyticky i v MSC.ADAMS se shodují. Problém nastává u větví  $\Omega_3(\omega_0)$  a  $\Omega_4(\omega_0)$ , kdy se MSC.ADAMS liší. Lze tedy usuzovat na chybné určení  $\Omega_3(\omega_0)$  a  $\Omega_4(\omega_0)$  v MSC.ADAMS.

Aby mohl být tento závěr potvrzen obecně pro všechny rotory, je vytvořen další model v MATLABu i v MSC.ADAMS s názvem Model 2, který má ovšem odlišné rozměry ukázané na Obr. [3.10.](#page-35-0) Parametry ložisek jsou stejné jak pro Model 1, tak pro Model 2.

<span id="page-35-0"></span>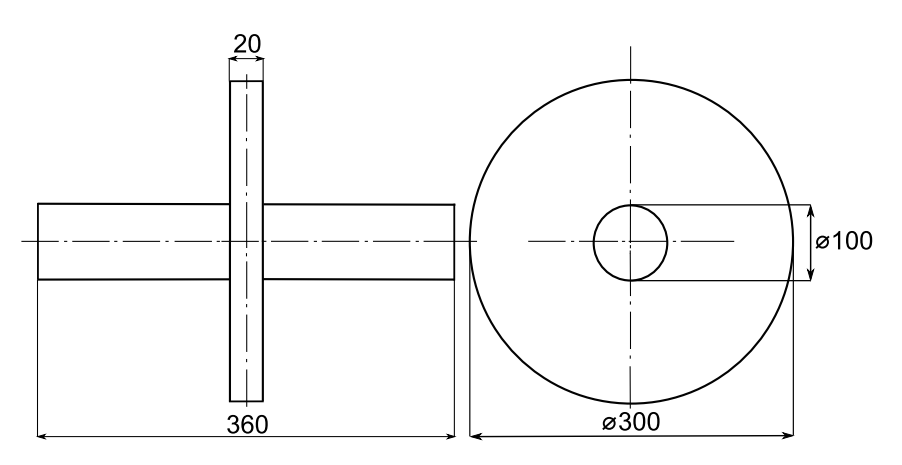

Obrázek 3.10: Schéma tuhého rotoru s uvedenými rozměry v [mm].

Stejně jako v předchozím případě i pro Model 2 jsou vlastní frekvence spočítány analyticky a pomocí MSC.ADAMS. A opět je vykreslen srovnávací diagram na Obr. [3.11,](#page-36-0) kdy červená barva představuje analytický výpočet a modrá výstupy modální analýzy z MSC.ADAMS. Detail tohoto grafu je znázorněn na Obr. [3.12.](#page-36-1) Potvrzuje se, že  $\Omega_1 = \Omega_2$  platí pro oba přístupy. Průsečík této přímky s náběhovou přímkou vytne hodnotu  $\omega_1 = \omega_2$ . Avšak pro  $\Omega_4(\omega_0)$  se tentokrát diametrálně odlišují oba postupy. Při detailním pohledu je zřejmé, že tentokrát nedochází k protnutí náběhové přímky a křivky pro  $\Omega_4(\omega_0)$  v místě udávající kritickou úhlovou rychlost na základě analytického výpočtu, jako tomu bylo u předešlého modelu.

Analogicky jako v případě Modelu 1 jsou i pro Model 2 vykresleny ohybové vlastní tvary kmitu pomocí sloupcového grafu pro kritické úhlové rychlosti  $\omega_1, \omega_2, \omega_3, \omega_4$ , jak je vidět na Obr. [3.13, 3.14,](#page-37-1) [3.15, 3.16.](#page-37-2)
# KAPITOLA 3. TUHÝ ROTOR ULOŽENÝ NA IZOTROPNÍCH  ${\rm LOZISC}$ ích

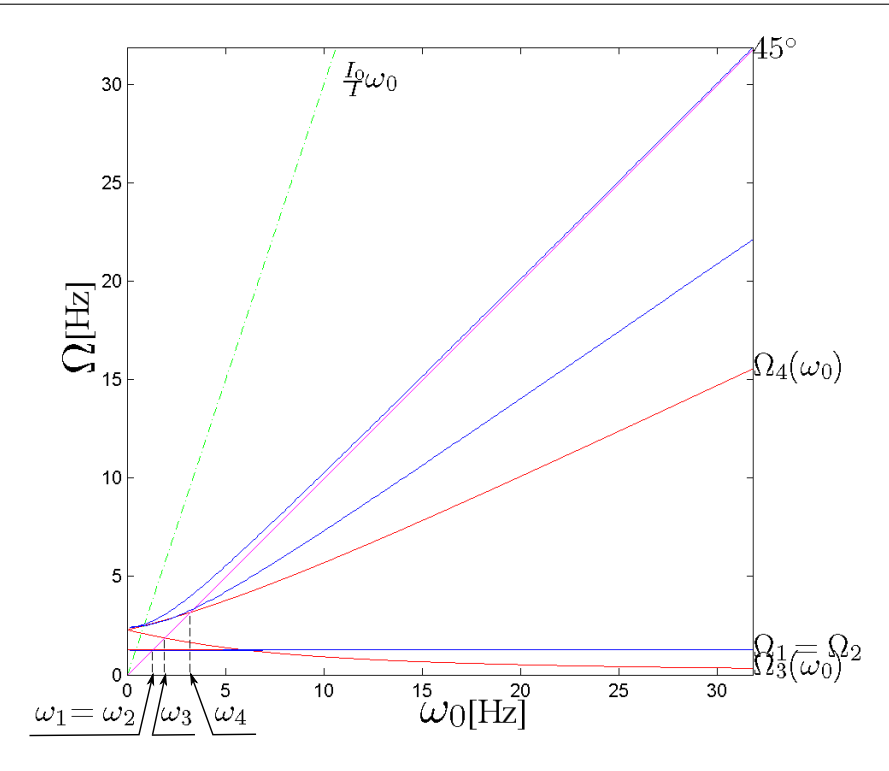

Obrázek 3.11: Campbellův diagram pro Model 2, který vykresluje srovnání přístupů z MATLABu a MSC.ADAMS.

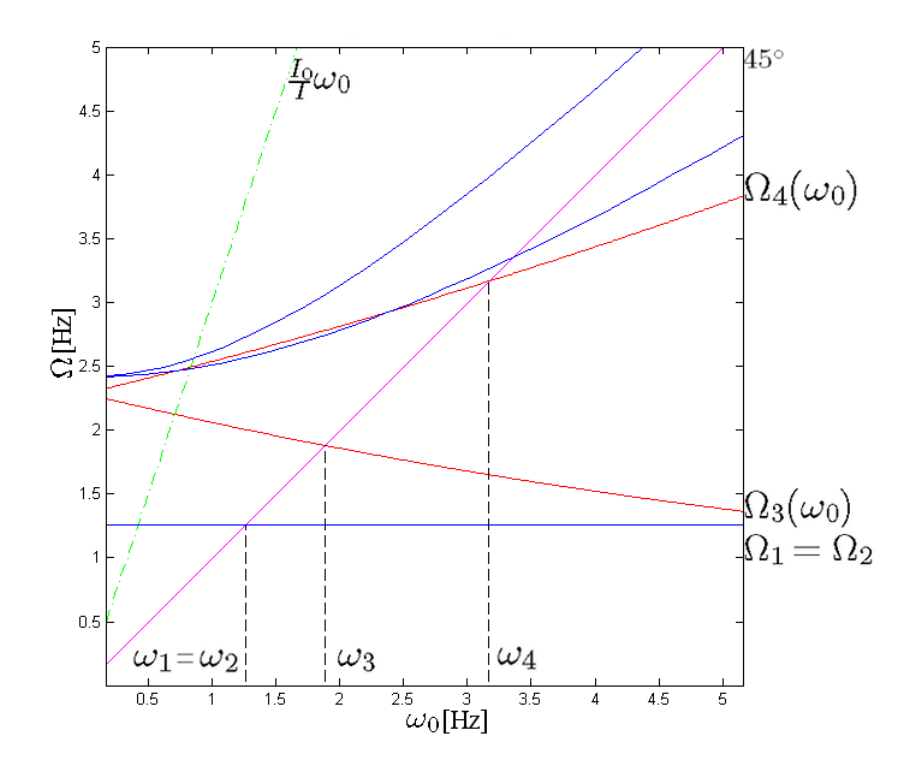

Obrázek 3.12: Detail Campbellova diagramu pro Model 2.

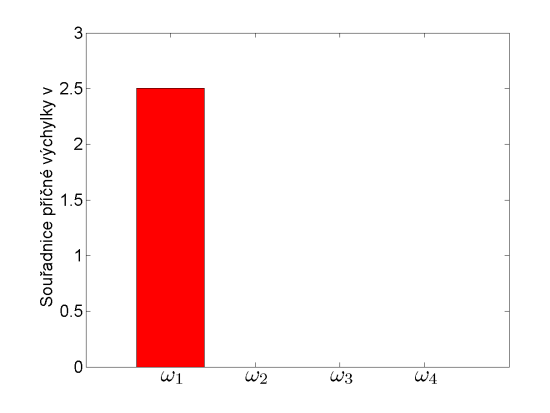

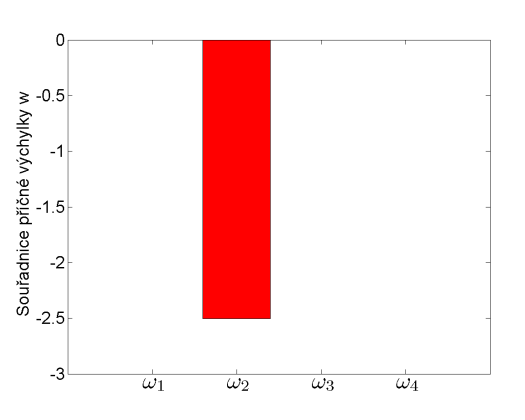

Obrázek 3.13: Grafické znázornění příčné souřadnice  $v$  pro kritické úhlové rychlosti u Modelu 2 pomocí sloupcového grafu.

Obrázek 3.14: Grafické znázornění příčné souřadnice  $w$  pro kritické úhlové rychlosti u Modelu 2 pomocí sloupcového grafu.

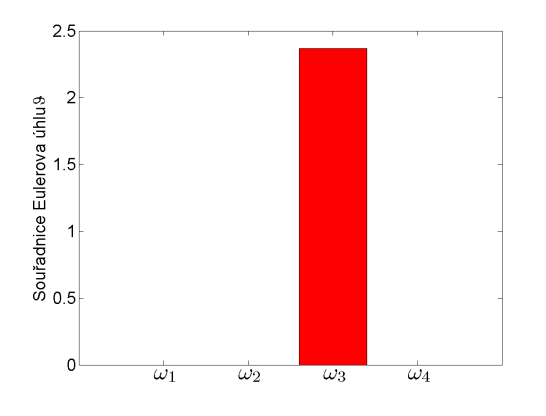

Souřadnice Eulerova úhluy  $\epsilon$ -2  $\overline{\omega_3}$  $\overline{\omega_4}$  $\overline{\omega}$  $\overline{\omega}$ 

Obrázek 3.15: Grafické znázornění souřadnice Eulerova úhlu  $\vartheta$  pro kritické úhlové rychlosti u Modelu 2 pomocí sloupcového grafu.

Obrázek 3.16: Grafické znázornění souřadnice Eulerova úhlu  $\psi$  pro kritické úhlové rychlosti u Modelu 2 pomocí sloupcového grafu.

Z výsledků je tedy patrné, že modul ADAMS/Vibration nekorektně linearizuje pohybové rovnice rotujícího systému, a proto jej nelze použít pro získání výsledků modální analýzy pro otáčející se tuhý rotor uložený na izotropních ložiscích.

# 3.5 Dynamická analýza tuhého rotoru v časové oblasti v MSC.ADAMS

Dále je vytvořeno několik modelů tuhých rotorů. Pro všechny modely jsou zvoleny stejné geometrické charakteristiky, které jsou shodné s Modelem 1 na Obr. [3.1.](#page-26-0) Ke každému modelu je připojeno těleso tvaru koule pomocí pevné vazby Fixed joint

jako nevývažek. Vždy se jedná o jeden nebo dva nevývažky, z nichž každý má hmotnost 0,5 g a je ve vzdálenosti 40 mm od osy otáčení. To způsobí dynamickou nevyváženost  $0, 5$  g · 40 mm tedy 20 gmm. Tato nevyváženost způsobí, že dojde k posunutí střediska hmotnosti rotoru u všech modelů s výjimkou Modelu 4 (jak bude vysvětleno dále). Znázornění kombinací nevývažků pro jednotlivé modely si lze prohlédnout v Tab. [4.1.](#page-63-0) Následně jsou provedeny modální analýzy modelů pomocí modulu ADAMS/Vibration. Nicméně je zjištěno, že nebyla zajištěna stabilita modelu. Linearizace pohybových rovnic v tomto případě není korektní, a proto ani simulace ve frekvenční oblasti není stabilní.

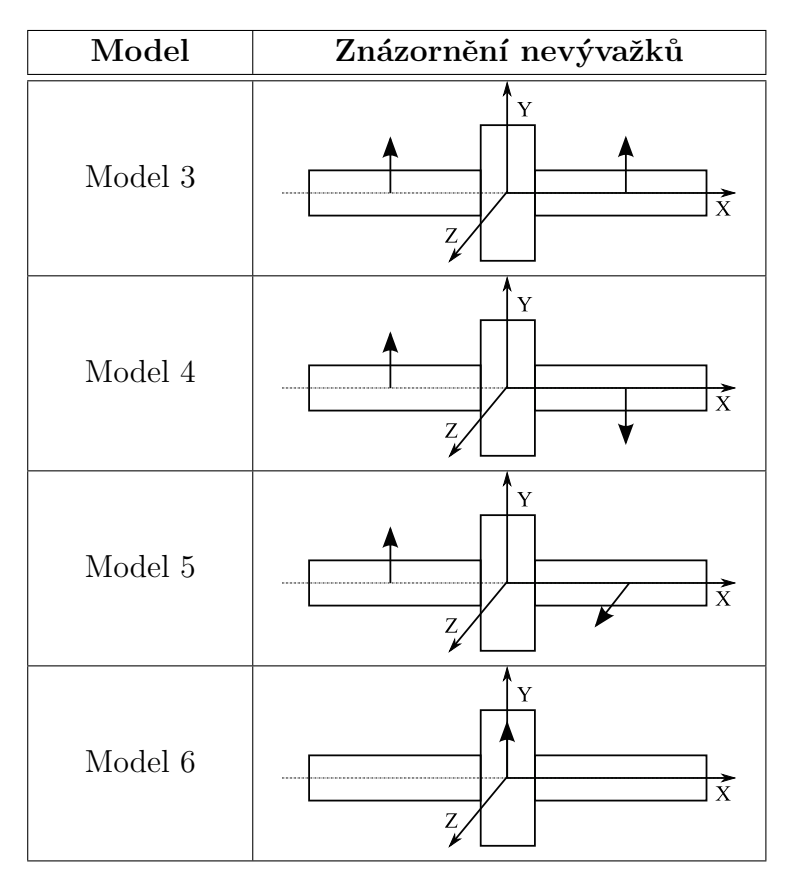

Tabulka 3.1: Znázornění kombinací nevývažků pomocí vektorů pro jednotlivé modely.

Jestliže nelze pro řešení modální analýzy využít modul ADAMS/Vibration a tedy nelze zajistit odpovídající výstupy pro frekvenční oblast, je třeba zkoumat odezvu v oblasti časové pomocí MSC.ADAMS. Proto je zapotřebí odlišný způsob sestavení modelu. Nevývažky nejsou tentokrát připojeny k rotoru pomocí pevné vazby, ale jsou vytvořeny jako součást tělesa rotoru pomocí Add to Part. Velikost nevývažků i jejich vzdálenost od osy rotace jsou totožné jako pro předchozí modely. Kotouči je pak předepsána úhlová rychlost jako Point motion.

Jak už bylo řečeno, je částečným cílem této podkapitoly vybudit pro každý model kritické úhlové rychlosti, které byly zjištěny analyticky pomocí výpočtu v MATLABu a které nabývají hodnot

<span id="page-39-1"></span>
$$
\omega_1 = \omega_2 = 670 \text{ Hz},
$$
  
\n
$$
\omega_3 = 1480 \text{ Hz},
$$
  
\n
$$
\omega_4 = 2225 \text{ Hz}.
$$
  
\n(3.32)

Každý model je podroben dynamické simulaci, pro kterou lze zvolit z celkem osmi integrátorů (řešičů), jež jsou využívány pro integraci pohybových rovnic. Integrátory lze rozdělit do dvou skupin podle toho, zda operují na platformě programovacího jazyka FORTRAN nebo  $C_{++}$ . Tab. [3.2](#page-39-0) udává, které řešiče jsou použity v tomto případě a které nikoliv. Z tabulky plyne, že nejsou zvoleny ABAM a RKF45. Je to proto, že pro dané integrátory simulace neproběhne a to z toho důvodu, že nejsou kompatibilní se způsobem zavedení předepsaného pohybu rotoru.

| <b>FORTRAN</b> |  | $C++$          |  |
|----------------|--|----------------|--|
| <b>WSTIFF</b>  |  | <b>GSTIFF</b>  |  |
| CONSTANT_BDF   |  | <b>HHT</b>     |  |
| ABAM           |  | Newmark        |  |
| RKF45          |  | <b>HASTIFF</b> |  |

<span id="page-39-0"></span>Tabulka 3.2: Použité integrátory pro výpočet odezvy rotoru.

# 3.5.1 Model 3

K Modelu 3 jsou připojeny dva nevývažky v rovině XY, jak je znázorněno na Obr[.3.17.](#page-40-0) Dojde k posunutí těžiště a vybuzení  $\omega_1 = \omega_2$ . Přechod kritických otáček je zobrazen v grafu závislosti velikosti výchylky geometrického středu rotoru na úhlové rychlosti na Obr. [3.18.](#page-40-1)

Dále je vykreslena orbita původního střediska hmotnosti, též zvaného jako geometrický střed rotoru, pro daný model na časovém intervalu  $\langle 0, 0.04 \rangle$ s na Obr. [3.19.](#page-40-1) Vzhledem k faktu, že model je uložen na izotropních ložiscích, je jasně patrné, že se v případě orbity jedná o kruh.

Zkoumání je podrobena i závislost výchylky geometrického středu tuhého rotoru na úhlové rychlosti určená pomocí různých integrátorů. V této grafické závislosti je sledováno, zda byly dynamickou analýzou vybuzeny kritické úhlové rychlosti určené analytickým výpočtem, jejichž hodnoty lze vyčíst z [\(3.32\)](#page-39-1). Z grafů na Obr. [3.20](#page-41-0) je patrné, že pro Model 3 jsou vybuzeny jen první dvě kritické úhlové rychlosti  $\omega_1 = \omega_2$ .

<span id="page-40-0"></span>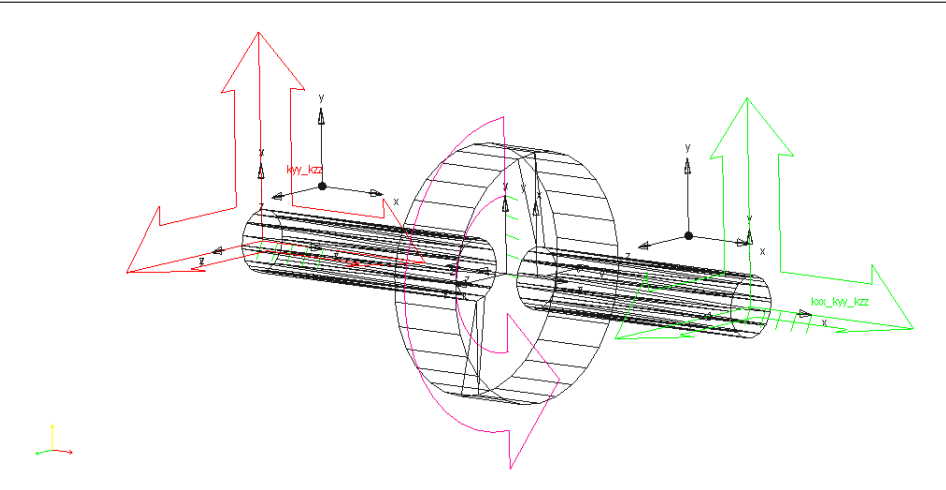

Obrázek 3.17: Model 3 tuhého rotoru uloženého na izotropních ložiscích se dvěma  $p\check{r}ipojen\check{y}mi$ nevývažky.

<span id="page-40-1"></span>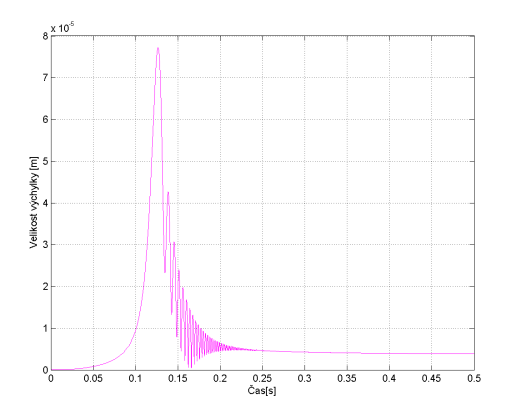

/ychylka ve směru osy Z [m]  $\frac{1}{15}$  $\frac{1}{x 10^9}$ ັ∨<br>;měru osv Y ím

Obrázek 3.18: Závislost velikosti  $% \left\langle \cdot ,\cdot \right\rangle _{\mathcal{A}}$ výchylky geometrického středu rotoru na čase pro Model 3.

Obrázek 3.19: Znázornění výchylky geometrického středu rotoru ve směru osy Y v závislosti na výchylce téhož bodu ve směru osy $\rm Z$ pro Model 3.

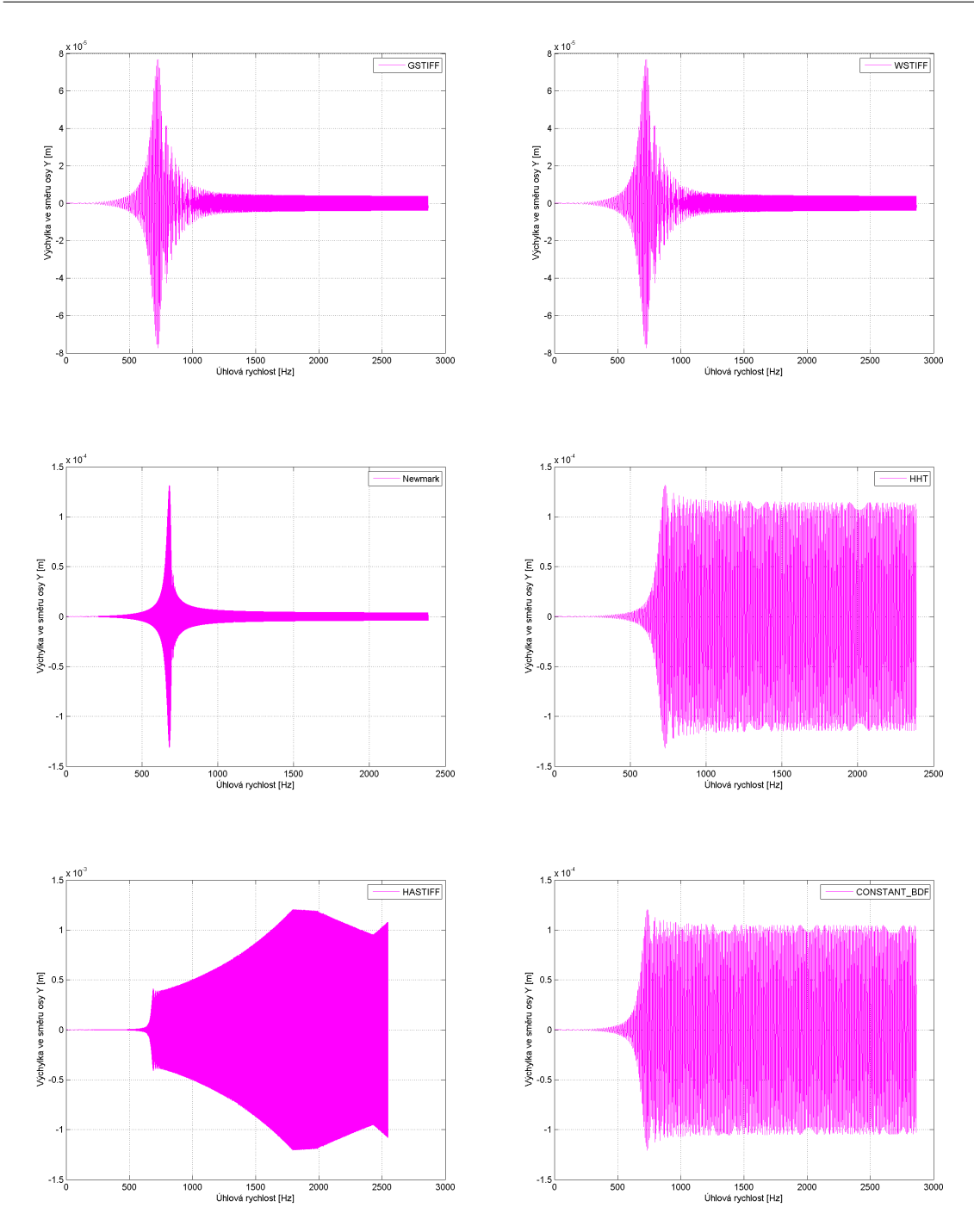

<span id="page-41-0"></span>Obrázek 3.20: Závislost výchylky geometrického středu rotoru na úhlové rychlosti Modelu 3 určená pomocí různých integrátorů.

#### 3.5.2 Model 4

K Modelu 4 jsou připojeny opět dva nevývažky v rovině XY tentokrát však asymet-ricky podle roviny XZ, viz Obr. [3.21.](#page-42-0) V tomto případě nedochází k posunutí střediska hmotnosti, a tedy excentricita je nulová, tj.  $e = 0$ . Osa rotace rotoru se proto stává centrální osou setrvačnosti (COS) a lze tedy hovořit o staticky vyváženém rotoru [\[7\]](#page-100-0). Je–li zaveden pojem setrvačné síly

$$
\vec{D} = -m\vec{a}_S,\tag{3.33}
$$

kde m je hmotnost,  $\vec{a}_S$  je vektor zrychlení v těžišti. Zrychlení má při rotačním pohybu dvě složky  $\vec{a}_S = \vec{a}_t + \vec{a}_n$ , tj. tečnou a normálovou. Těmto složkám zrychlení odpovídají složky setrvačné síly. Pro tečnou složku je jí tečná setrvačná síla  $\vec{D}_t$  o velikosti  $me\alpha$ . Pro normálovou složku je to normálová síla  $\vec{D}_n$  o velikosti  $me\omega^2$ , jestliže  $e$  je excentricita,  $\omega$  je úhlová rychlost rotoru a  $\alpha$  je úhlové zrychlení rotoru [\[8\]](#page-100-1). V tomto případě je  $e = 0$ , a proto je setrvačná síla nulová.

<span id="page-42-0"></span>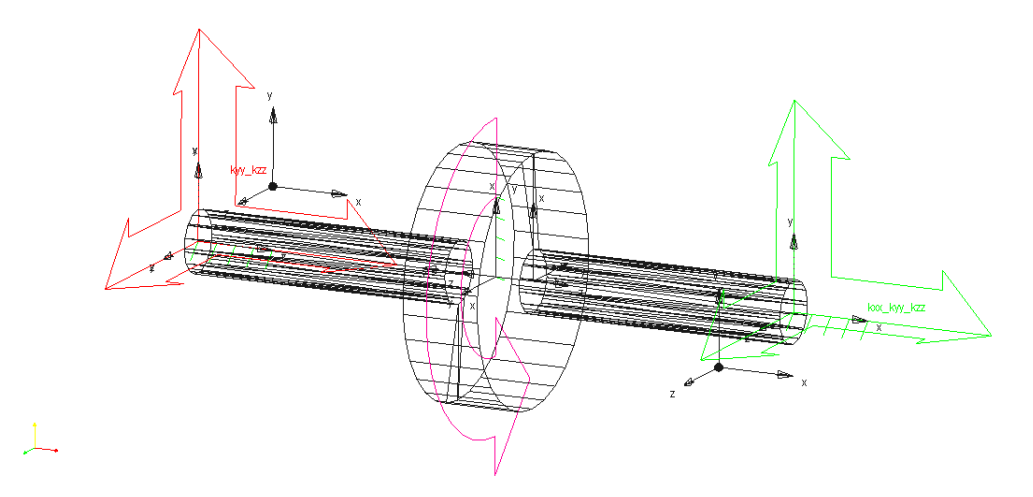

Obrázek 3.21: Model 4 tuhého rotoru uloženého na izotropních ložiscích se dvěma nevývažky umístěnými asymetricky v rovině XY.

Na rotor působí pouze setrvačná dvojice, kterou lze vyjádřit v souřadnicovém systému XYZ jako

$$
-\vec{M}_D = \frac{\mathrm{d}\vec{L}_S}{\mathrm{d}t},\tag{3.34}
$$

kde  $\vec{L}_S$  je vektor momentu hybnosti rotoru k těžiště, který lze vyjádřit v maticovém tvaru

<span id="page-42-1"></span>
$$
\boldsymbol{L}_{S} = \begin{bmatrix} I_{\xi} & 0 & 0 \\ 0 & I_{\eta} & -D_{\eta\zeta} \\ 0 & -D_{\eta\zeta} & I_{\zeta} \end{bmatrix} \begin{bmatrix} \omega \\ 0 \\ 0 \end{bmatrix},\tag{3.35}
$$

kde  $I_X$  pro  $X = \xi, \eta, \zeta$  udává moment setrvačnosti k příslušné ose a  $D_{\eta\zeta}$  je deviační moment k rovině  $\eta \zeta$ . Dále platí, že  $X = \xi$  a X je HCOS, a proto  $D_{\xi \eta} = D_{\xi \zeta} = 0$ . Osa  $X = \xi$  je osou rotace, a tudíž má vektor úhlové rychlosti nenulovou pouze první složku. Předchozí výraz [\(3.35\)](#page-42-1) potom nabývá podoby

$$
\boldsymbol{L}_S = \begin{bmatrix} I_{\xi} \omega & 0 & 0 \end{bmatrix}^\top. \tag{3.36}
$$

Setrvačný účinek na tuhý rotor tedy představuje pouze setrvačná dvojice ve tvaru

$$
M_D = I_{\xi}\alpha.\tag{3.37}
$$

Zde se tedy projevuje rozdíl mezi Modelem 4 a již uvedeným rotorem Modelu 3. U Modelu 3, kde  $e \neq 0$ , jsou setrvačné účinky charakterizovány nenulovou setrvačnou silou a setrvačnou dvojicí, když výraz [\(3.35\)](#page-42-1) neobsahuje mimodiagonální nulové pozice. U tohoto modelu jsou vybuzeny pouze první dvě kritické úhlové rychlosti  $\omega_1 = \omega_2$ , viz Obr. [3.18.](#page-40-1) zatímco u Modelu 4, charakterizovaného pouze setrvačnou dvojicí, je vybuzena poslední kritická úhlová rychlost  $\omega_4$ , jak je zřejmé z Obr. [3.22](#page-43-0) vyjadřující závislost velikosti výchylky na čase.

Jak již bylo zmíněno u Modelu 3, pro model uložený na izotropních ložiscích má orbita kruhový tvar. Aby mohlo být toto tvrzení ověřeno, je vykreslena orbita hřídele v pravém ložisku i pro Model 4 na Obr. [3.23,](#page-43-0) kde se předpoklad skutečně potvrzuje. Tato orbita je znázorněna pro časový interval  $(0, 0.08)$ s.

<span id="page-43-0"></span>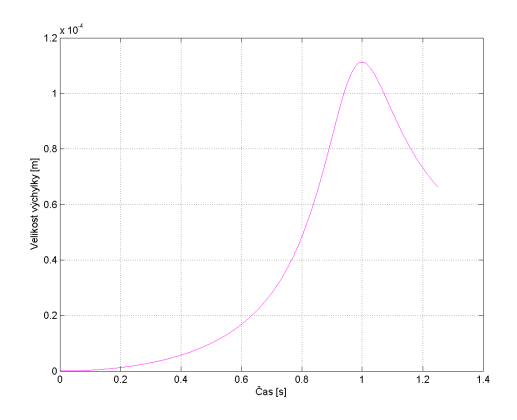

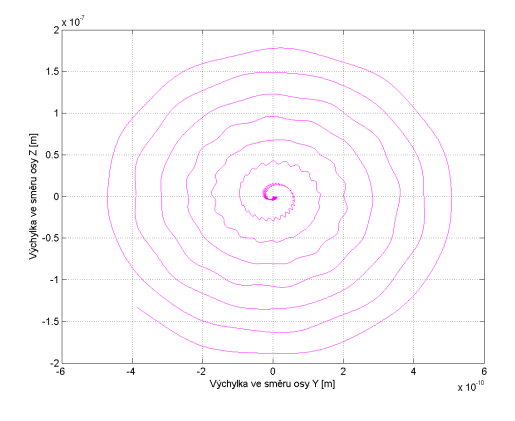

Obrázek 3.22: Závislost velikosti výchylky geometrického středu rotoru na čase pro Model 4.

Obrázek 3.23: Znázornění výchylky pravého ložiska ve směru osy Y v závislosti na výchylce téhož bodu ve směru osy Z.

Je–li zkoumána grafická závislost výchylky ve směru Y na úhlové rychlosti rotoru určená pomocí dynamické analýzy při použití různých integrátorů na Obr. [3.24,](#page-44-0) je vidět, že vybuzena byla pouze  $\omega_4$ . V návaznosti na výsledky pro Model 3 lze soudit, že čtvrtá kritická úhlová rychlost byla vybuzena proto, že je Model 4 staticky vyváženým rotorem.

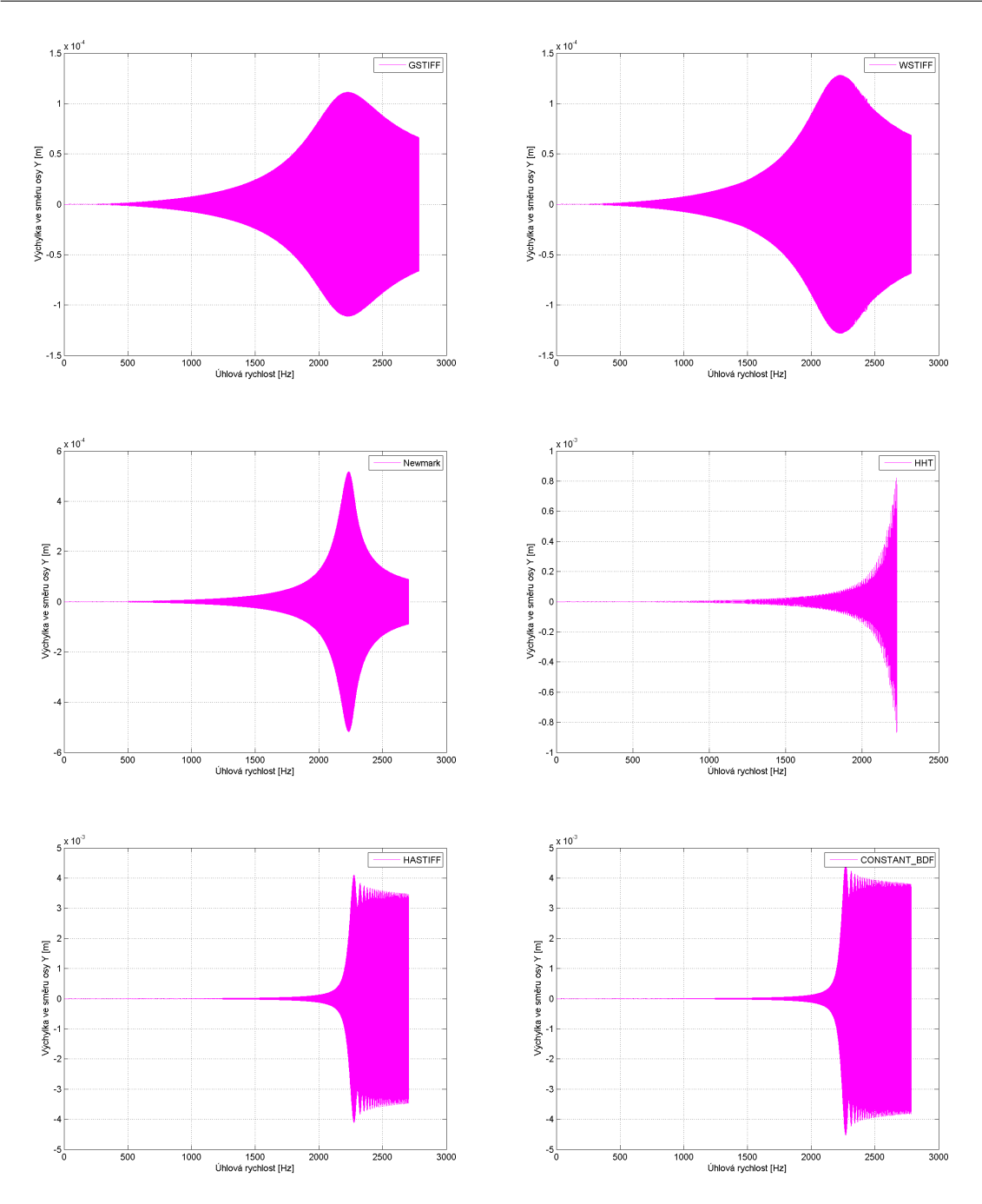

<span id="page-44-0"></span>Obrázek 3.24: Závislost výchylky geometrického středu rotoru na úhlové rychlosti Modelu 4 určená pomocí různých integrátorů.

#### 3.5.3 Model 5

K modelu jsou připojeny dva nevývažky, z nichž jeden leží v rovině XY a druhý v rovině XZ, jak je předvedeno na Obr. [3.25.](#page-45-0) Dojde k posunutí střediska hmotnosti, a tudíž se předpokládá, že se projeví pouze první dvě kritické úhlové rychlosti  $\omega_1 = \omega_2$ . Jejich přechod je zcela patrný na Obr. [3.26,](#page-45-1) který udává závislost velikosti výchylky na čase.

Na Obr. [3.27](#page-46-0) jsou zaznamenány grafické závislosti výchylky geometrického středu

rotoru ve směru osy Y na úhlové rychlosti pro různé integrátory. I z těchto křivek je patrné, že byly opět vybuzeny první dvě kritické úhlové rychlosti  $\omega_1 = \omega_2$ .

<span id="page-45-0"></span>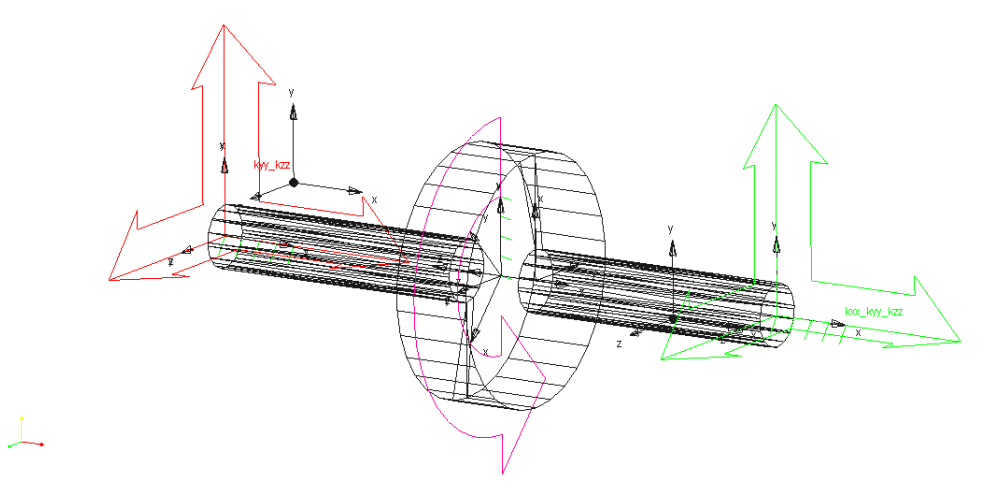

Obrázek 3.25: Model 5 tuhého rotoru uloženého na izotropních ložiscích se dvěma nevývažky umístěnými v rovinách $XY$ a $XZ$ .

<span id="page-45-1"></span>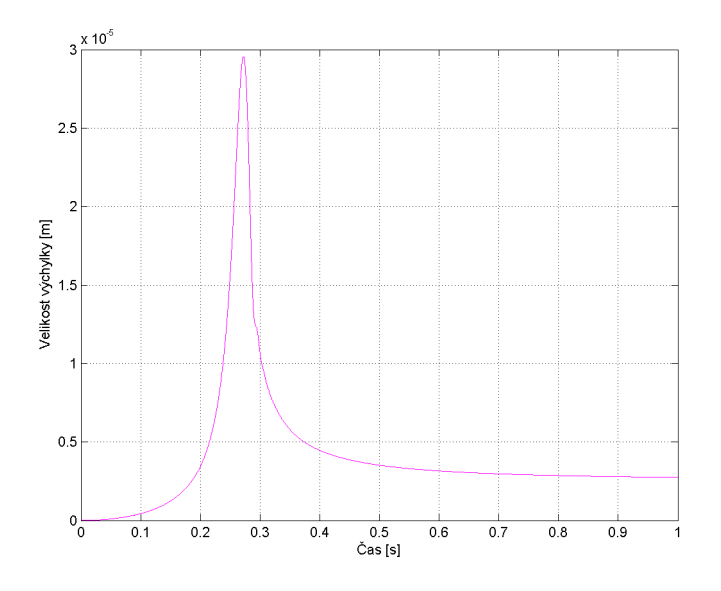

Obrázek 3.26: Závislost velikosti výchylky geometrického středu rotoru na čase pro Model 5.

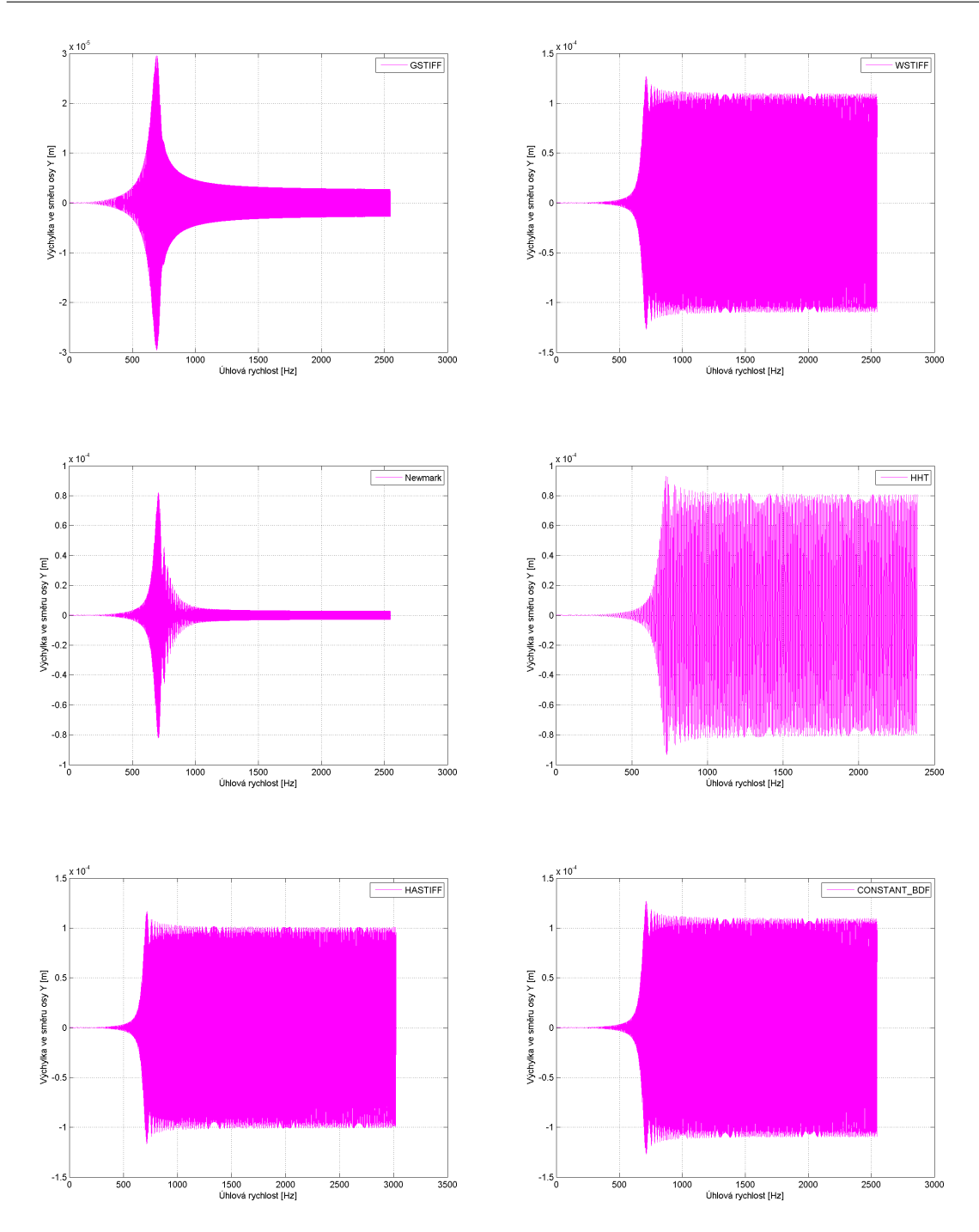

<span id="page-46-0"></span>Obrázek 3.27: Závislost výchylky geometrického středu rotoru na úhlové rychlosti Modelu 5 určená pomocí různých integrátorů.

#### 3.5.4 Model 6

K modelu je připojen pouze jeden nevývažek umístěný na kotouči v rovině symetrie YZ, jak je vidět na Obr. [3.28.](#page-47-0) I v tomto posledním případě se těžiště posune vlivem připojení nevývažku. A stejně jako u předchozího modelu jsou vybuzeny první dvě úhlové rychlosti  $\omega_1 = \omega_2$ , čehož si lze povšimnout v Obr. [3.29](#page-47-1) vyjadřujícím závislost velikosti výchylky na čase.

Přechod přes první dvě kritické úhlové rychlosti je možné vidět i na Obr. [3.30,](#page-48-0) kde je znázorněna grafická závislost výchylky v směru Y geometrického středu rotoru na úhlové rychlosti. Pro tento model byly získány patrně nejlepší výsledky. Pouze pro řešič CONSTANT\_BDF došlo po přechodu prvních dvou kritických úhlových rychlostí k rozkmitání.

<span id="page-47-0"></span>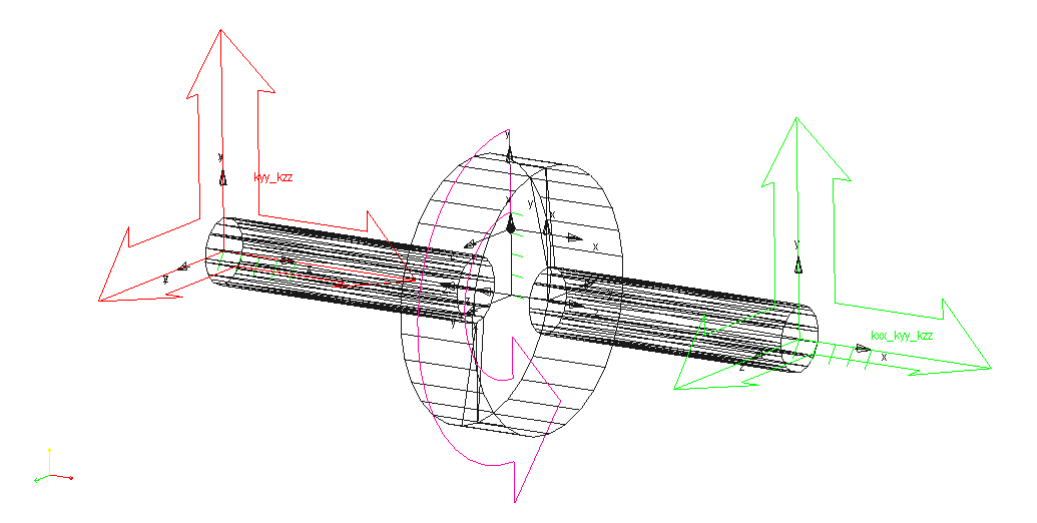

<span id="page-47-1"></span>Obrázek 3.28: Model 6 tuhého rotoru uloženého na izotropních ložiscích s nevývažkem umístěným na kotouči.

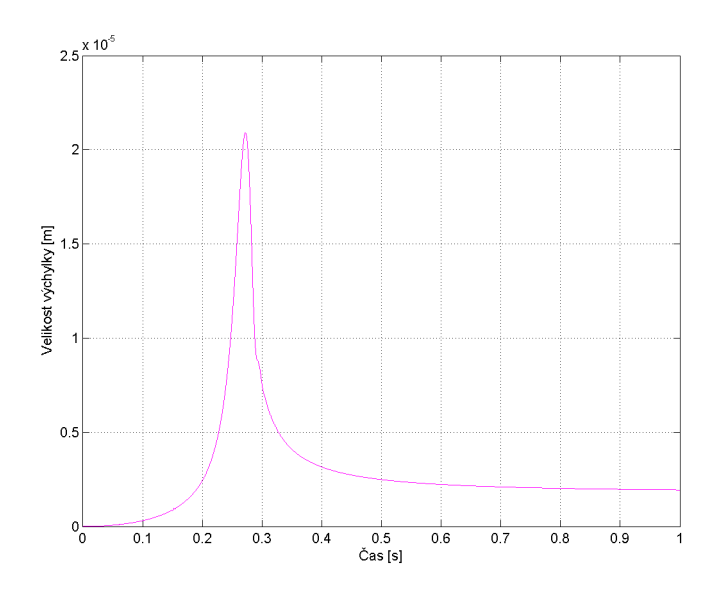

Obrázek 3.29: Závislost velikosti výchylky geometrického středu rotoru hmotnosti na čase pro Model 6.

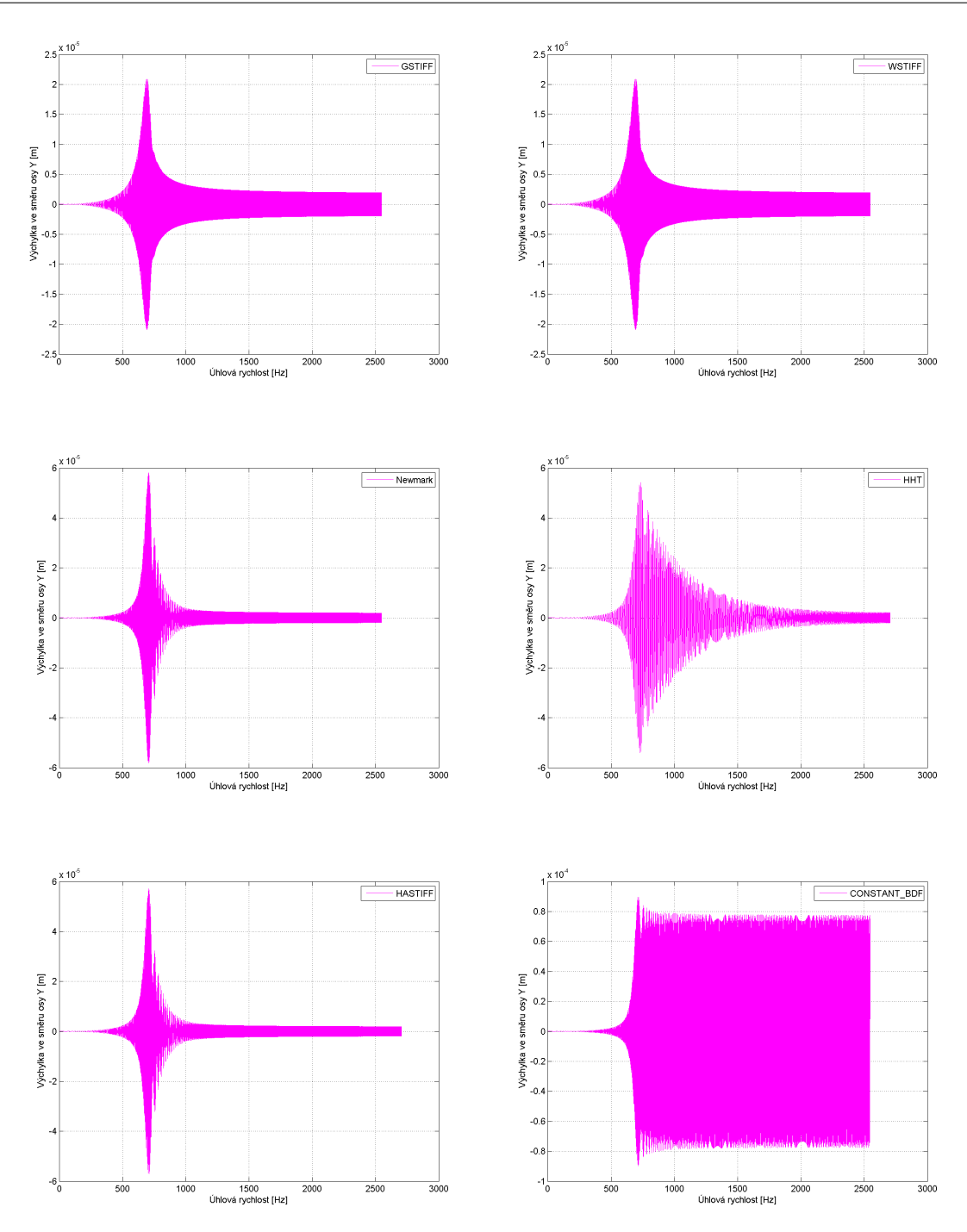

<span id="page-48-0"></span>Obrázek 3.30: Závislost výchylky geometrického středu rotoru na úhlové rychlosti Modelu 6 určená pomocí různých integrátorů.

#### 3.5.5 Srovnání integrátorů

Na Obr. [3.20,](#page-41-0) [3.24,](#page-44-0) [3.27](#page-46-0) a [3.30](#page-48-0) jsou znázorněny amplitudové charakteristiky jednotlivých modelů pro různé integrátory. Z grafů je patrné, že některé integrátory zachovávají energii pro určité modely. To znamená, že pro netlumený systém ne-dochází k útlumu v odezvě. Tento fakt je shrnut v Tab. [3.3,](#page-49-0) kdy označení √ určuje, že se zachovává energie a symbol  $\chi$  udává opak.

| Integrátory    |  | Model 3   Model 4   Model 5   Model 6 |  |
|----------------|--|---------------------------------------|--|
| <b>GSTIFF</b>  |  |                                       |  |
| <b>WSTIFF</b>  |  |                                       |  |
| Newmark        |  |                                       |  |
| <b>HHT</b>     |  |                                       |  |
| <b>HASTIFF</b> |  |                                       |  |
| CONSTANT_BDF   |  |                                       |  |

KAPITOLA 3. TUHÝ ROTOR ULOŽENÝ NA IZOTROPNÍCH LOŽISCÍCH

<span id="page-49-0"></span>Tabulka 3.3: Shrnutí zachovávání energie řešičů.

Z tabulky výše plyne, že pro úspěšné řešení problému je vhodné zvolit pro dynamickou simulaci integrátor GSTIFF nebo Newmark. Nicméně platí, že pro buzení v časové oblasti lze získat pouze čtvrtou kritickou rychlost  $\omega_4$ , je–li rotor staticky vyvážený. A dále pro nevyvážený rotor lze vybudit pouze první a zároveň druhou úhlovou rychlost  $\omega_1 = \omega_2$ . A proto nelze nalézt takovou kombinaci nevývažků, kterou by bylo možné vybudit  $\omega_1 = \omega_2$  i  $\omega_4$  současně.

Dále je třeba určit, jak může nastavení parametrů řešičů ovlivnit numerické řešení ´ulohy. Pro testov´an´ı je vybr´an Model 3. Pozornost je nejprve zamˇeˇrena na zmˇenu parametru Error, tj. relativní a absolutní integrační chyby, jíž musí integrátor splnit v každém kroku. Pro všechny řešiče je nastavena výchozí hodnota chyby na 1·10<sup>-3</sup>. To ovšem neplatí pro integrátory Newmark a HHT, pro které je hodnota chyby rovna  $1 \cdot 10^{-5}$ .

Pro integrátor GSTIFF jsou zvoleny tři hodnoty chyby a to výchozí hodnota  $1 \cdot 10^{-3}$ , hodnota menší než výchozí, tj.  $1 \cdot 10^{-5}$ , a hodnota větší, která činí  $1 \cdot 10^{-2}$ . Průběh závislostí výchylky ve směru osy Y geometrického středu rotoru na čase pro zmíněné hodnoty chyby jsou znázorněny na Obr. [3.31, 3.32,](#page-50-0) [3.33.](#page-50-1) Jak je z obrázků patrné, výchylka je větší pro menší nebo výchozí chybu a zároveň dochází po přechodu  $\omega_1 = \omega_2$  k rozkmitání systému. Pro integrátor GSTIFF není proto dobré, volit chybu menší než je definovaná výchozí hodnota.

Pro řešič WSTIFF jsou zvolené totožné hodnoty a jsou provedeny opět dynamické simulace, jejichž výsledky jsou ilustrovány na Obr. [3.34, 3.35,](#page-51-0) [3.36.](#page-51-1) Závěry z těchto analýz lze vyvodit analogické k závěrům pro integrátor GSTIFF.

Totožné hodnoty chyby jsou zvoleny i pro řešiče CONSTANT BDF a HASTIFF. Nicméně systém se pro všechny tři hodnoty rozkmitá a výstupy jsou zcela stejné. Proto je představen vždy pouze jeden graf na Obr. [3.37, 3.38.](#page-51-2) Velikost chyby tedy výsledek nijak neovlivní.

Rešiče Newmark a HHT mají na rozdíl od ostatních rozdílnou výchozí chybu. Tato chyba byla zadávána pro Newmark a dále byly provedeny i testy na chybu zmenšenou a zvětšenou. Výsledek ovšem nebyl neovlivněn a je alespoň pro výchozí hodnotu chyby představen na Obr. [3.39.](#page-52-0) Opět se projeví přechod  $\omega_1 = \omega_2$ . Pro výchozí hodnotu chyby při použití integrátoru HHT byla výsledkem grafická závislost, viz Obr. [3.40,](#page-52-0) kdy se sice systém rozkmital po překročení prvních dvou kritických úhlových rychlostí, nicméně hodnota výchylky na Y–ové ose byla analogická k výsledku

spočítaném pomocí Newmarka. HHT se však rozkmitalo poněkud dříve než byl u Newmarka přechod přes kritické otáčky. Integrátor HHT pracoval stejně i pro zmenšenou i zvětšenou hodnotu chyby.

<span id="page-50-0"></span>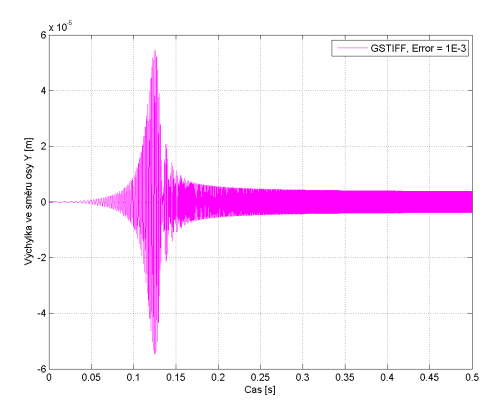

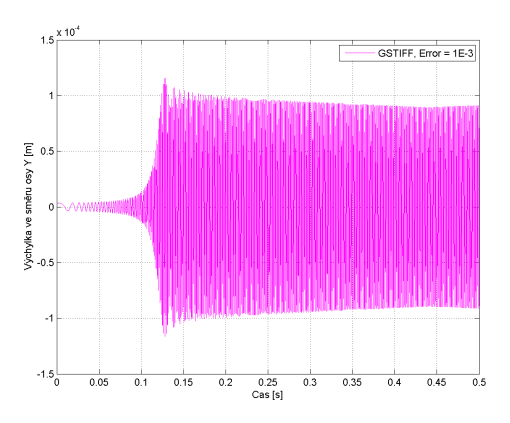

<span id="page-50-1"></span>Obrázek 3.31: Závislost výchylky ve směru osy Y geometrického středu rotoru na čase pro výchozí hodnotu chyby.

Obrázek 3.32: Závislost výchylky ve směru osy Y geometrického středu rotoru na čase pro zmenšenou hodnotu chyby.

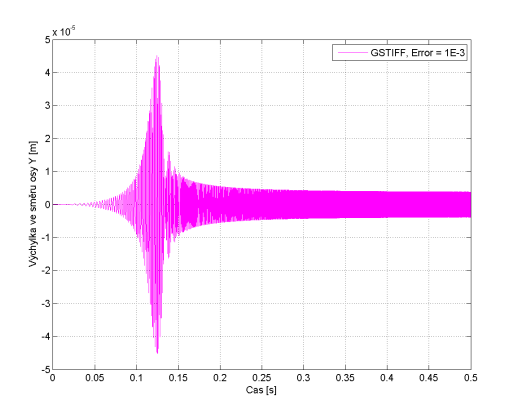

Obrázek 3.33: Závislost výchylky ve směru osy Y geometrického středu rotoru na čase pro zvětšenou hodnotu chyby.

<span id="page-51-0"></span>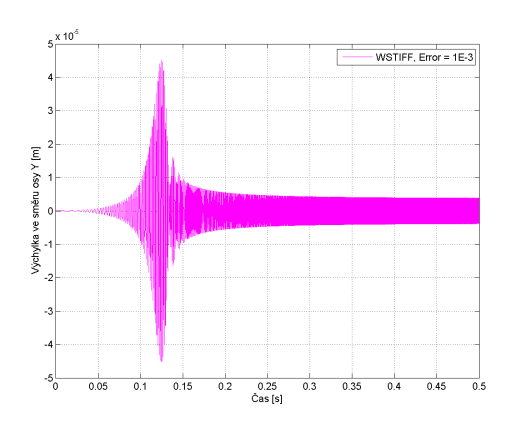

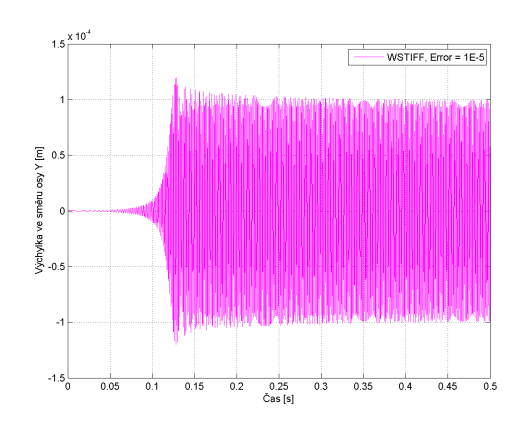

<span id="page-51-1"></span>Obrázek 3.34: Závislost výchylky ve směru osy Y geometrického středu rotoru na čase pro výchozí hodnotu chyby.

Obrázek 3.35: Závislost výchylky ve směru osy Y geometrického středu rotoru na čase pro zmenšenou hodnotu chyby.

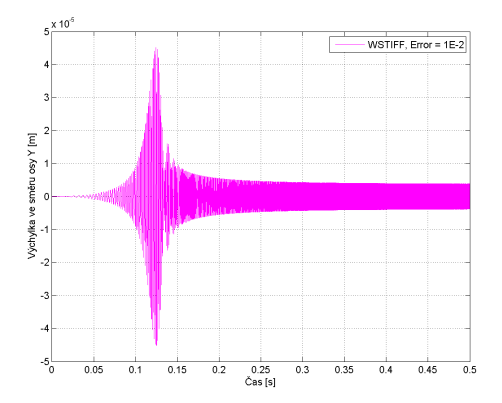

Obrázek 3.36: Závislost výchylky ve směru osy Y geometrického středu rotoru na čase pro zvětšenou hodnotu chyby.

<span id="page-51-2"></span>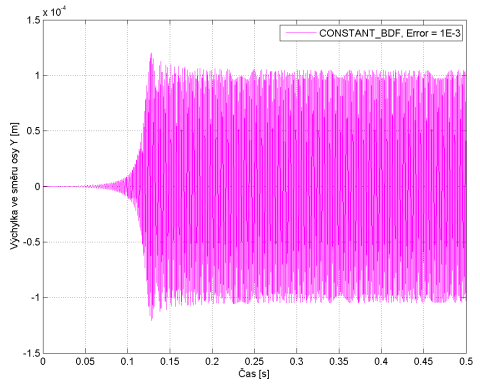

Obrázek 3.37: Závislost výchylky ve směru osy Y geometrického středu rotoru na čase pro výchozí hodnotu chyby.

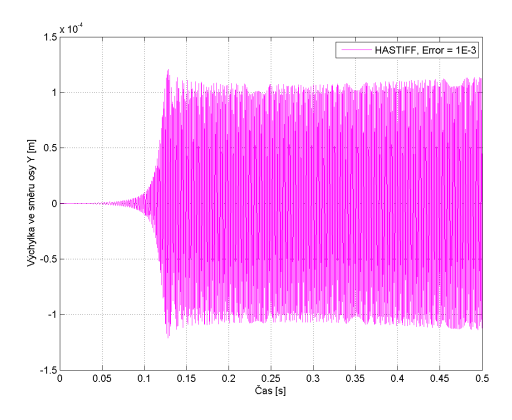

Obrázek 3.38: Závislost výchylky ve směru osy Y geometrického středu rotoru na čase pro výchozí hodnotu chyby.

<span id="page-52-0"></span>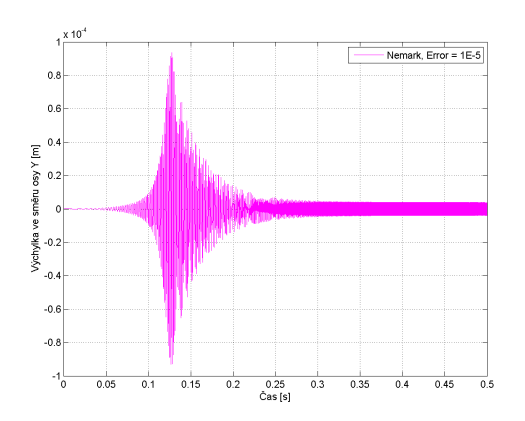

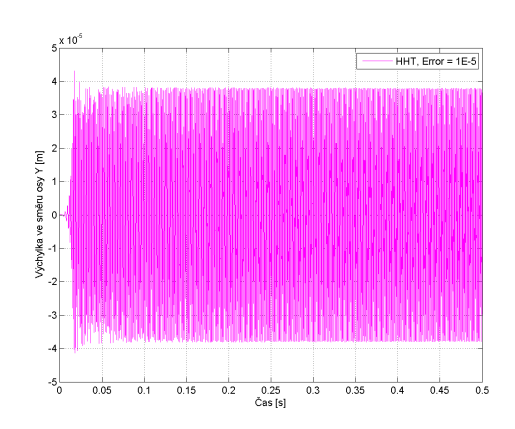

Obrázek 3.39: Závislost výchylky ve směru osy Y geometrického středu rotoru na čase pro výchozí hodnotu chyby.

Obrázek 3.40: Závislost výchylky ve směru osy Y geometrického středu rotoru na čase pro výchozí hodnotu chyby.

Dalším parametrem, kterým lze ovlivňovat numerické řešení pomocí řešičů je KMAX indikující maximální řád metody. Výchozí hodnota je v MSC.ADAMS definována jako  $KMAX = 6$ . Pro řešiče Newmark a HHT není tento parametr brán na zřetel, neboť jsou to metody konstantních řádů. Testování tuhého rotoru proběhlo tedy pro všechny použité integrátory vyjma Newmark a HHT. Parametr KMAX by se měl pohybovat v rozmezí  $1 \leq KMAX \leq 6$  [\[3\]](#page-100-2). Proto byly voleny hodnoty 4 a 3. Avšak nebyla zaznamenána změna ve výsledcích.

Počáteční délka integračního kroku  $HINT$  je implicitně nastavena na  $1/20$  zadaného kroku. Maximální  $(HMAX)$  a minimální  $(HMIN)$  povolená délka kroku během simulace musí splňovat nerovnost  $0 < HMIN \le HINT \le HMAX$ . Pro HHT a Newmarka se vyskytl v nastavení těchto parametrů problém. Pro obě metody byla hlášena chyba a simulace nemohla proběhnout. At byly parametry zvětšovány nebo zmenšovány, simulace se nepodařilo spustit. Tento faktický problém se neobjevoval pro ostatní řešiče. Nicméně jakékoliv nastavení parametrů neměnilo výsledek.

Parametry  $\gamma$  a  $\beta$  již byly zmíněny v podkapitole [2.2.](#page-19-0) Lze je volit pro metodu Newmark. Ovšem je třeba zdůraznit, že je musí být splněno, že  $\gamma \geq 1/2$  [\[3\]](#page-100-2) a zároveň podmínka

$$
\beta \ge \frac{\left(\gamma + \frac{1}{2}\right)^2}{4}.\tag{3.38}
$$

V opačném případě MSC.ADAMS parametr neakceptuje. Pro implicitní hodnotu  $\gamma = 0.7$  je na Obr. [3.41](#page-53-0) znázorněn průběh závislosti výchylky ve směru osy Y na čase pro geometrický střed rotoru. Z obrázku je patrný přechod přes první dvě kritické úhlové rychlosti. Dále byly voleny zmenšené hodnoty  $\gamma = 0.6$  a  $\gamma = 0.5$ . Pro  $\gamma = 0.6$  dojde ke zmenšení výchylky a pozvolnějšímu utlumení kmitání po přechodu  $\omega_1 = \omega_2$  než tomu bylo u předchozího případu. A pro  $\gamma = 0.5$  už vůbec nedojde k utlumení a systém se zcela rozkmitá. Je tedy vhodné pro Newmarkovu metodu

ponechat výchozí nastavení parametru  $\gamma$ .

<span id="page-53-0"></span>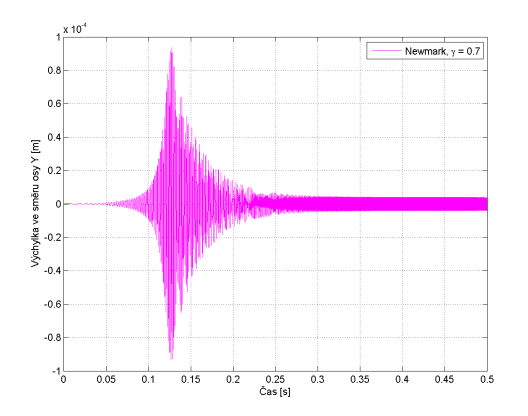

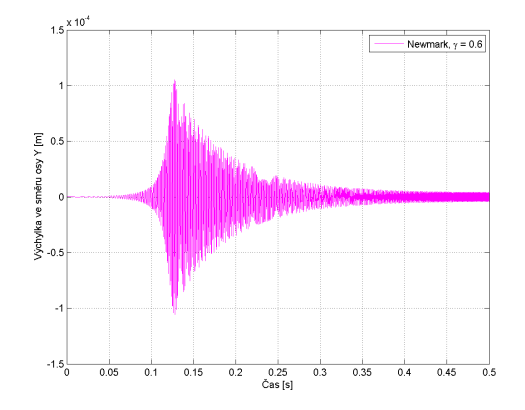

Obrázek 3.41: Závislost výchylky ve směru osy Y geometrického středu rotoru na čase pro výchozí hodnotu parametru  $\gamma = 0.7$ .

Obrázek 3.42: Závislost výchylky ve směru osy Y geometrického středu rotoru na čase pro zmenšenou hodnotu parametru  $\gamma = 0.6$ .

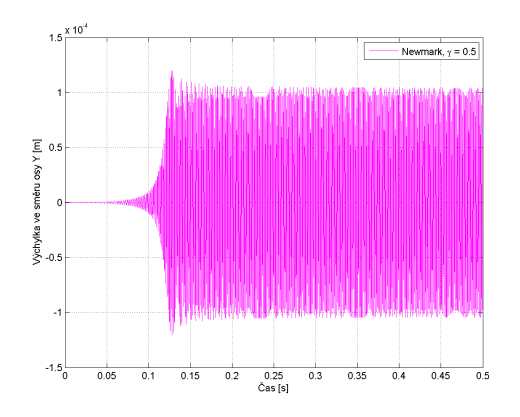

Obrázek 3.43: Závislost výchylky ve směru osy Y geometrického středu rotoru na čase pro zvětšenou hodnotu parametru  $\gamma = 0.5$ .

Velkou důležitost je třeba při provádění dynamických simulací a vyhodnocování grafických výsledků přikládat tzv. vzorkovacímu teorému. Podle něj musí být vzorkovací frekvence nejméně dvakrát vyšší, než je nejvyšší frekvence obsažená v signálu, takže musí splňovat podmínku

<span id="page-53-1"></span>
$$
f_h \le \frac{f_s}{2} = f_N,\tag{3.39}
$$

kde  $f_h$  je hodnota maximální frekvence vyskytující se v signálu,  $f_s$  představuje vzorkovací frekvenci a  $f_N$  je tzv. Nyquistova frekvence. Podmínka [\(3.39\)](#page-53-1) se nazývá Shanon–Kotelnikův teorém (vzorkovací teorém). Pokud je vzorkování s frekvencí nižší, než je potřebná, může se projevit jev nazývaný "překládání" nebo "přejmenování" (v anglické literatuře "aliasing"). Tento jev způsobí, že se ve Fourierově obrazu signálu objeví jiné frekvence, než které signál ve skutečnosti obsahuje [\[9\]](#page-100-3), jak je

ukázáno na ilustračním Obr. [3.44.](#page-54-0) Zde je zelenou barvou znázorněn původní signál a modrou barvou náhradní signál, který vznikne špatným navzorkováním.

<span id="page-54-0"></span>Po každé simulaci byla data extrahována do MATLABu, kde byla zvizualizována a kde byla zároveň ověřena platnost Shanon–Kotelnikova teorému tak, že byla zjištěna nejvyšší frekvence ve vzorku a porovnána s příslušnou vzorkovací frekvencí. V případě nesplnění teorému, došlo k vypsání chybového hlášení.

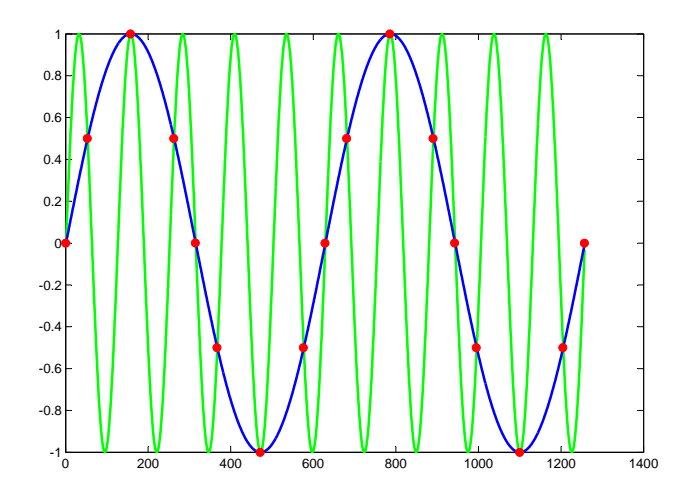

Obrázek 3.44: Graf původního a náhradního signálu.

# Kapitola 4

# Poddajný rotor

V této kapitole je představena dynamická analýza matematického modelu poddajného rotoru ve stavovém prostoru v MATLABu, jejímž výsledkem je Campbellův diagram. Dále je uveden podrobný postup konstrukce obecného poddajného rotoru v programu MSC.ADAMS. Je vytvořen model poddajného rotoru odpovídající modelu v MATLABu, ke kterému jsou připojeny čtyři kombinace nevývažků, čímž jsou vytvořeny různé varianty daného modelu. U jednotlivých variant je sledováno, při kterých (kritických) úhlových rychlostech dochází k rezonanci a tyto výsledky jsou konfrontovány s výsledky získanými v MATLABu. Zároveň je popsán způsob vytvoření Campbellova diagramu pomocí trojrozměrné rychlé Fourierovy transformace. U třetí varianty modelu je sledován vliv počtu kroků simulace na výsledky experimentálně získaného Campbellova diagramu.

# 4.1 Sestavení modelu ve stavovém prostoru pro poddajn´y rotor

V podkapitole [2.1](#page-10-0) je odvozena pohybová rovnice konečného rotujícího hřídelového prvku se dvěma řídícími uzly. Hřídel vyšetřovaného rotoru je rozdělena na 14 prvků a 15 uzlů, přičemž uprostřed hřídele, tj. na 8. uzlu, je nasazen tuhý diskrétní ko-touč. Geometrické charakteristiky jsou představeny na Obr. [4.1,](#page-56-0) kde jsou jednotlivé rozměry uvedeny v mm. Ložiska jsou umístěna na koncích hřídele a jsou popsána maticí tuhosti  $\mathbf{K}_l$  izotropních ložiskových bodových podpěr v již zmíněném výrazu [\(2.36\)](#page-17-0). Nenulovými diagonálními prvky jsou pouze pozice obsahující příčné tuhosti  $k_y, \, k_z$  odpovídající příčným výchylkám  $v(x)$  a  $w(x)$ . Matice tlumení  ${\bf B}_l$  je definovaná vztahem  $(2.37)$  a je v tomto případě nulová.

<span id="page-56-0"></span>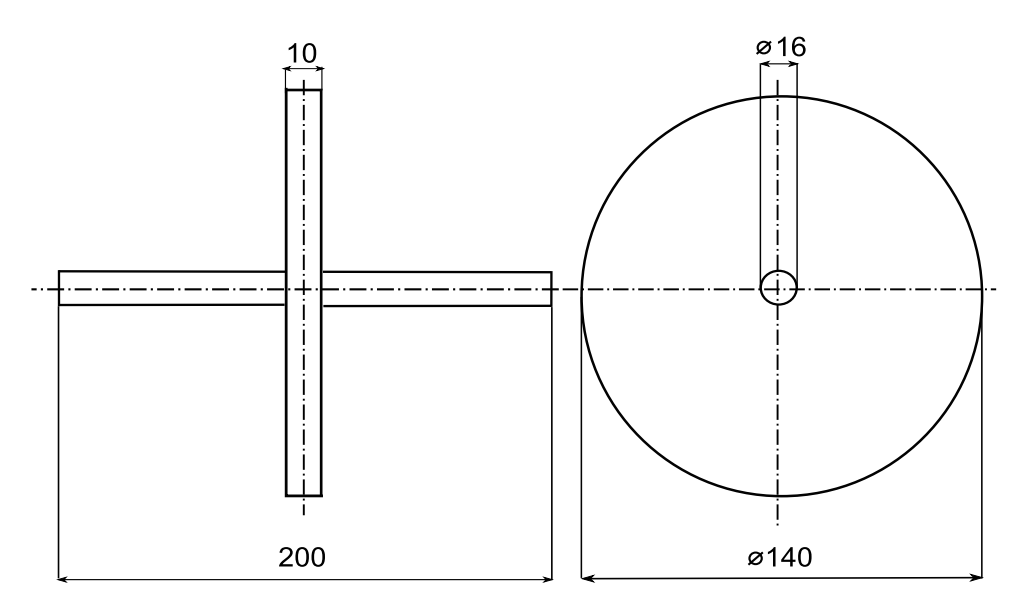

Obrázek 4.1: Schéma rotoru s uvedenými rozměry v mm.

V MATLABu je sestaven matematický model rotoru v prostoru dimenze  $n$  ve tvaru

<span id="page-56-1"></span>
$$
\mathbf{M}\ddot{\mathbf{q}}(t) + (\mathbf{B} + \omega_0 \mathbf{G})\dot{\mathbf{q}}(t) + \mathbf{K}\mathbf{q}(t) = \mathbf{0},\tag{4.1}
$$

kde struktura jednotlivých matic  $M$ ,  $B$ ,  $G$  a  $K$  a vektoru zobecněných posuvů uzlů hřídele q je odvozena v podkapitole [2.1.](#page-10-0)

Aby mohl být sestaven Campbellův diagram je třeba dále provést modální analýzu a určit tak vlastní frekvence systému. Modální veličiny je ovšem účelné vyšetřovat ve stavovém prostoru v případech, kdy nelze vynechat účinky závislé na rychlosti zobecněných souřadnic, tj. tlumení a gyroskopické účinky. Proto je matematický model  $(4.1)$  rozšířen o identitu

$$
\mathbf{M}\dot{\mathbf{q}}(t) - \mathbf{M}\dot{\mathbf{q}}(t) = \mathbf{0}.\tag{4.2}
$$

Matematický model ve stavovém prostoru dimenze  $2n$  lze potom zapsat jako

<span id="page-56-2"></span>
$$
\mathbf{N}\dot{\mathbf{u}}(t) + \mathbf{P}\mathbf{u}(t) = \mathbf{0},\tag{4.3}
$$

kde matice N a P jsou ve tvaru

$$
\mathbf{N} = \begin{bmatrix} \mathbf{0} & \mathbf{M} \\ \mathbf{M} & (\mathbf{B} + \omega_0 \mathbf{G}) \end{bmatrix}, \quad \mathbf{P} = \begin{bmatrix} -\mathbf{M} & \mathbf{0} \\ \mathbf{0} & \mathbf{K} \end{bmatrix}
$$
(4.4)

a stavový vektor u je možné definovat jako

$$
\mathbf{u} = \begin{bmatrix} \dot{\mathbf{q}}(t) \\ \mathbf{q}(t) \end{bmatrix} . \tag{4.5}
$$

Výraz [\(4.3\)](#page-56-2) lze ještě dále upravit do tvaru

$$
\dot{\mathbf{u}}(t) + \mathbf{N}^{-1} \mathbf{P} \mathbf{u}(t) = \mathbf{0},\tag{4.6}
$$

kde je zavedena tzv. systémová matice  $A$  jako

$$
\mathbf{A} = -\mathbf{N}^{-1}\mathbf{P} = \begin{bmatrix} -\mathbf{M}^{-1} \left( \mathbf{B} + \omega_0 \mathbf{G} \right) & -\mathbf{M}^{-1} \mathbf{K} \\ \mathbf{E} & \mathbf{0} \end{bmatrix}, \tag{4.7}
$$

kde  $E$  je jednotková matice.

Ze systémové matice jsou v MATLABu určena vlastní čísla systému, která jsou v komplexním tvaru. Pak již lze snadno vytvořit Campbellův diagram pro uvedený model rotoru, který je na Obr. [4.2.](#page-57-0)

Pro poddajný rotor jsou v MATLABu vizualizovány ohybové vlastní tvary kmitu a torzní vlastní tvary kmitu. Vlastní tvary s charakteristickou torzní deformací nebyly v této práci zkoumány. U ohybových vlastních tvarů kmitu jsou orbity ve tvaru kružnic, neboť ložiska jsou izotropní. Červeně je potom v grafech znázorněna průhybová čára rotoru ve výchozí poloze. Prvním dvěma vlastním frekvencím  $\Omega_1 =$  $\Omega_2$  odpovídají první dva vlastní tvary kmitu, což lze vidět na Obr. [4.3,](#page-58-0) [4.4.](#page-58-1) Třetí vlastní frekvenci  $\Omega_3$  odpovídá třetí ohybový vlastní tvar kmitu, viz Obr. [4.5.](#page-59-0)

<span id="page-57-0"></span>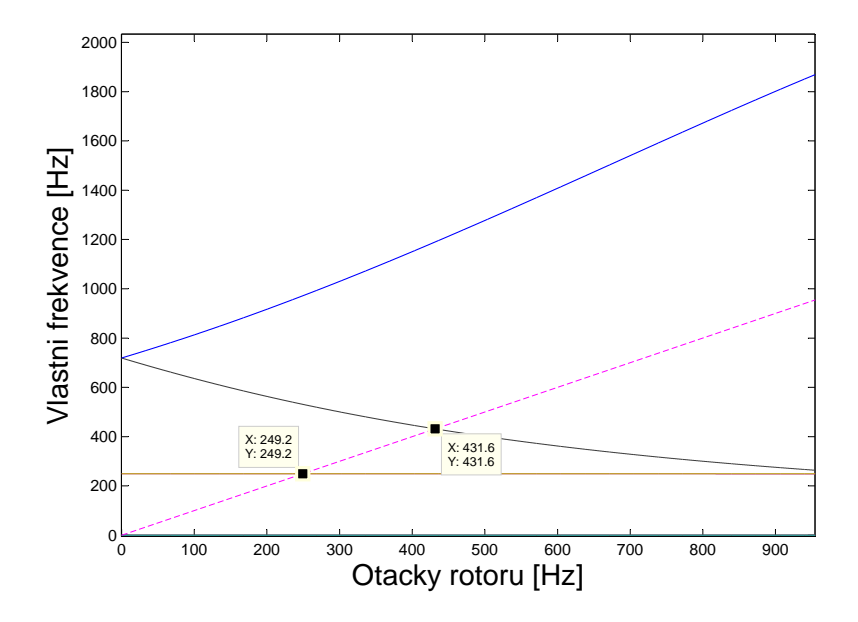

Obrázek 4.2: Campbellův diagram vytvořený v MATLABu.

Vlastní tvar kmitu pro  $\Omega_1$  = 249.2 Hz

<span id="page-58-0"></span>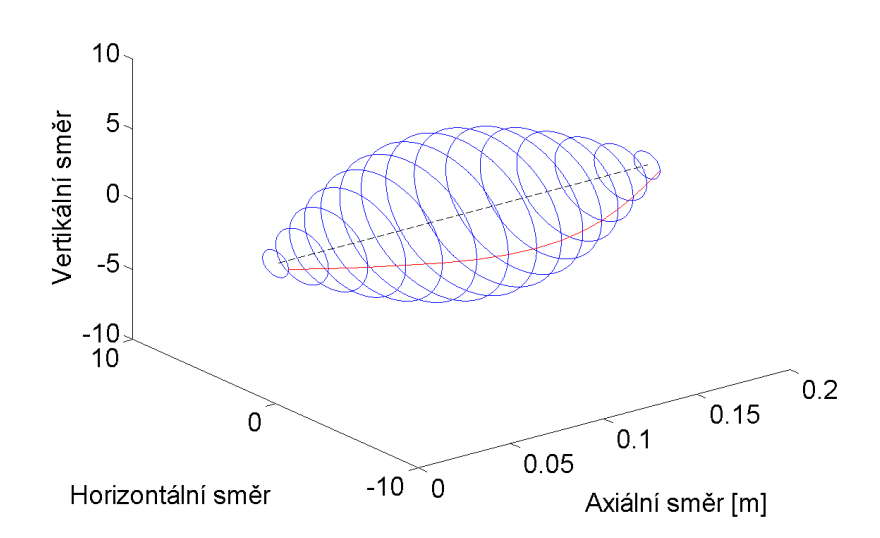

<span id="page-58-1"></span>Obrázek 4.3: Grafické znázornění prvního vlastního ohybového tvaru kmitu  $(\Omega_1 = 249.2 \text{ Hz.})$ 

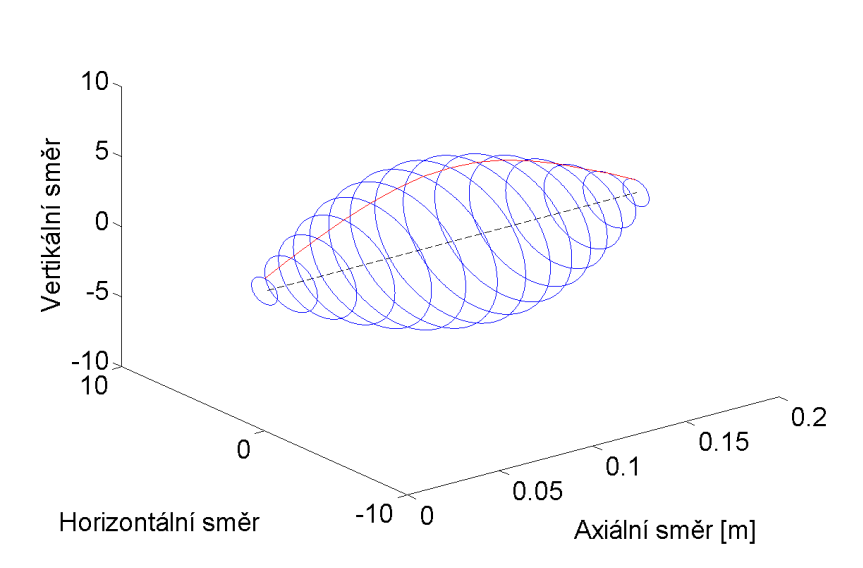

Obrázek 4.4: Grafické znázornění prvního vlastního ohybového tvaru kmitu  $(\Omega_2 = 249.2 \text{ Hz.})$ 

Vlastní tvar kmitu pro  $\Omega$ <sub>2</sub> = 249.2 Hz

Vlastní tvar kmitu pro  $\Omega$ <sub>3</sub> = 431.6 Hz

<span id="page-59-0"></span>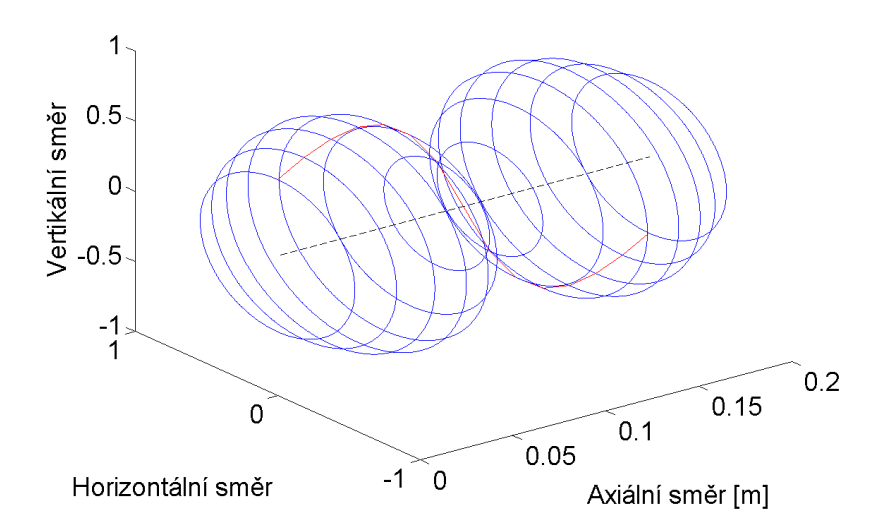

Obrázek 4.5: Grafické znázornění druhého vlastního ohybového tvaru kmitu  $(\Omega_3 = 431.6 \text{ Hz.})$ 

# 4.2 Implementace poddajného rotoru v programu MSC.ADAMS

Geometrické charakteristiky modelu v MATLABu na Obr. [4.1](#page-56-0) jsou použity i pro modelování v MSC.ADAMS. Poddajný rotor lze v MSC.ADAMS modelovat pomocí funkce Discrete Flexible Link, která umožní vytvořit dvě nebo více tuhých těles vzájemně spojených nehmotnými nosníkovými prvky (Beam Force Elements). Uživatel může zvolit z nabídky tvar průřezu pro Flexible Link, čímž jsou zadefi-novány geometrické charakteristiky a moment setrvačnosti [\[3\]](#page-100-2). Uživatel má možnost volit počet tuhých těles a jim odpovídající materiál a hodnotu poměrného útlumu pro nosníkové prvky. Dále je nezbytné zvolit body pro zavedení vazeb, resp. okrajových podmínek. Vazby mohou být Free, kdy koncový bod zůstává volný, nebo lze definovat pevnou vazbu, tj. Rigid, mezi poddajným a připojeným tělesem. A nebo lze vybrat vazbu poddajnou  $Flexible$ , kdy je vytvořen přídavný nosníkový silový prvek mezi krajním členem poddajného spojení a připojeným tělesem.

Vzhledem k tomu, že rotor nebude připojen k dalším tělesům, jsou vytvořeny dva markery definující počátek a konec hřídele. Markery lze vytvořit v části Construction. Dále už lze rovnou vybrat z nástrojové lišty v části poddajných těles (Flexible Bodies) ikonu Discrete Flexible Link. Tyto dva kroky jsou souhrnně znázorněny na Obr. [4.6.](#page-60-0) Takto je namodelována poddajná hřídel ukázaná na Obr. [4.7.](#page-61-0)

<span id="page-60-0"></span>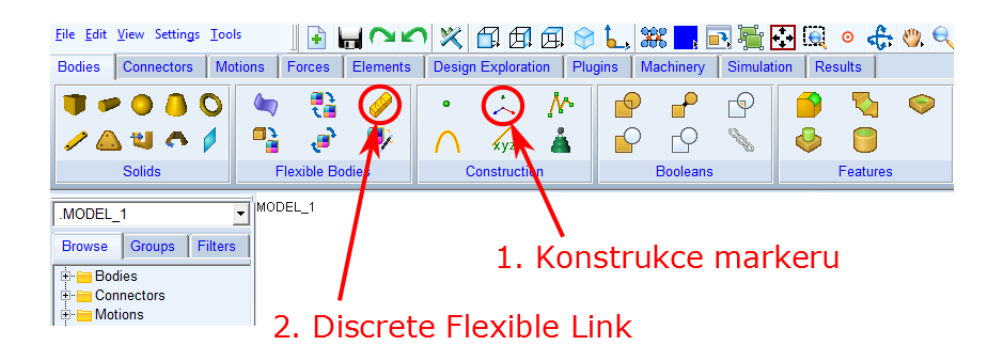

Obrázek 4.6: Uživatel vytvoří dva markery a zvolí Discrete Flexible Link.

Funkce Discrete Flexible Link umožňuje definovat parametry hřídele. Je tedy zvoleno 15 prvků s kruhovým průřezem o průměru 0,016 m a volné konce hřídele. Vše je pro ilustraci zaznamenáno na Obr. [4.8.](#page-61-1)

Rotačně symetrický kotouč je třeba přidat na prostřední prvek, viz Obr. [4.1.](#page-56-0) Kotouč byl zvolen jako tuhé těleso vzhledem k tomu, že má zanedbatelný vliv na ohybovou tuhost. Namodelován je jako samostatné těleso pomocí Rigid Body Cylinder a rovnou je uživatelem umístěn doprostřed hřídele. Dále je na nástrojové liště v části Booleans vybrána funkce Merge two bodies, která sjednotí dvě tělesa. Následně je použita funkce Unite two solids v té samé části nástrojové lišty a jsou vybrány hřídel a prostřední prvek poddajné hřídele. Dojde ke sloučení prvků a nasazení kotouče na

# KAPITOLA 4. PODDAJNÝ ROTOR

<span id="page-61-0"></span>hřídel. Tento postup lze vidět na Obr. [4.9.](#page-62-0)

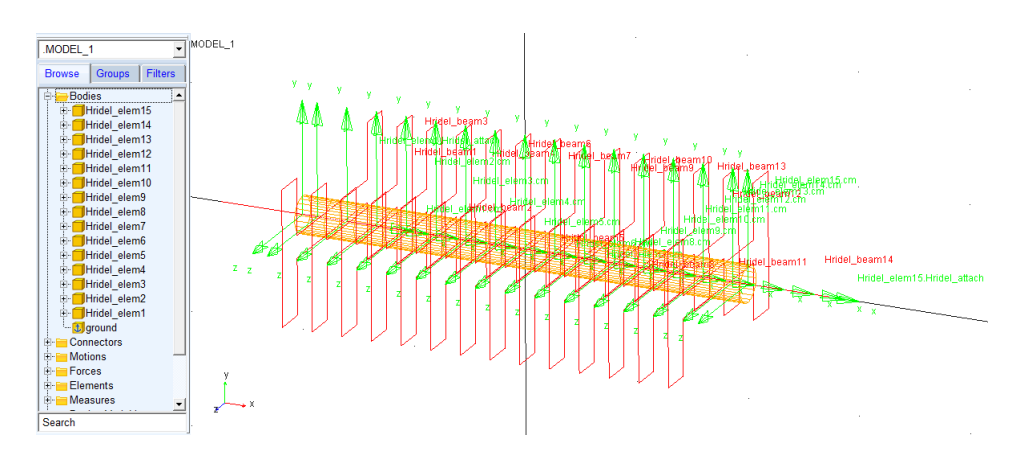

Obrázek 4.7: Namodelovaná poddajná hřídel.

<span id="page-61-1"></span>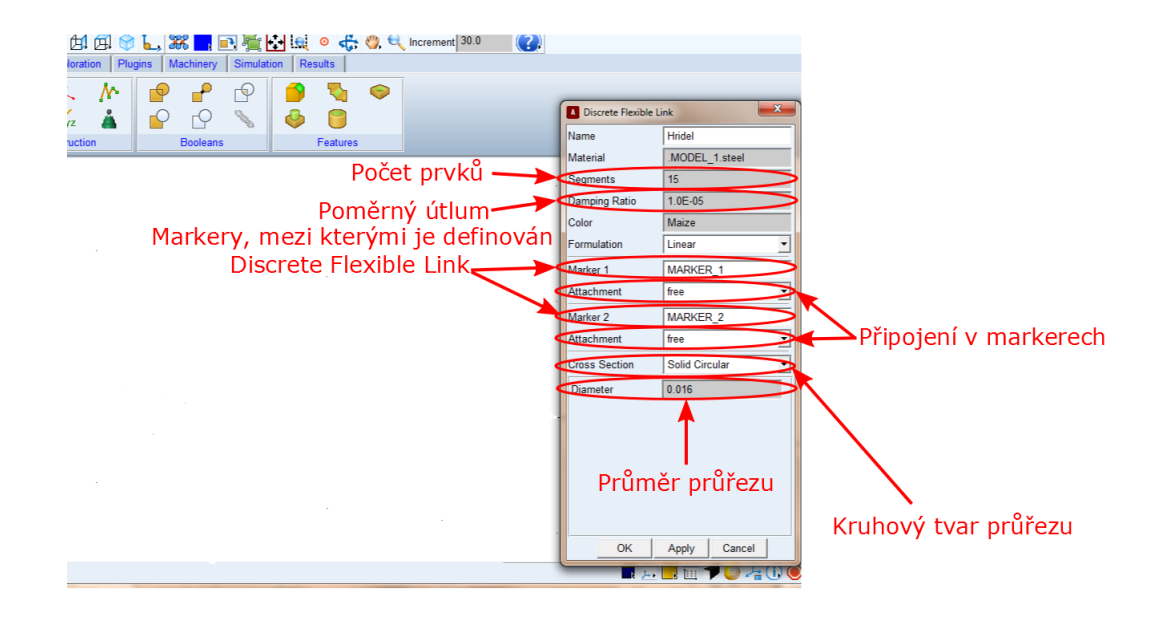

Obrázek 4.8: Definování parametrů potřebných pro vytvoření Discrete Flexible Link.

<span id="page-62-0"></span>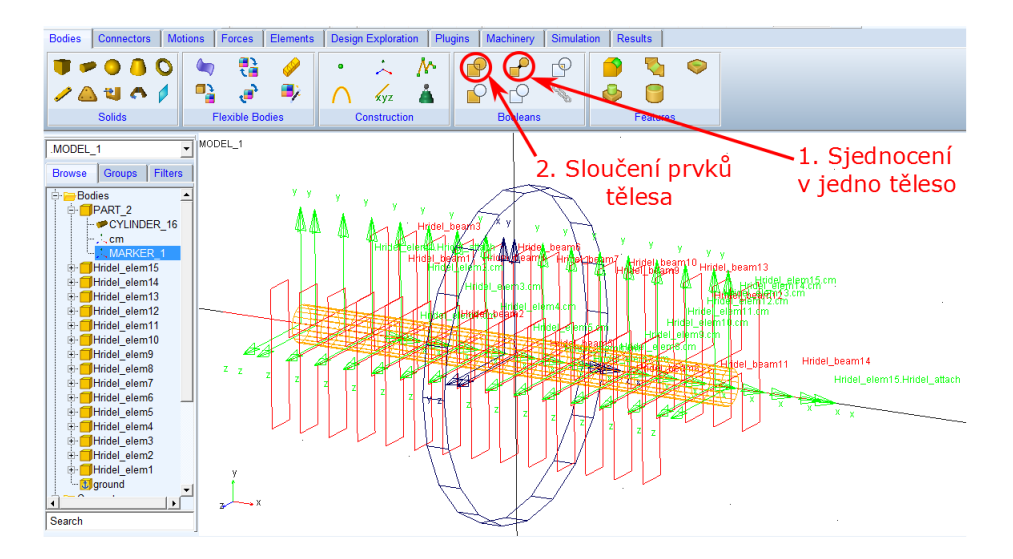

Obrázek 4.9: Uživatel sjednotí kotouč a prostřední prvek a obě tělesa poté sloučí, čímž dojde k nasazení kotouče na hřídel.

Tímto způsobem je v programu MSC.ADAMS namodelována poddajná hřídel, která má 15 prvků, kruhový průřez a volné konce. Uprostřed hřídele je centricky a kolmo nasazen rotačně symetrický tuhý kotouč. Ložiska poddajného rotoru jsou modelována pomocí Field Element definovaného čtvercovou maticí vazby řádu  $n = 6$ . Použití Field Element pro modelování ložisek je analogické k využití silového prvku Force vector, což bylo ověřeno na následujícím Modelu 7.

K modelu poddajného rotoru je připojena kombinace jednoho nebo dvou nevývažků, čímž jsou rozlišeny čtyři varianty popsané v Tab. [4.1.](#page-63-0) Kombinace jsou zvoleny stejné, jako tomu bylo u tuhého rotoru. Nevývažky jsou umístěny vždy na čtvrtý a dvanáctý prvek pomocí Add to part. Každý nevývažek má hmotnost 0,5 g a je ve vzdálenosti 40 mm od osy otáčení.

Grafické výstupy dynamických analýz, kterým budou jednotlivé modely podrobeny, budou srovnávány s Campbellovým diagramem na Obr. [4.2,](#page-57-0) kde průsečíky šrafované náběhové přímky značí kritické úhlové rychlosti.

<span id="page-63-0"></span>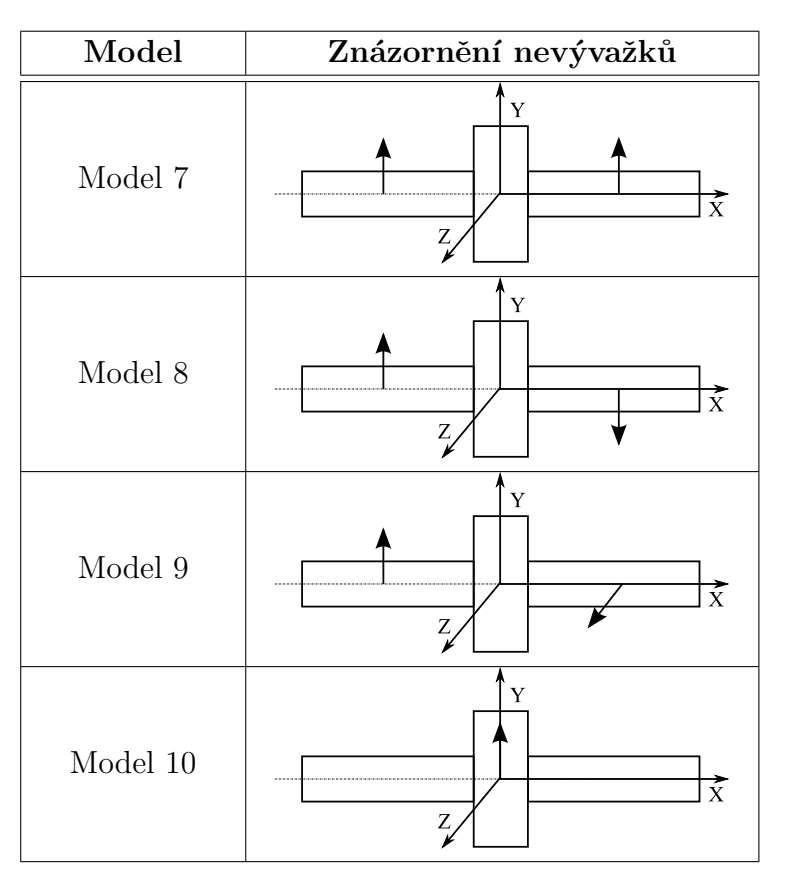

Tabulka 4.1: Znázornění kombinací nevývažků pomocí vektorů pro jednotlivé modely.

# 4.2.1 Model 7

Pro tento model byly připojeny dva nevývažky symetricky v rovině XY, jak je vidět na Obr. [4.10.](#page-64-0) Modelu byla udělena úhlová rychlost, jejíž hodnota je v MSC.ADAMS zadávána jako 900·2· $\pi\cdot time$  v jednotkách rad·s $^{-1}$ . Pro dobu simulace 1 s dosáhne rotor úhlové rychlosti 5654 rad·s<sup>-1</sup>. Tuto hodnotu lze ověřit v ADAMS/PostProcessor, kde je možné vykreslit závislost úhlové rychlosti na čase. Numerická integrace byla provedena pomocí výchozího integrátoru GSTIFF s časovým krokem, který odpovídal vzorkovací frekvenci  $f_N = 50000$  Hz. Hodnota úhlové rychlosti byla stanovena pokusem tak, aby při odečítání výsledků z grafických závislostí získaných v ADAMS/PostProcessor bylo možné určit, zda došlo k rezonanci při přechodu přes všechny tři kritické úhlové rychlosti. Hodnota těchto kritických úhlových rychlostí odpovídá kritických úhlovým rychlostem z Campbellova diagramu na Obr. [4.2.](#page-57-0)

Pro odečítání výsledků byl na poddajném rotoru zvolen geometrický střed rotoru, těžiště šestého prvku (zvoleného zcela libovolně), střed levého a pravého čepu. Pro tato místa byla vykreslena závislost výchylky ve směru osy Y na úhlové rychlosti rotoru. Na Obr. [4.11](#page-64-1) je znázorněna závislost výchylky geometrického středu rotoru na úhlové rychlosti, přičemž výchylka je nepatrně větší než je tomu u závislosti výchylky ve směru Y střediska hmotnosti šestého prvku na úhlové rychlosti, jak je

<span id="page-64-0"></span>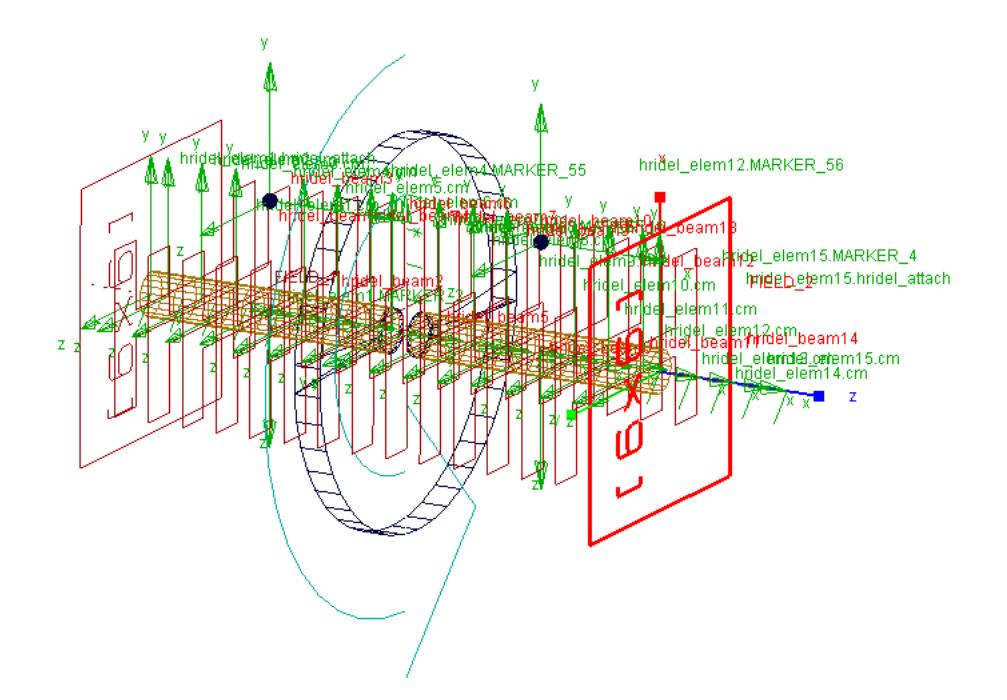

Obrázek 4.10: Model 7 se dvěma nevývažky umístěnými v rovině XY.

vidět na Obr. [4.12.](#page-64-1) Na obou grafech je ovšem zcela patrný přechod přes kritické úhlové rychlosti  $\omega_1 = \omega_2$ . Na Obr. [4.13](#page-65-0) a [4.14](#page-65-0) si lze prohlédnout závislosti výchylky středu levého a pravého čepu na úhlové rychlosti poddajného rotoru. Na těchto grafech se opět projevuje přechod přes  $\omega_1 = \omega_2$ , po kterém následuje pozvolné rozkmitání. Byla projevena snaha toto rozkmitání odstranit pomalejším rozjezdem rotoru, avšak toto opatření nebylo účinné. Pro tento model poddajného rotoru se tedy podařilo vybudit pouze první dvě kritické úhlové rychlosti.

<span id="page-64-1"></span>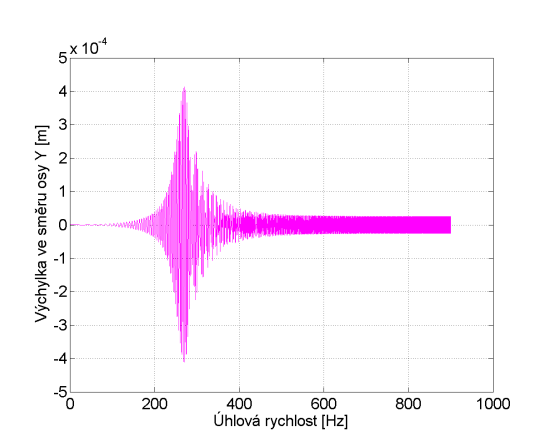

Obrázek 4.11: Závislost velikosti výchylky geometrického středu rotoru na úhlové rychlosti pro Model 7.

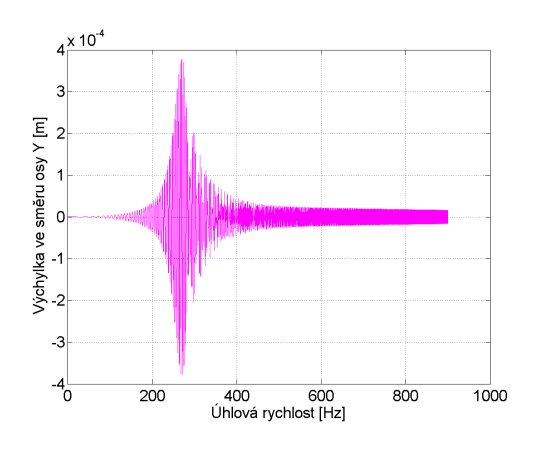

Obrázek 4.12: Závislost velikosti výchylky střediska hmotnosti šestého prvku rotoru na úhlové rychlosti pro Model 7.

<span id="page-65-0"></span>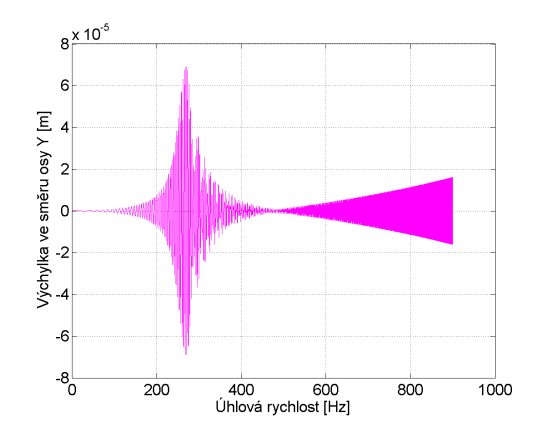

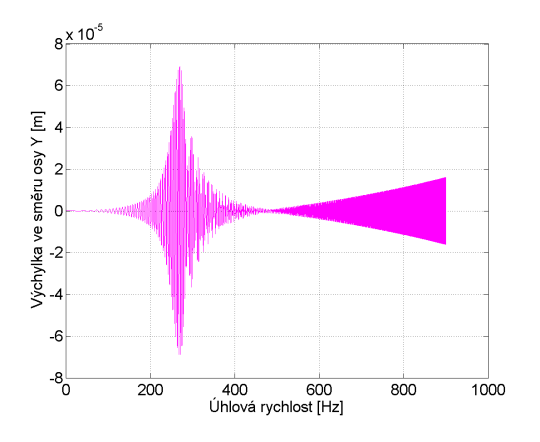

Obrázek 4.13: Závislost velikosti výchylky středu levého čepu na úhlové rychlosti pro Model 7.

Obrázek 4.14: Závislost velikosti výchylky středu pravého čepu na úhlové rychlosti pro Model 7.

Dále byl v modulu ADAMS/PostProcessor vykreslen graf závislosti rychlosti posuvného pohybu ve směru osy Y geometrického středu rotoru na úhlové rychlosti. Na průběh tohoto signálu byla aplikována funkce ADAMSu 3D FFT, jejímž výsledkem je konturový graf analyzovaného signálu. Stejně tak byl vykreslen graf závislosti zrychlení posuvného pohybu ve směru osy Y geometrického středu rotoru na úhlové rychlosti a na tuto křivku byla aplikována funkce 3D FFT.

Motivací pro tento krok je jednoduchá myšlenka. V praxi totiž platí, že lze každou funkci převést na součet nebo integraci harmonických funkcí, avšak každé s jinou váhovou funkcí a fázovým posuvem. Přičemž váhová funkce určuje, které frekvence je třeba použít, aby byla možnost zpětně sestavit původní matici z harmonických funkcí. Zmíněná váhová funkce je proto označována jako Fourierova transformace, která není pro praktickou realizaci zcela vhodná. Důvodem je to, že pro počítačové zpracování není k dispozici spojitá funkce, ale jen její hodnoty v diskrétních vzor-kovacích okamžicích [\[10\]](#page-100-4). Proto se zavádí tzv. diskrétní Fourierova transformace (DFT), jejímiž vstupy a výstupy jsou posloupnosti hodnot. Nicméně tato transformace je velmi časově náročná, a proto byl vyvinut algoritmus nazývaný rychlá Fourierova transformace (FFT), který zkracuje dobu výpočtu. A to proto, že z DFT provádí  $\mathcal{O}(N^2)$  operací, kdežto FFT pouze  $\mathcal{O}(N \log N)$  [\[11\]](#page-100-5).

Pro aplikování funkce 3D FFT na signál je v ADAMS/PostProcessor vybrána z nástrojové lišty nabídka Plot a následně  $3D$  FFT. Uživateli se tím otevře dialogové okno znázorněné na Obr. [4.15,](#page-66-0) kde je možné zadávat důležité parametry. Lze vybrat, jaká data mají být vynášena na vertikální osu: rozsah horizontální osy  $(Maq)$ , fáze  $(Phase)$  a spektrální výkonová hustota  $(PSD)$ . Dále je zapotřebí definovat časový počátek a konec křivky, která je transformována. ADAMS/PostProcessor tyto údaje nastaví sám podle vybrané křivky. Velikost časového řezu (Time Slice Size) určuje počet vzorků, na který je křivka rozdělena, a procentuální překrytí (Percentage Over $lap)$  udává hodnotu překrytí vzorků v procentech. Velkou důležitost zastává váhové okno (Window Type), kde je možné vybrat např. Rectangular, Hanning, Hamming a další. Pro případ poddajného rotoru je vybráno Hannovo váhové okno (Hanning).

#### KAPITOLA 4. PODDAJNÝ ROTOR

V neposlední řadě uživatel zvolí z nabídky počet vzorků, které budou v každém řezu brány v úvahu. Jestliže této zvolené hodnotě nebude odpovídat počet skutečných vzorků dojde k interpolaci. Počet vzorků je vždy mocnina dvou (Power of 2), díky čemuž transformace probíhá nejrychlejším možným způsobem. Pak už jen stačí vybrat Apply.

Zde je důležité vysvětlit, proč bylo jako váhové okno zvoleno právě Hannovo. Hanning je hladká váhová funkce, která je nulová na začátku a konci časového záznamu signálu. Pracuje na principu přenásobení vzorků v daném časovém řezu hodnotou 0−1, která je definována váhovou funkcí. Vzhledem k tomu, že je funkce na začátku a konci záznamu nulová, jsou odstraněny návaznosti na sousední řezy. Nastavením překrytí na 75% je zajištěno, že pokud by se nějaký jev nacházel na na okrajích, kde je potlačen váhovou funkcí, bude se vyskytovat v jiném řezu. Maximální amplitudová chyba přitom činí  $1,42$  dB  $[12]$ . Hannovo okno se zpravidla volí pro:

- Měření na rotačních zařízeních.
- Analýzy systémů při buzení náhodným šumem.

<span id="page-66-0"></span>Vzhledem k aplikaci na rotační zařízení bylo pro poddajný rotor zvoleno právě Hannovo okno.

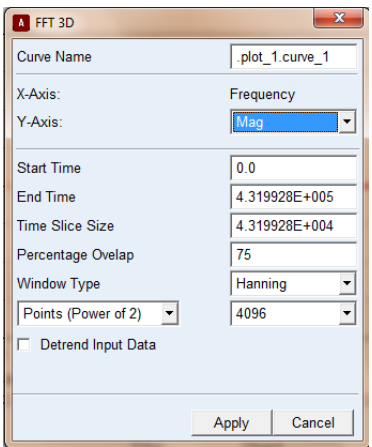

Obrázek 4.15: Dialogové okno, ve kterém uživatel volí příslušné parametry pro aplikování funkce 3D FFT.

<span id="page-67-0"></span>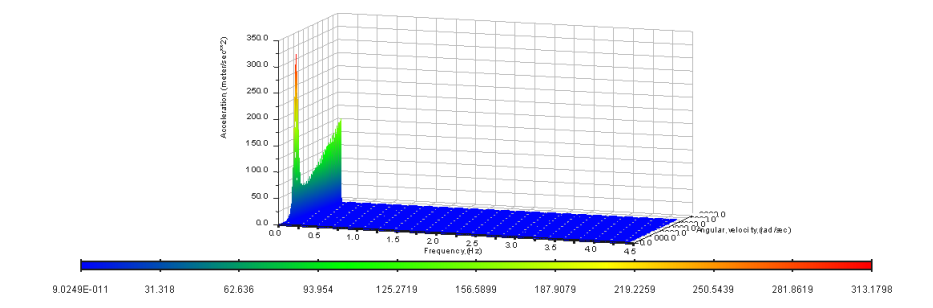

Obrázek 4.16: Výsledek aplikace funkce 3D FFT v ADAMS/PostProcessor pro Model 7.

<span id="page-67-1"></span>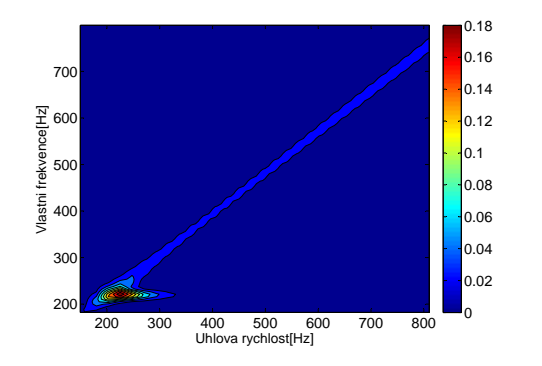

0.18 70 0.16 0.14 Vlastni frekvence[Hz] 600 n 12 0.1 500 $\blacksquare$ 0.08 /lastni  $400$ 0.06 0.04 300 0.<br>02  $\mathfrak{p}_l$ 0 200 300 400 500 600 700 800 Uhlova rychlost[Hz]

Obrázek 4.17: Konturový graf určený pomocí funkce 3D FFT aplikované na křivku závislosti rychlosti posuvného pohybu ve směru osy Y geometrického středu rotoru na úhlové rychlosti pro Model 7.

Obrázek 4.18: Konturový graf určený pomocí funkce 3D FFT aplikované na křivku závislosti zrychlení posuvného pohybu ve směru osy Y geometrického středu rotoru na úhlové rychlosti rotoru pro Model 7.

Tímto je tedy v ADAMS/PostProcessor provedena trojrozměrná rychlá Fourierova transformace ilustrující závislost rychlosti na frekvenci a úhlové rychlosti a její výsledek je vidět na Obr. [4.16.](#page-67-0)

Pro lepší vizualizaci výsledku byla data exportována do MATLABu, kde byla vykreslena jako 2D konturový graf. Tento graf byl získán aplikováním funkce  $3D$  FFT na křivku závislosti rychlosti posuvného pohybu ve směru osy Y geometrického středu rotoru na úhlové rychlosti, viz Obr. [4.17.](#page-67-1) Ve druhém případě byla funkce 3D FFT použita pro křivku závislosti zrychlení posuvného pohybu ve směru osy Y geometrického středu rotoru na úhlové rychlosti. Výsledný konturový graf lze vidět na Obr. [4.18.](#page-67-1)

Pro Model 7 byla dále definována poddajná ortotropní ložiska a byla zkoumána odezva v porovnání s poddajnými izotropními ložisky. Nejprve byly pro ložiska zvoleny koeficienty tuhosti odpovídající příčným tuhostem jako  $k_y^L = k_y^R = 10^7$  N/m,  $k_z^L = k_z^R = 10^{11} \text{ N/m}$ . Pro tento rotor byl vytvořen Campbellův diagram uvedený na Obr. [4.19.](#page-69-0)

V důsledku gyroskopických účinků se některé křivky v Campbellově diagramu na

Obr. [4.19](#page-69-0) rozštěpí. Náběhová přímka je v grafu znázorněna čerchovanou čárou a platí pro ni, že  $\Omega = \omega_0$ , tj. úhlová rychlost otáčení roviny průhybové čáry  $\Omega$  je rovna úhlové rychlosti kotouče  $\omega_0$ . Body průniku křivek Campbellova diagramu s náběhovou přímkou jsou kritické úhlové rychlosti  $\omega_i$  pro  $i = 1, 2, 3$ . Tyto hodnoty jsou v di-agramu na Obr [4.19](#page-69-0) znázorněny vzestupně pomocí funkce datatip v MATLABu. Kritické úhlové rychlosti  $\omega_1$  a  $\omega_3$  jsou charakterizovány protiběžnou synchronní precesí, kdy se rovina průhybové čáry otáčí stejnou úhlovou rychlostí jako kotouč, ale v opačném smyslu  $(\Omega = -\omega_0)$  a střed hřídele obíhá kružnici v opačném smyslu otáčení kotouče. Kritické úhlové rychlosti  $\omega_2$  a  $\omega_4$  jsou charakterizovány souběžnou synchronní precesí, kdy se rovina průhybové čáry otáčí stejnou úhlovou rychlostí jako kotouč ( $\Omega = \omega_0$ ) a střed hřídele obíhá kružnici ve smyslu otáčení kotouče [\[6\]](#page-100-7).

Model rotoru v MSC.ADAMS byl pro zvolené hodnoty poddajných ortotropních ložisek roztáčen úhlovou rychlostí 900 ·  $2 \cdot \pi \cdot time$  rad ·  $\mathrm{s}^{-1}$ . Jako řešič byl zvolen GSTIFF a vzorkovací frekvence odpovídala hodnotě  $f_N = 50000$  Hz. Výstupem dynamické simulace byla grafická závislost výchylky ve směru osy Y geometrického středu rotoru na úhlové rychlosti. Při kritických úhlových rychlostech dochází k re-zonanci. V případě křivky závislosti na Obr. [4.20](#page-69-1) lze hovořit o vzniku druhé kritické  $\tilde{\mathbf{u}}$ uhlové rychlosti  $\omega_2$ , tj. dochází k souběžné synchronní precesi. Ostatní kritické úhlové rychlosti se neprojeví.

Pro srovnání byly pro analogický Model 7 definovány nižší hodnoty příčných tuhostí, než tomu bylo v předchozím případě, tj.  $k_y^L = k_y^R = 10^6 \text{ N/m}, k_z^L = k_z^R = 10^7 \text{ N/m}.$ Byl vytvořen Campbellův digram na Obr. [4.21,](#page-70-0) kde je opět patrný vliv gyroskopických účinků. Pro nižší hodnoty tuhostí dochází též ke snížení hodnost vlastních frekvencí. Odpovídající model v MSC.ADAMS je pro parametry analogické k předchozímu případu podroben dynamické simulaci. Grafická závislost výchylky ve směru osy Y geometrického středu rotoru na úhlové rychlosti je vidět na Obr. [4.22.](#page-70-1) Z grafu plyne, že je vybuzena pouze úhlová rychlost mezi první a druhou kritickou úhlovou rychlostí. Dochází tedy k souběžné synchronní precesi.

Lze tedy říci, že pro poddajná ortotropní ložiska dochází v Campbellově diagramu k oddělení průběhů křivek  $\Omega_1(\omega_0)$  a  $\Omega_2(\omega_0)$ , což neplatí pro případ poddajných izotropních ložisek, jak je vidět na Obr. [4.2.](#page-57-0)

<span id="page-69-0"></span>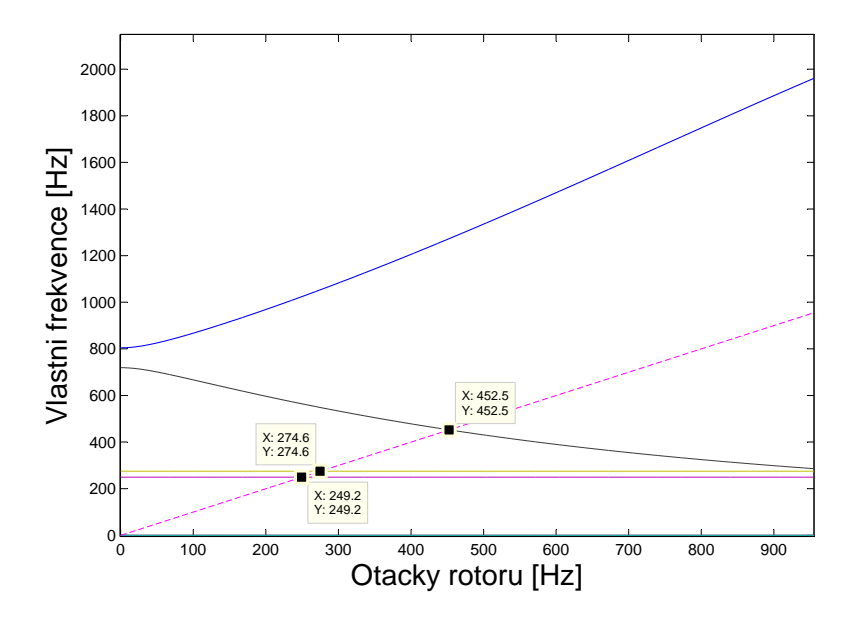

Obrázek 4.19: Campbellův diagram pro Model 7 uložený na poddajných ortotropních ložiscích s tuhostmi  $k_y^L = k_y^R = 10^7 \text{ N/m}, k_z^L = k_z^R = 10^{11} \text{ N/m}$  vytvořený v MATLABu.

<span id="page-69-1"></span>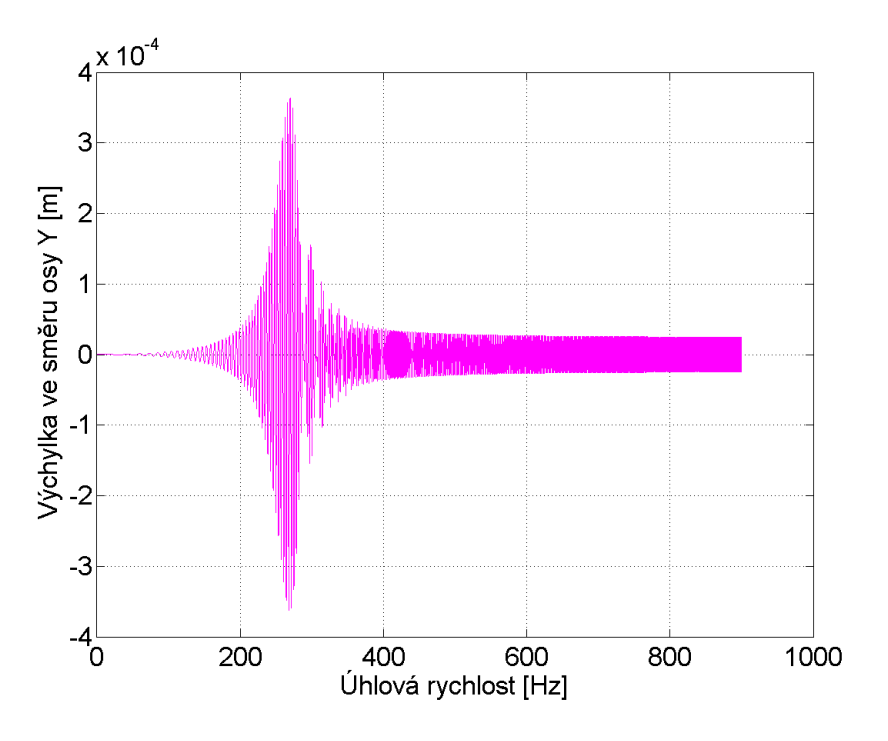

Obrázek 4.20: Závislost výchylky ve směru osy Y geometrického středu rotoru na úhlové rychlosti Modelu 7 pro poddajná ortotropní ložiska s tuhostmi  $k_y^L = k_y^R = 10^7$  N/m,  $k_z^L = k_z^R = 10^{11}$  N/m.

<span id="page-70-0"></span>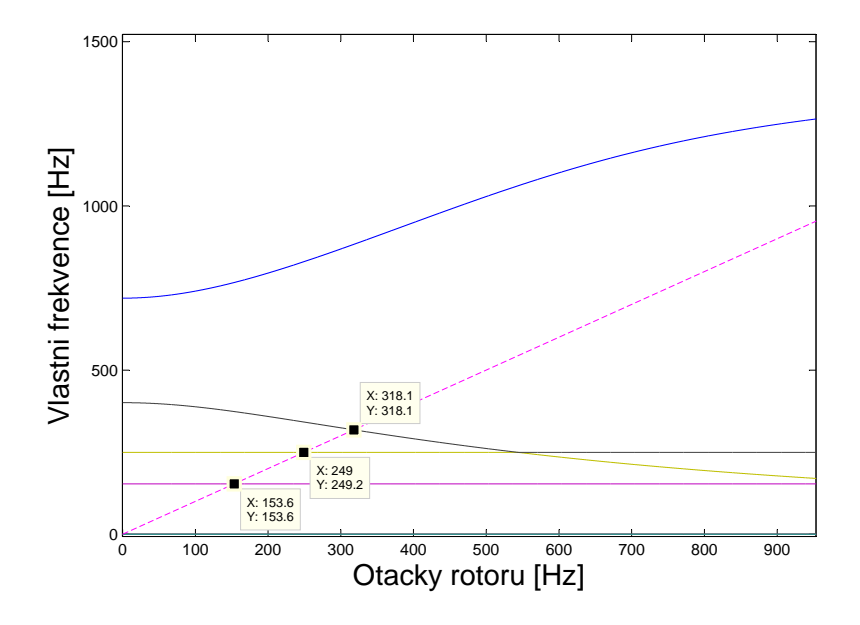

<span id="page-70-1"></span>Obrázek 4.21: Campbellův diagram pro Model 7 uložený na ortotropních ložiscích s tuhostmi  $k_y^L = k_y^R = 10^6 \text{ N/m}, k_z^L = k_z^R = 10^7 \text{ N/m}$  vytvořený v MATLABu.

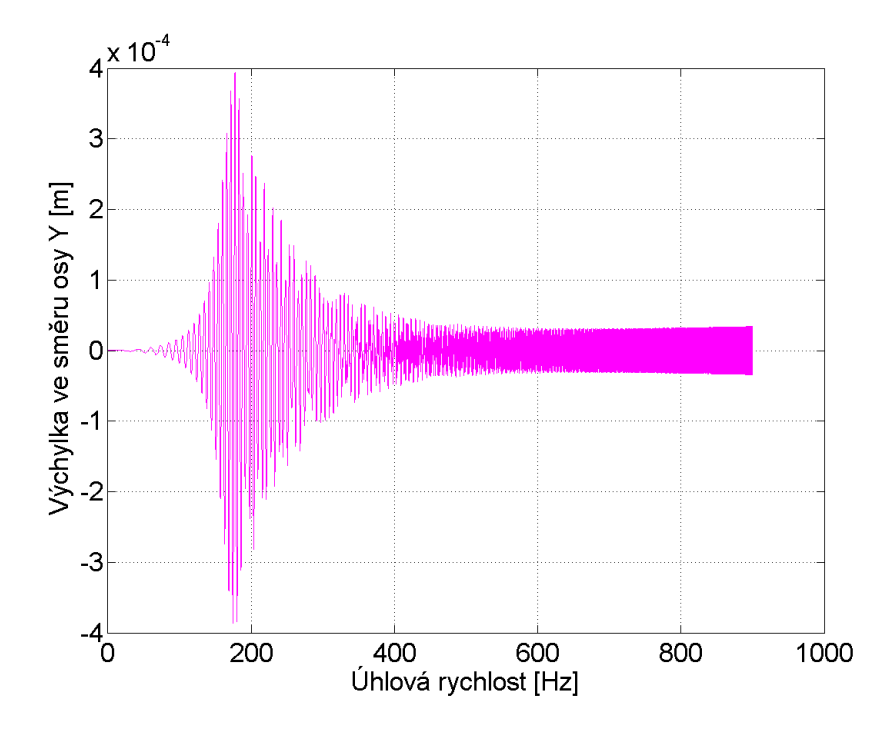

Obrázek 4.22: Závislost výchylky ve směru osy Y geometrického středu rotoru na úhlové rychlosti Modelu 7 pro ortotropní ložiska s tuhostmi  $k_y^L = k_y^R = 10^6$  N/m,  $k_z^L = k_z^R = 10^7$  N/m.

#### 4.2.2 Model 8

Pro Model 8 byly připojeny dva nevývažky v rovině XY asymetricky podle roviny XZ, viz. Obr. [4.23.](#page-71-0) Opět byla provedena dynamická simulace pro řešič GSTIFF. Hodnota úhlové rychlosti, jíž byl model roztáčen, činila  $800 \cdot 2 \cdot \pi \cdot time \text{ rad} \cdot \text{s}^{-1}$ . Vzorkovací frekvence byla  $f_N = 35000$  Hz.

Pro Model 8 byla vybrána stejná místa pro odečtení výsledků. A proto lze na Obr. [4.24](#page-72-0) vidět závislost výchylky geometrického středu rotoru na úhlové rychlosti. Ve srovnání s analogickým grafem pro Model 7 na Obr. [4.11](#page-64-1) je hodnota výchylky na Obr. [4.24](#page-72-0) o sedm řádů nižší a jedná se tedy prakticky o numerickou nulu. Rezonanci se tedy nepodařilo vybudit. Přechod přes  $\omega_1 = \omega_2$  se nepodařilo vybudit pro výchylku střediska hmotnosti šestého prvku závislé na úhlové rychlosti, viz Obr. [4.25,](#page-72-0) ani pro závislosti výchylky středu levého a pravého čepu na úhlové rych-losti, jak je patrné z Obr. [4.26, 4.27.](#page-72-1) Bylo předpokládáno, že se pro tuto kombinaci nevývažků podaří vybudit i vyšší vlastní tvary kmitu, což se nepotvrdilo. Možnou příčinou je výrazný stabilizační účinek velkého kotouče.

Pro Model 8 je také vytvořen Campbellův diagram pomocí rychlé Fourierovy transformace aplikované na křivku závislosti rychlosti geometrického středu rotoru na úhlové rychlosti, jak je vidět na Obr. [4.28.](#page-73-0) Zároveň je vytvořen Campbellův diagram pomocí rychlé Fourierovy transformace aplikované na křivku závislosti zrych-lení na úhlové rychlosti geometrického středu rotoru, viz Obr. [4.29.](#page-73-0) Příslušná data z MSC.ADAMS jsou opět zvizualizována v MATLABu pomocí příkazu contourf. Jak je patrné, podařilo se vybudit pouze otáčkovou složku, pro kterou se úhlová rychlost otáčení roviny průhybové čáry rovná úhlové rychlosti kotouče  $\omega_0$ .

<span id="page-71-0"></span>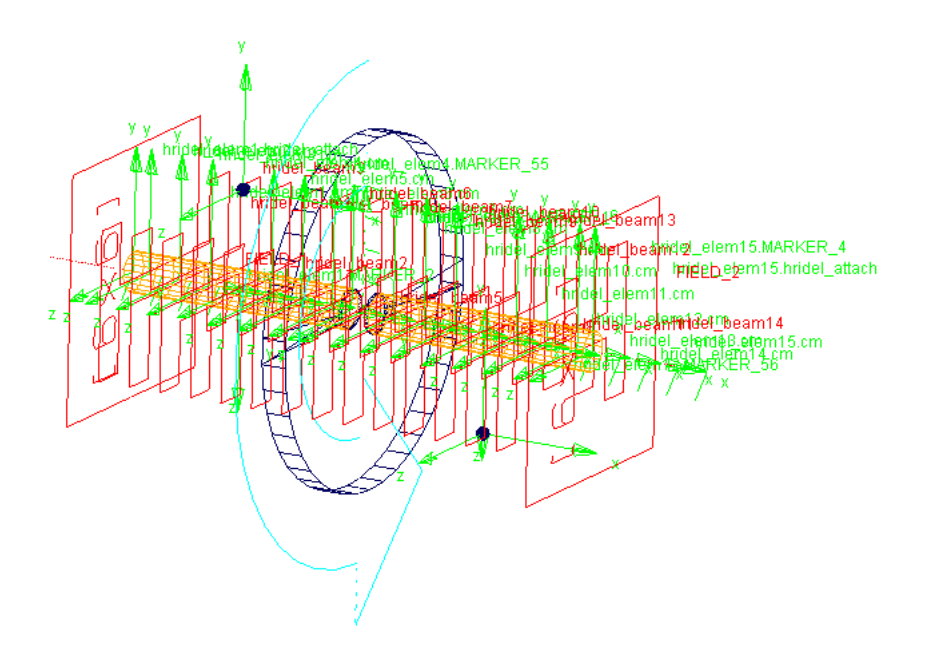

Obrázek 4.23: Model 8 se dvěma nevývažky umístěnými asymetricky v rovině XY.
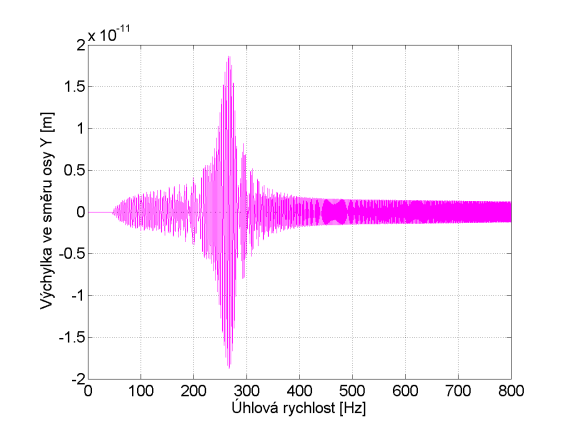

Obrázek 4.24: Závislost velikosti výchylky geometrického středu rotoru na úhlové rychlosti pro Model 8.

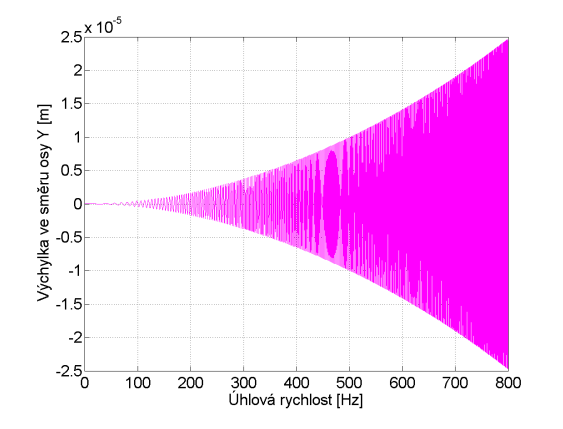

Obrázek 4.26: Závislost velikosti výchylky středu levého čepu na úhlové rychlosti pro Model 8.

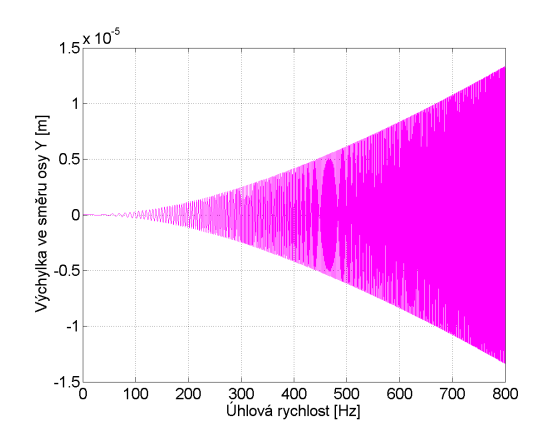

Obrázek 4.25: Závislost velikosti výchylky střediska hmotnosti šestého prvku rotoru na úhlové rychlosti pro Model 8.

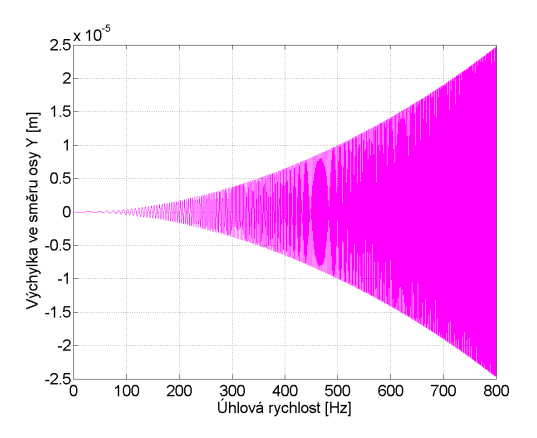

Obrázek 4.27: Závislost velikosti výchylky středu pravého čepu na úhlové rychlosti pro Model 8.

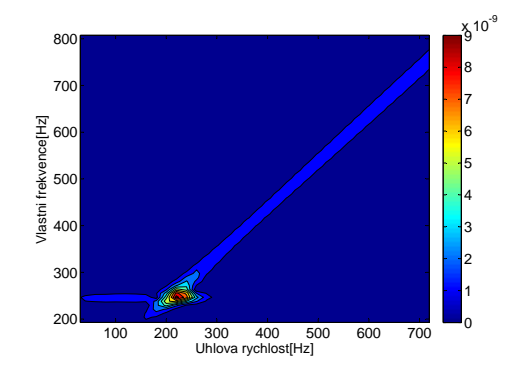

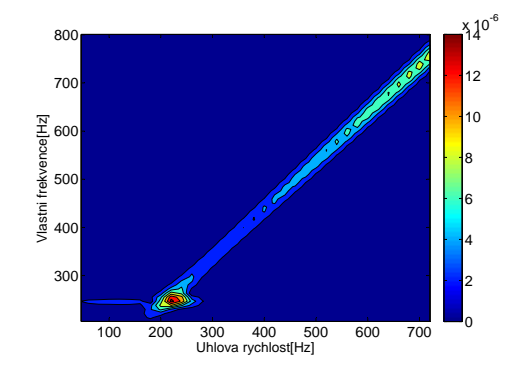

Obrázek 4.28: Konturový graf určený pomocí funkce 3D FFT aplikované na křivku závislosti rychlosti posuvného pohybu ve směru osy Y geometrického středu rotoru na úhlové rychlosti pro Model 8.

Obrázek 4.29: Konturový graf určený pomocí funkce 3D FFT aplikované na křivku závislosti zrychlení posuvného pohybu ve směru osy Y geometrického středu rotoru na úhlové rychlosti pro Model 8.

#### 4.2.3 Model 9

K Modelu 9 byly připojeny dva nevývažky v rovinách XY a XZ. Byla provedena dynamická simulace pomocí výchozího řešiče GSTIFF. Úhlová rychlost byla dána vztahem 800 ·  $2 \cdot \pi \cdot time$  rad · s<sup>-1</sup>. Vzorkovací frekvence byla  $f_N = 35000$  Hz.

Pro odečítání výsledků byla zvolena analogická místa jako v předchozích případech. Na Obr. [4.31](#page-74-0) je výchylka geometrického středu na úhlové rychlosti a na Obr. [4.32](#page-74-0) je závislost výchylky šestého prvku na úhlové rychlosti. Pro obě závislosti je charakteristické, že se projeví přechod prvních dvou kritických úhlových rychlostí, které odpovídají kritickým úhlovým rychlostem určeným pomocí MATLABu. Přechod přes první dvě kritické úhlové rychlosti se projevuje i u závislostí výchylek obou středů čepů na úhlové rychlosti, viz Obr. [4.33, 4.34.](#page-75-0)

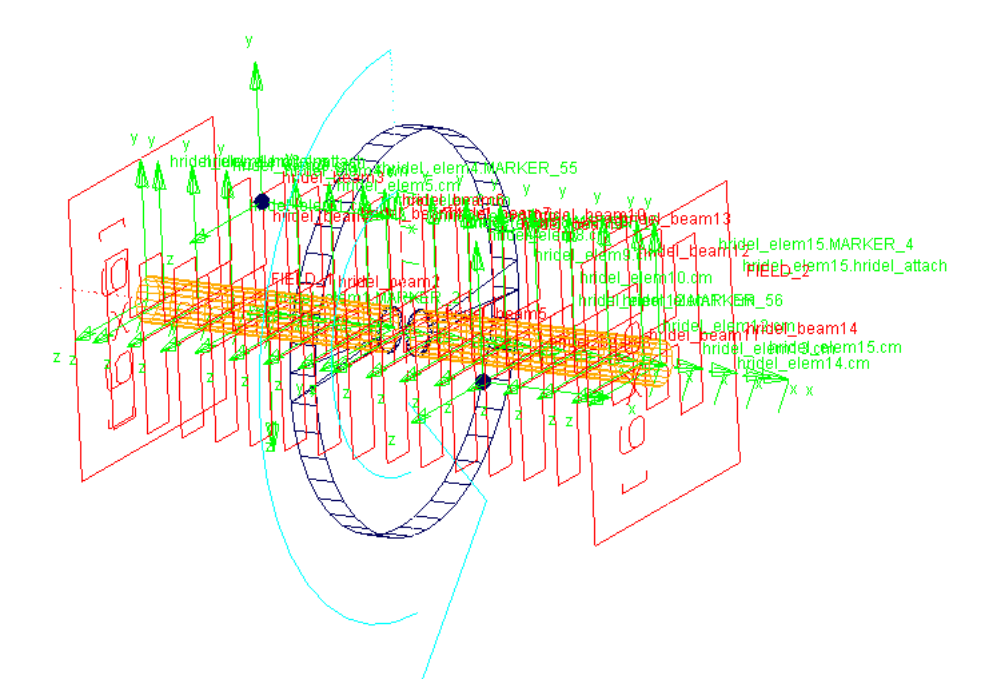

Obrázek 4.30: Model 9 se dvěma nevývažky umístěnými v rovinách XY a XZ.

<span id="page-74-0"></span>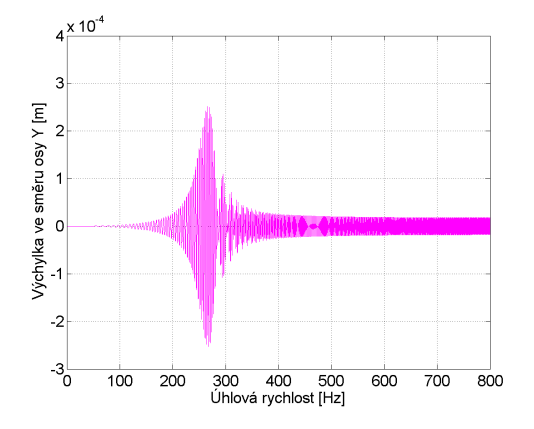

Obrázek 4.31: Závislost velikosti výchylky geometrického středu rotoru na úhlové rychlosti pro Model 9.

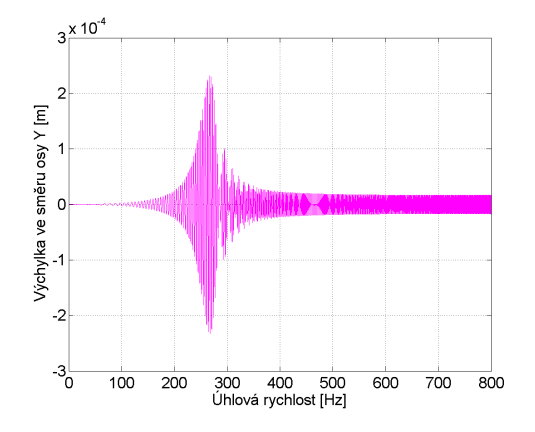

Obrázek 4.32: Závislost velikosti výchylky střediska hmotnosti šestého prvku rotoru na úhlové rychlosti pro Model 9.

<span id="page-75-0"></span>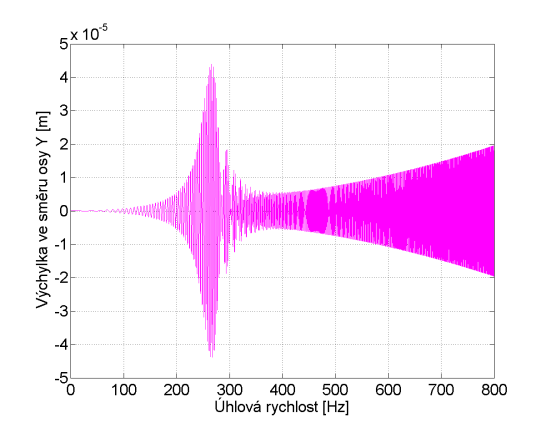

Obrázek 4.33: Závislost velikosti výchylky středu levého čepu na úhlové rychlosti pro Model 9.

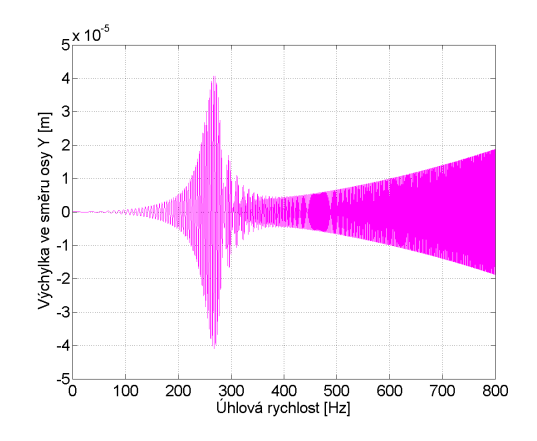

Obrázek 4.34: Závislost velikosti výchylky středu pravého čepu na úhlové rychlosti pro Model 9.

Pro Model 9 byl sledován vliv velikosti vzorkovací frekvence na výsledky konturového grafu, tj. grafu určeného na základě dat z FFT. Nejprve byla pro úhlovou rychlost 800 ·  $2 \cdot \pi \cdot time$  rad · s<sup>-1</sup> provedena simulace se zvolenou vzorkovací frekvencí  $f_N = 25000$  Hz. Pro tyto parametry byl získán konturový graf v rychlostech na Obr. [4.35](#page-75-1) a konturový graf ve zrychleních, jak je vidět na Obr. [4.36.](#page-75-1) Pro totožnou úhlovou rychlost byla zvolena vyšší vzorkovací frekvence  $f_N = 35000$  Hz. konturový graf v rychlostech je uveden na Obr. [4.37](#page-76-0) a ve zrychleních na Obr. [4.38.](#page-76-0) Pro lepší srovnání byla zrealizována další simulace pro stejnou úhlovou rychlost a větší vzorkovací frekvenci  $f_N = 45000$  Hz. Odpovídající konturový graf v rychlostech vystihuje Obr. [4.39](#page-76-1) a ve zrychleních Obr. [4.40.](#page-76-1)

<span id="page-75-1"></span>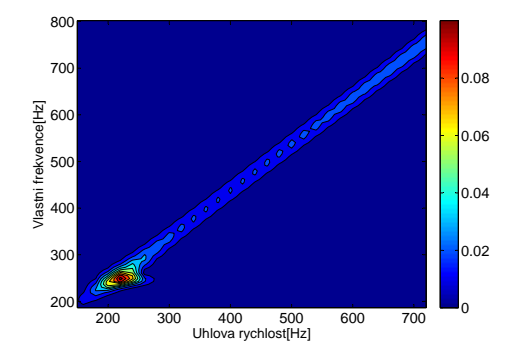

Obrázek 4.35: Konturový graf určený pomocí funkce 3D FFT aplikované na křivku závislosti rychlosti posuvného pohybu ve směru osy Y geometrického středu rotoru na úhlové rychlosti pro Model 9 pro vzorkovací frekvenci  $f_N = 25000$  Hz.

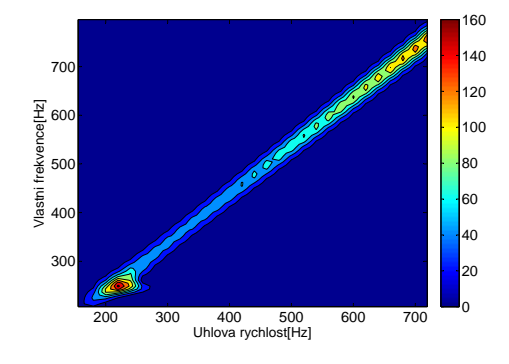

Obrázek 4.36: Konturový graf určený pomocí funkce 3D FFT aplikované na křivku závislosti zrychlení posuvného pohybu ve směru osy Y geometrického středu rotoru na úhlové rychlosti pro Model 9 pro vzorkovací frekvenci  $f_N = 25000$  Hz.

<span id="page-76-0"></span>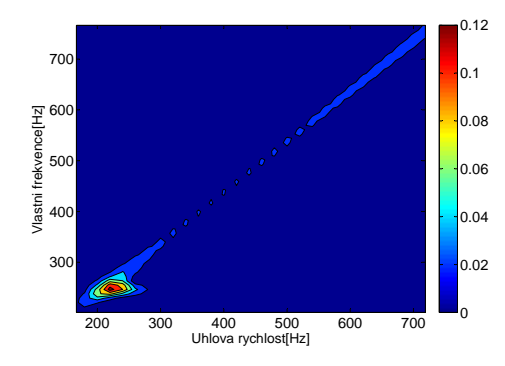

Obrázek 4.37: Konturový graf určený pomocí funkce 3D FFT aplikované na křivku závislosti rychlosti posuvného pohybu ve směru osy Y geometrického středu rotoru na úhlové rychlosti pro Model 9 pro vzorkovací frekvenci  $f_N = 35000$  Hz.

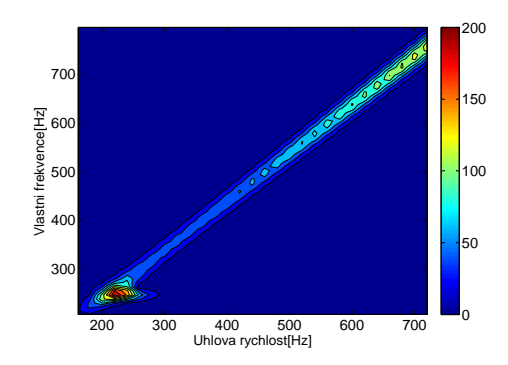

Obrázek 4.38: Konturový graf určený pomocí funkce 3D FFT aplikované na křivku závislosti zrychlení posuvného pohybu ve směru osy Y geometrického středu rotoru na úhlové rychlosti pro Model 9 pro vzorkovací frekvenci  $f_N = 35000$  Hz.

<span id="page-76-1"></span>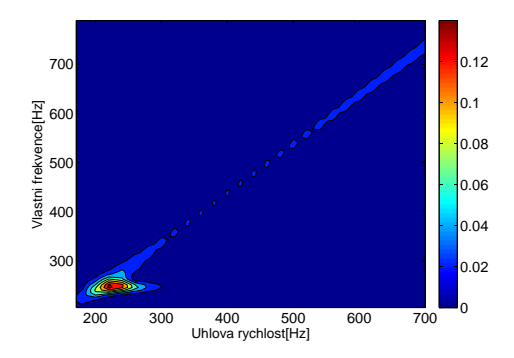

Obrázek 4.39: Konturový graf určený pomocí funkce 3D FFT aplikované na křivku závislosti rychlosti posuvného pohybu ve směru osy Y geometrického středu rotoru na úhlové rychlosti pro Model 9 pro vzorkovací frekvenci  $f_N = 45000$  Hz.

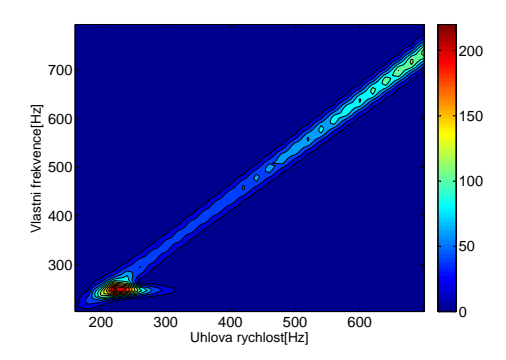

Obrázek 4.40: Konturový graf určený pomocí funkce 3D FFT aplikované na křivku závislosti zrychlení posuvného pohybu ve směru osy Y geometrického středu rotoru na úhlové rychlosti pro Model 9 pro vzorkovací frekvenci  $f_N = 45000$  Hz.

### 4.2.4 Model 10

K Modelu 10 byl připojen pouze jeden nevývažek umístěný na kotouči. Modelu byla udělena úhlová rychlost  $800 \cdot 2 \cdot \pi \cdot time$  rad $\cdot s^{-1}$ . Dynamická simulace byla provedena pro vzorkovací frekvenci  $f_N = 50000$  Hz. Jako řešič byl znovu požit GSTIFF.

Pro Model 10 jsou vykresleny totožné grafické závislosti jak tomu bylo u předchá-zejících modelů, jak je vidět na Obr. [4.42, 4.43,](#page-78-0) [4.44, 4.45.](#page-78-1) V grafech lze pozorovat projev přechodu přes první dvě kritické úhlové rychlosti.

Pomocí ADAMS/PostProcessor byla opět provedena trojrozměrná rychlá Fourierova transformace a vzniklá data byla v MATLABu vizualizována ve formě konturového grafu v rychlostech na Obr. [4.56](#page-84-0) a ve zrychleních na Obr. [4.58.](#page-85-0)

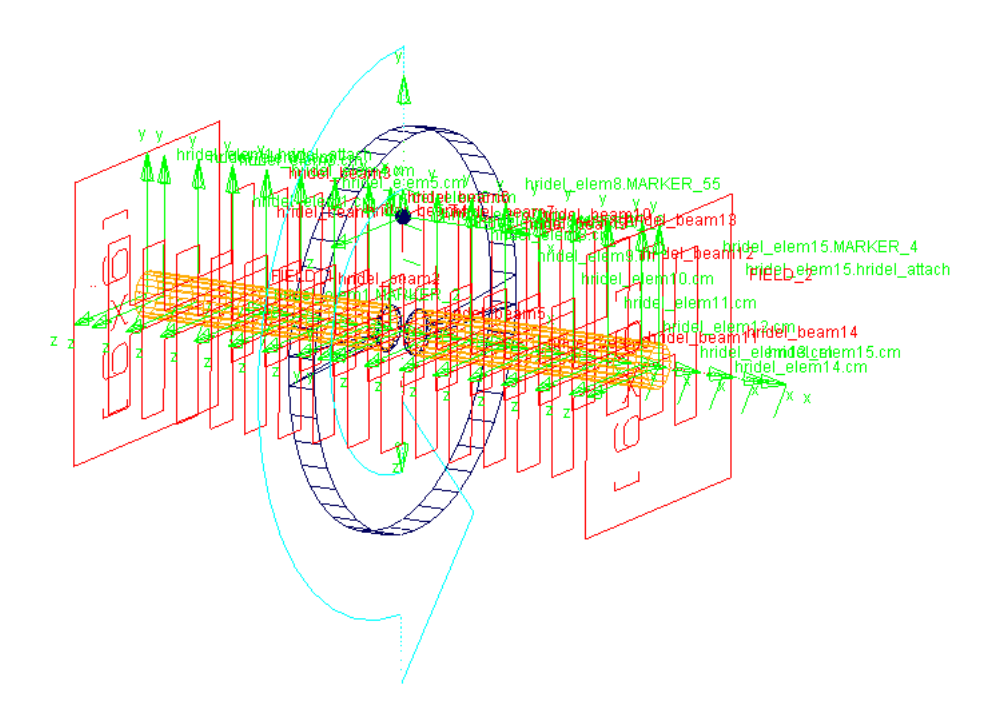

Obrázek 4.41: Model 10 s jedním nevývažkem umístěným na kotouči.

<span id="page-78-0"></span>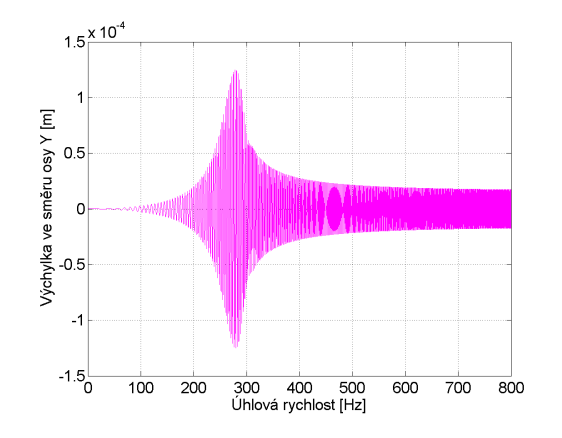

Obrázek 4.42: Závislost velikosti výchylky geometrického středu rotoru na úhlové rychlosti pro Model 10.

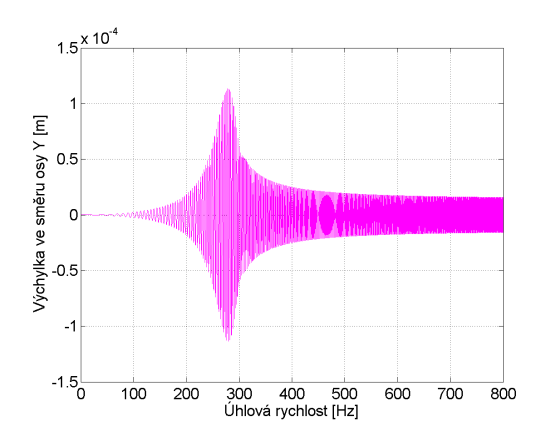

Obrázek 4.43: Závislost velikosti výchylky střediska hmotnosti šestého prvku rotoru na úhlové rychlosti pro Model 10.

<span id="page-78-1"></span>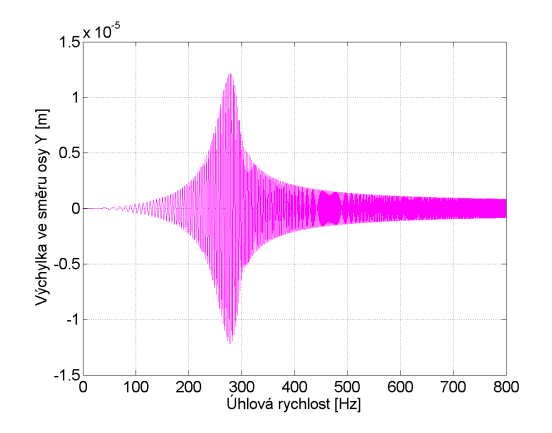

Obrázek 4.44: Závislost velikosti výchylky středu levého čepu na úhlové rychlosti pro Model 10.

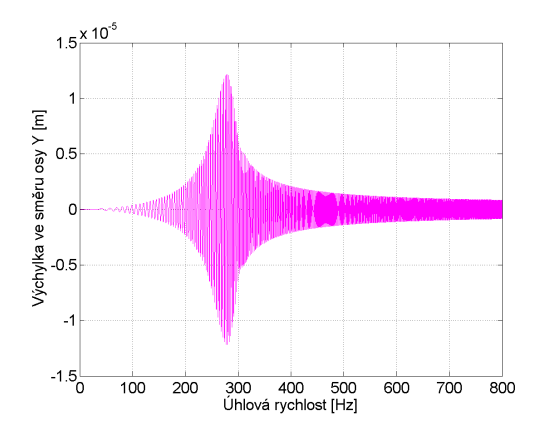

Obrázek 4.45: Závislost velikosti výchylky středu pravého čepu na úhlové rychlosti pro Model 10.

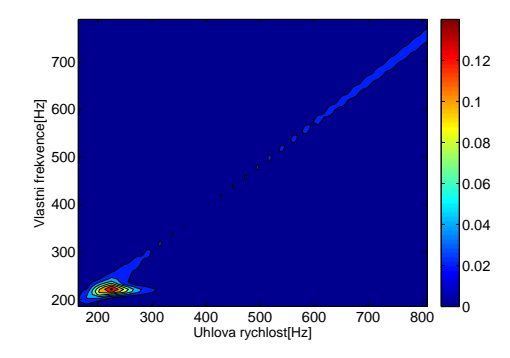

Obrázek 4.46: Konturový graf určený pomocí funkce 3D FFT aplikované na křivku závislosti rychlosti posuvného pohybu ve směru osy Y geometrického středu rotoru na úhlové rychlosti pro Model 10 pro vzorkovací frekvenci  $f_N = 50000$  Hz.

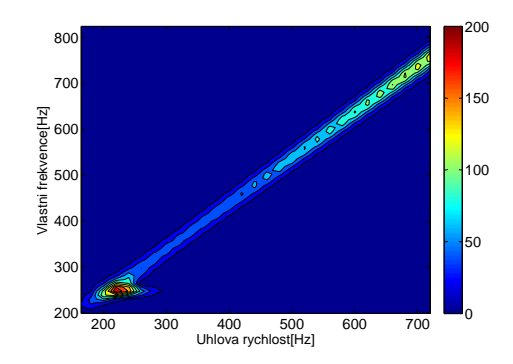

Obrázek 4.47: Konturový graf určený pomocí funkce 3D FFT aplikované na křivku závislosti zrychlení posuvného pohybu ve směru osy Y geometrického středu rotoru na úhlové rychlosti pro Model 10 pro vzorkovací frekvenci  $f_N = 50000$  Hz.

Pro Model 10 byl zkoumán rovněž vliv tlumení na frekvenční odezvu. Byla definována izotropní poddajná ložiska s uvažováním izotropního vnějšího tlumení. Parametry byly stanoveny jako  $k_y^X = k_z^X = 10^7 \text{ N/m}, b_y^X = b_z^X = 10^3 \text{ N/m}$  pro  $X = L$ , R. V MATLABu byl určen odpovídající Campbellův diagram na Obr [4.48.](#page-80-0) V MSC.ADAMS bylo izotropního vnější tlumení definováno pomocí matice tlumení v silovém prvku Field Element. Byla provedena dynamická simulace pro úhlovou rychlost 900 ·  $2 \cdot \pi \cdot time$  rad · s<sup>-1</sup>, výchozí řešič GSTIFF a vzorkovací frekvenci  $f_N = 45000$  Hz. Výsledkem simulace byla grafická závislost výchylky ve směru osy Y geometrického středu rotoru na úhlové rychlosti na Obr. [4.49.](#page-80-1)

Pro srovnání byla pro analogický model definována poddajná izotropní ložiska s uvažováním nižších hodnot ortotropního vnějšího tlumení a to $b^X_y = b^X_z = 10^2 \ \mathrm{N/m}$ pro  $X = L$ , R. Opět byl vykreslen Campbellův diagram na Obr. [4.50.](#page-81-0) Pro příslušný model v MSC.ADAMS byla vykreslena grafická závislost výchylky ve směru osy Y geometrického středu rotoru na úhlové rychlosti.

Hodnota prvních dvou kritických otáček  $\omega_1 = \omega_2$  se pro oba případy nemění, jak je vidět na Obr. [4.48,](#page-80-0) [4.50.](#page-81-0) Na Obr. [4.49,](#page-80-1) [4.51](#page-81-1) je proto patrná stejná hodnota kritické úhlové rychlosti, při které dochází k rezonanci. Zároveň si lze povšimnout, že pro menší tlumení je pro grafy z MSC.ADAMS charakteristická větší výchylka.

<span id="page-80-0"></span>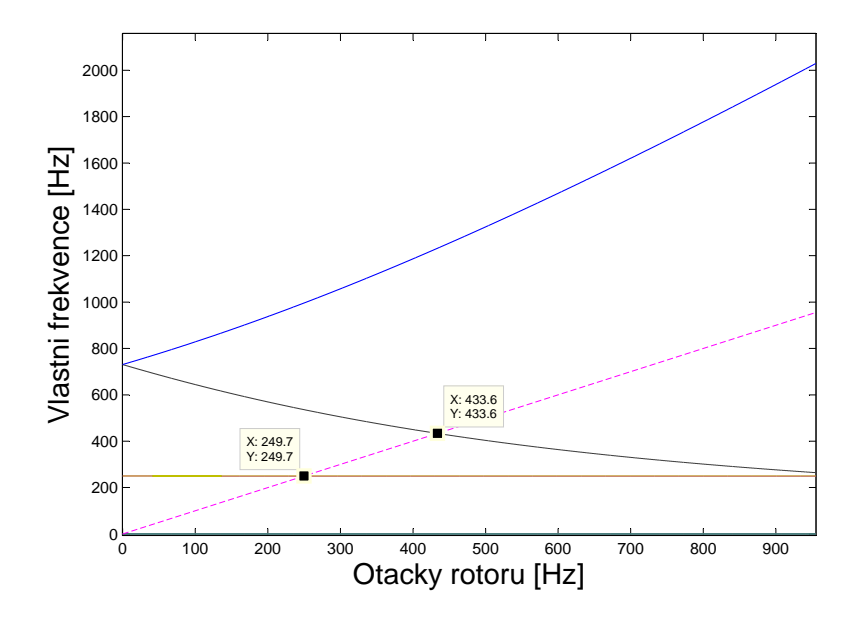

Obrázek 4.48: Campbellův diagram pro Model 10 uložený na poddajných izotropních ložiscích s parametry  $k_y^X = k_z^X = 10^7 \text{ N/m}, b_y^X = b_z^X = 10^3 \text{ N/m} \text{ pro } X = \text{L}, \text{ R}$ vytvořený v MATLABu.

<span id="page-80-1"></span>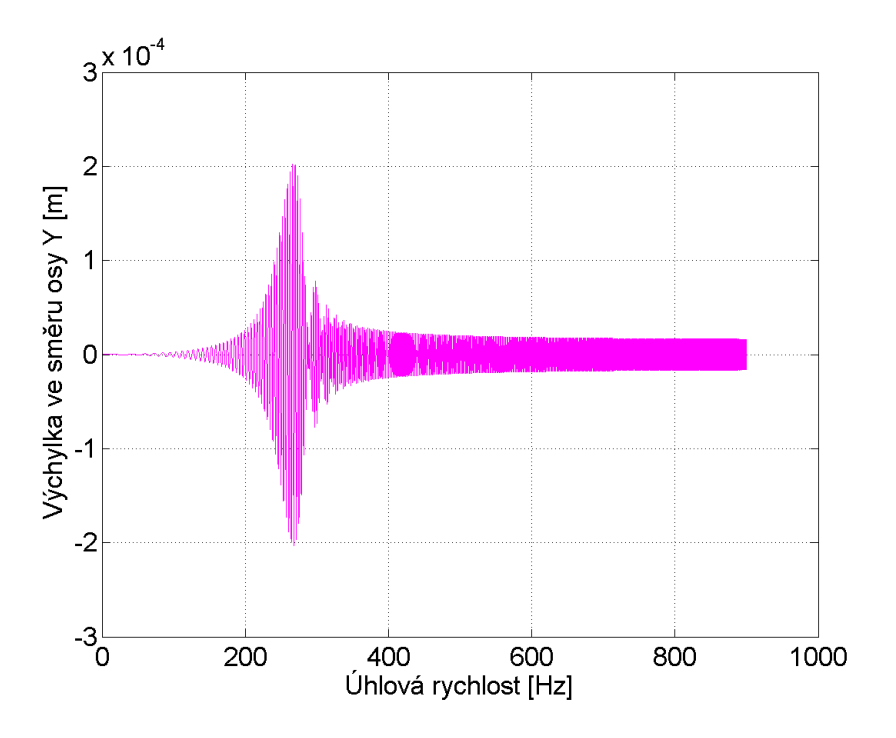

Obrázek 4.49: Závislost výchylky ve směru osy Y geometrického středu rotoru na úhlové rychlosti Modelu 10 pro poddajná izotropní ložiska s parametry  $k_y^X = k_z^X = 10^7$  N/m,  $b_y^X = b_z^X = 10^3$  N/m pro X = L, R.

<span id="page-81-0"></span>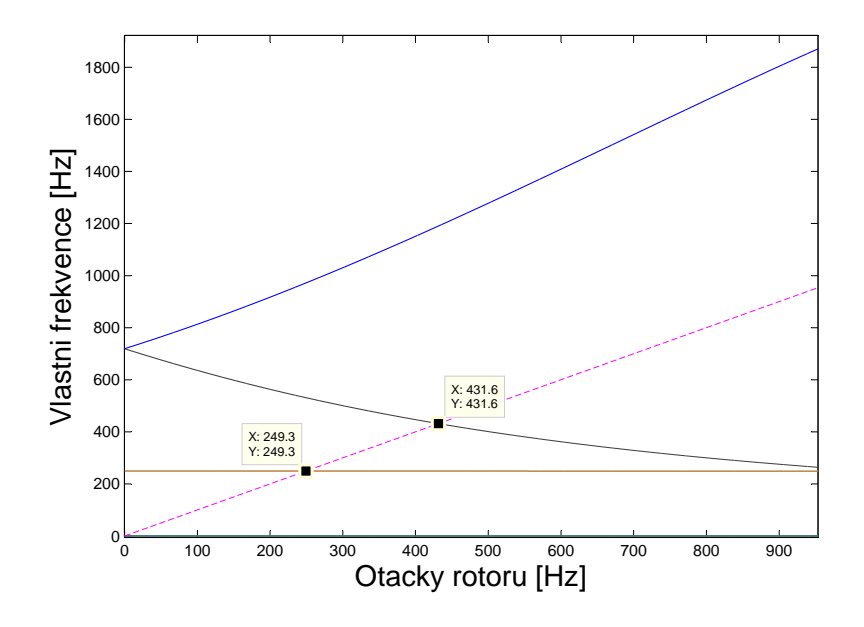

Obrázek 4.50: Campbellův diagram pro Model 10 uložený na poddajných izotropních ložiscích s parametry  $k_y^X = k_z^X = 10^7 \text{ N/m}, b_y^X = b_z^X = 10^2 \text{ N/m} \text{ pro } X = \text{L}, \text{ R}$ vytvořený v MATLABu.

<span id="page-81-1"></span>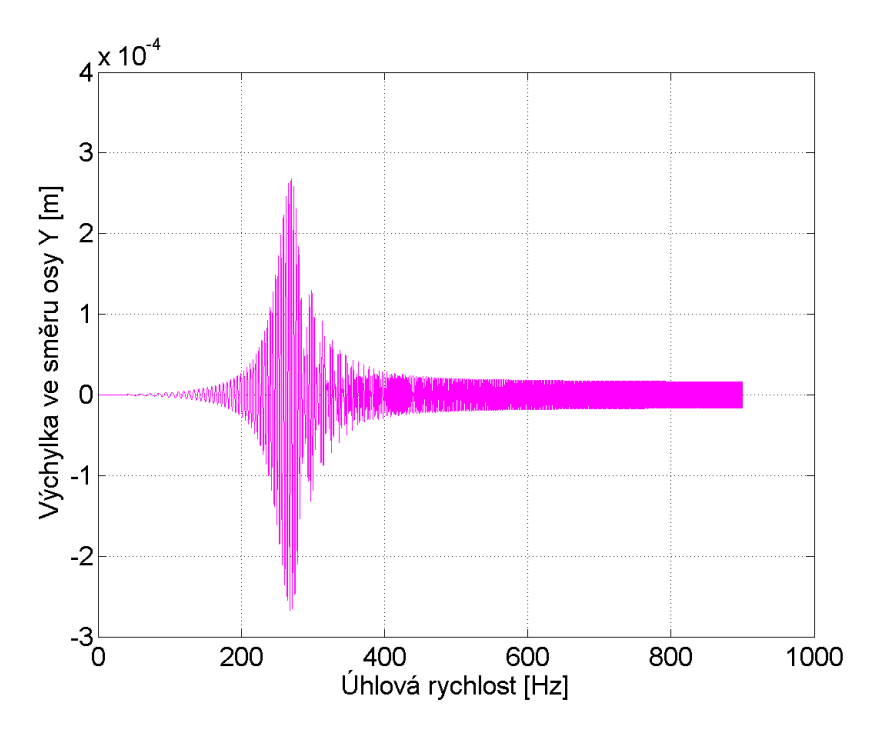

Obrázek 4.51: Závislost výchylky ve směru osy Y geometrického středu rotoru na úhlové rychlosti Modelu 10 pro poddajná izotropní ložiska s parametry  $k_y^X = k_z^X = 10^7$  N/m,  $b_y^X = b_z^X = 10^2$  N/m pro X = L, R.

#### KAPITOLA 4. PODDAJNÝ ROTOR

Dále byl pro Model 10 zkoumán vliv počtu prvků hřídele na frekvenční odezvu. Byly vytvořeny dvě varianty Modelu 10, z nichž první měla hřídel rozdělenou na 15 prvků a druhá měla hřídel rozdělenou na 5 prvků. Nejprve byly pro obě varianty vytvořeny Campbellovy diagramy v MATLABu se zvýrazněnými hodnotami kritických úhlových rychlostí, které si lze prohlédnout na Obr. [4.52,](#page-82-0) [4.53.](#page-83-0) Větve Campbellových diagramů pro obě varianty modelu mají konstantní diferenci v řádech setin Hz.

Model implementovaný v MSC.ADAMS byl v případě obou variant roztáčen úhlovou rychlostí 900 ·  $2 \cdot \pi \cdot time$  rad · s<sup>-1</sup>. Byla provedena dynamická simulace pro řešič GSTIFF se vzorkovací frekvencí  $f_N = 50000$  Hz. Pro variantu modelu s pěti prvky probíhala simulace výrazně rychleji než pro variantu s patnácti prvky a to díky nižšímu počtu stupňů volnosti modelu.

Výstupy dynamické simulace jsou grafy závislosti výchylky ve směru osy Y geometrického středu rotoru na úhlové rychlosti pro obě varianty Modelu 10, jak je vidět na Obr. [4.54,](#page-83-1) [4.55.](#page-84-1) Z grafů je patrné, že při přechodu prvních dvou kritických úhlových rychlostí  $\omega_1 = \omega_2$  dochází k rezonanci. Hodnoty úhlových rychlostí, při kterých dochází k rezonanci řádově odpovídají  $\omega_1 = \omega_2$  v Campbellových diagra-mech na Obr. [4.2,](#page-57-0) [4.53.](#page-83-0) Pro srovnání jsou znázorněny konturové grafy v rychlostech na Obr. [4.56,](#page-84-0) [4.57](#page-85-1) a ve zrychleních na Obr. [4.58,](#page-85-0) [4.59.](#page-86-0) V konturových grafech se projevuje otáčková frekvence, jejíž hodnoty se neliší pro obě varianty Modelu 10 v rychlostech na Obr. [4.56,](#page-84-0) [4.57.](#page-85-1) Naopak ve zrychleních na Obr. [4.58,](#page-85-0) [4.59](#page-86-0) se projevují výrazné rozdíl pro variantu s patnácti a pěti prvky.

<span id="page-82-0"></span>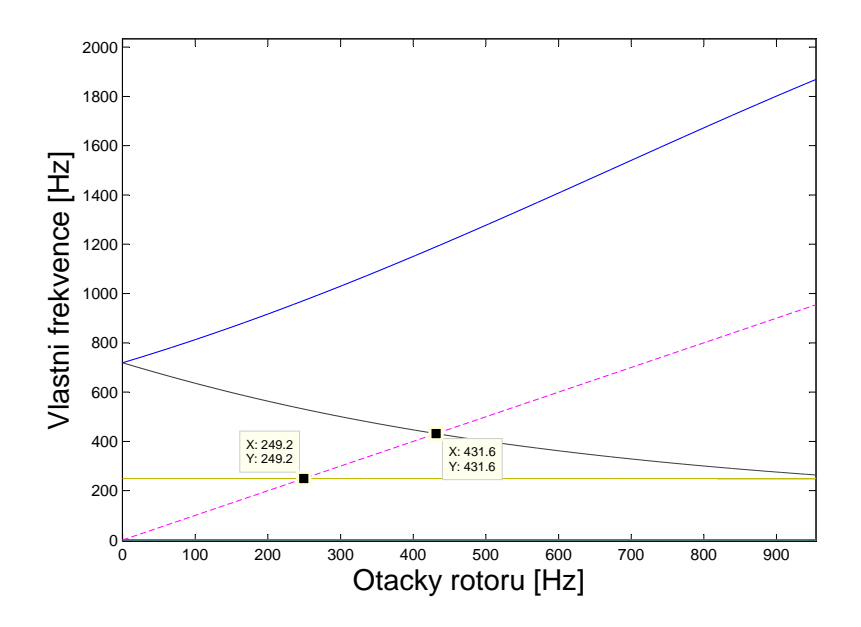

Obrázek 4.52: Campbellův diagram pro Model 10, jehož hřídel sestává z patnácti prvků.

<span id="page-83-0"></span>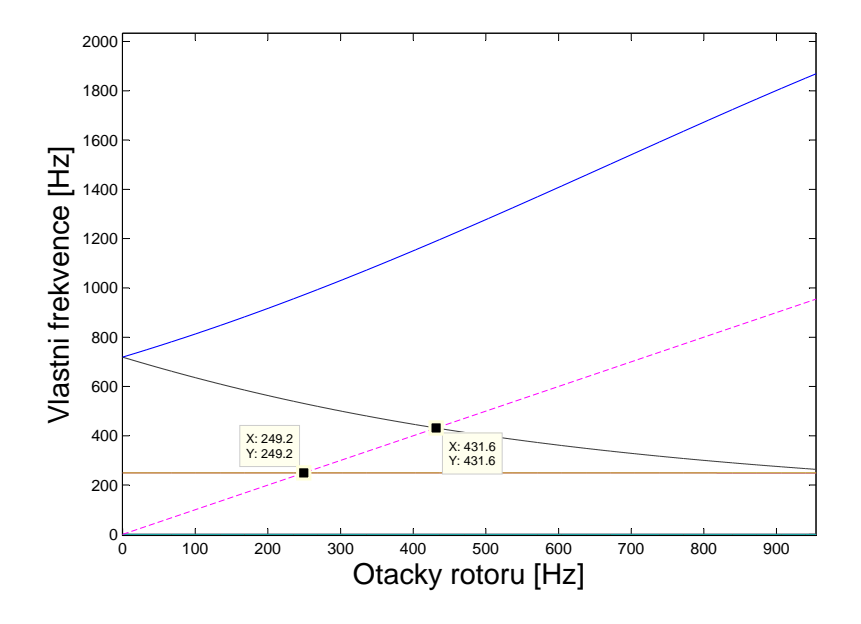

<span id="page-83-1"></span>Obrázek 4.53: Campbellův diagram pro Model 10, jehož hřídel sestává z pěti prvků.

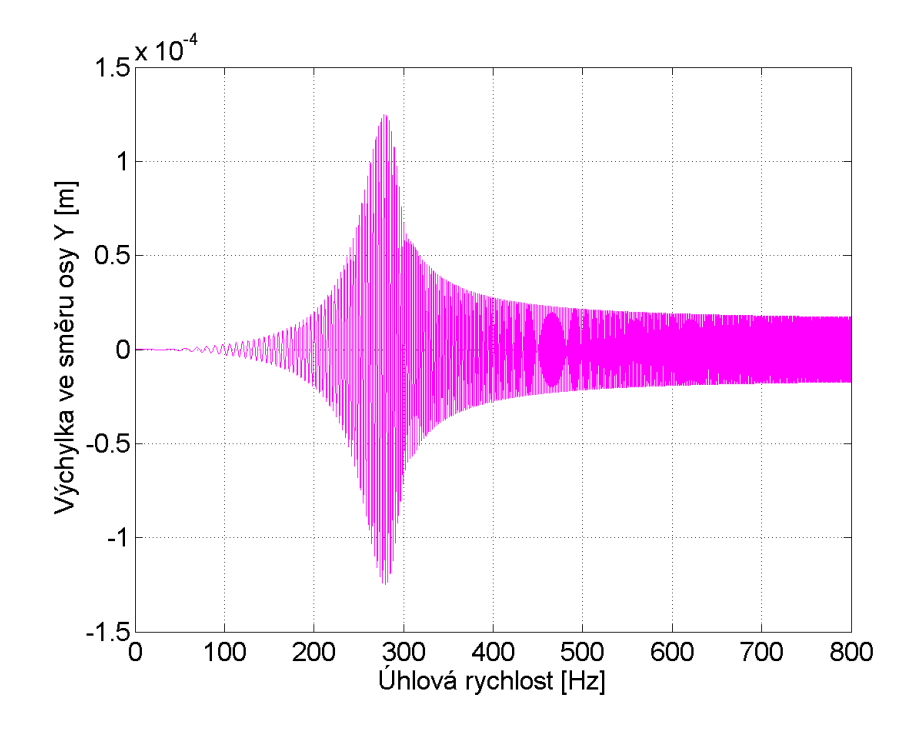

Obrázek 4.54: Závislost výchylky geometrického středu rotoru ve směru osy Y na úhlové rychlosti pro Model 10, jehož hřídel je tvořena patnácti prvky.

<span id="page-84-1"></span>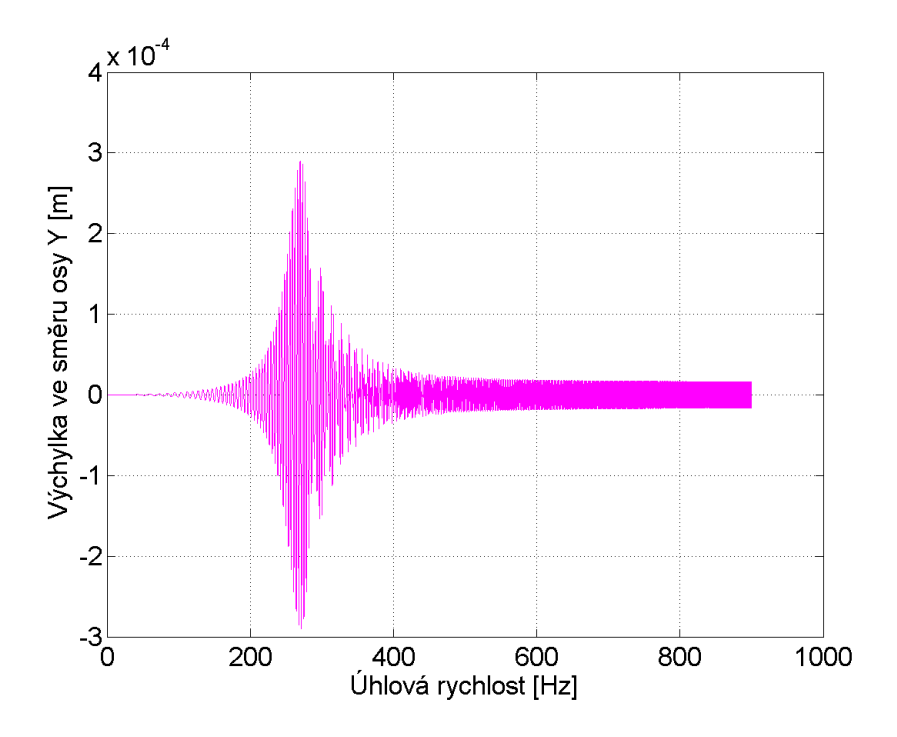

<span id="page-84-0"></span>Obrázek 4.55: Závislost výchylky geometrického středu rotoru ve směru osy Y na úhlové rychlosti pro Model 10, jehož hřídel je tvořena pěti prvky.

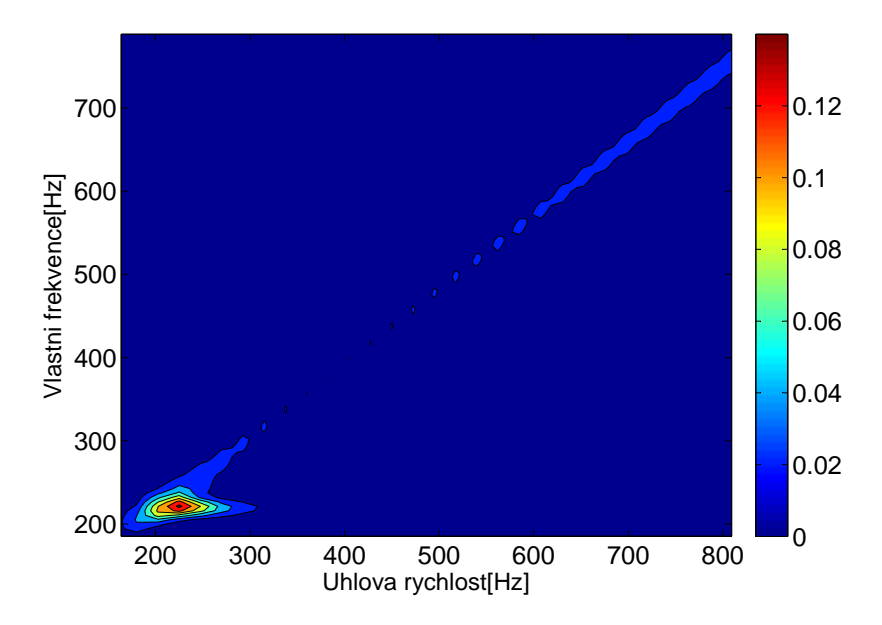

Obrázek 4.56: Konturový graf určený pomocí 3D Fourierovy transformace aplikované na křivku závislosti rychlosti na úhlové rychlosti geometrického středu rotoru pro Model 10, jehož hřídel je tvořena patnácti prvky a pro vzorkovací frekvenci  $f_N = 50000$  Hz.

<span id="page-85-1"></span>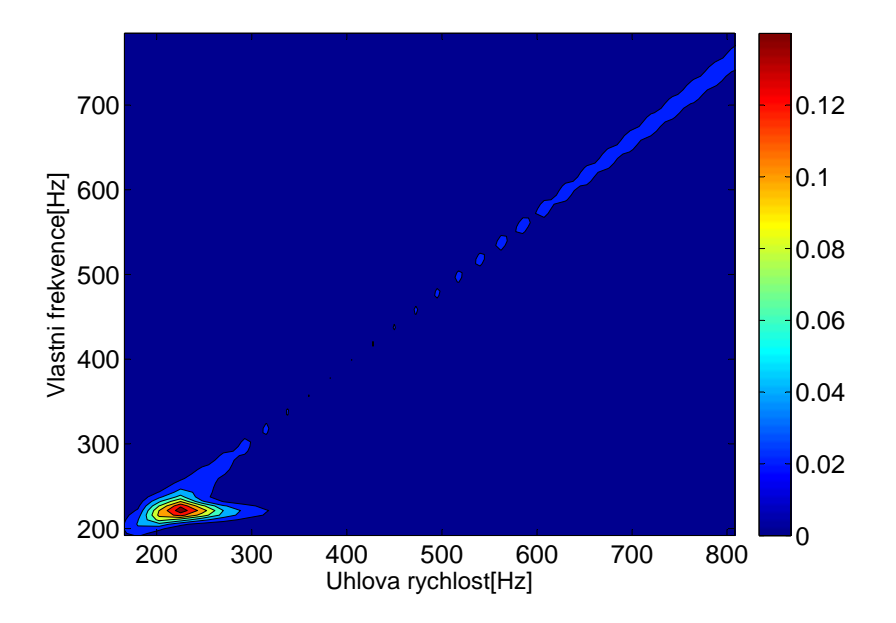

Obrázek 4.57: Konturový graf určený pomocí 3D Fourierovy transformace aplikované na křivku závislosti rychlosti na úhlové rychlosti geometrického středu rotoru pro Model 10, jehož hřídel je tvořena pěti prvky a pro vzorkovací frekvenci  $f_N = 50000$  Hz.

<span id="page-85-0"></span>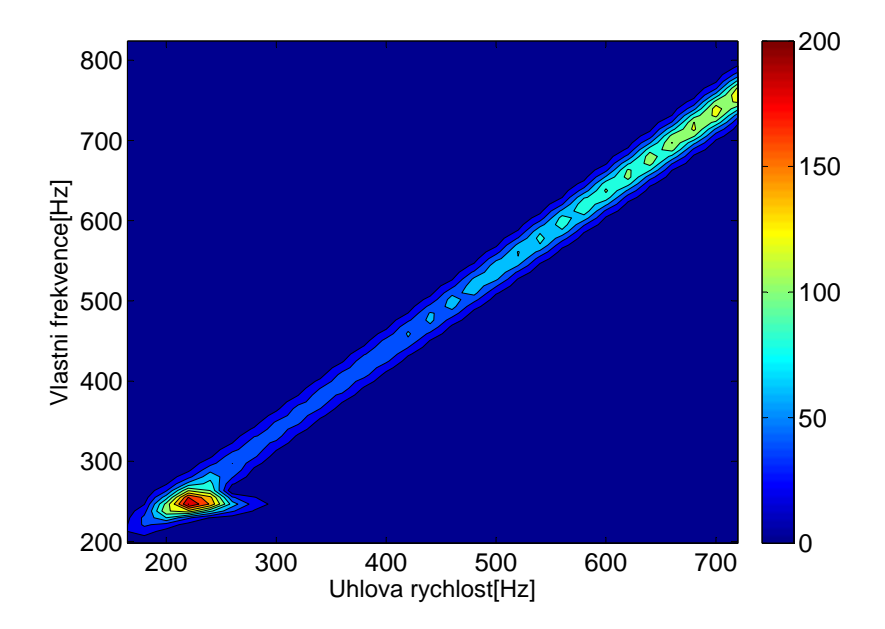

Obrázek 4.58: Konturový graf určený pomocí 3D Fourierovy transformace aplikované na křivku závislosti zrychlení na úhlové rychlosti geometrického středu rotoru pro Model 10, jehož hřídel je tvořena patnácti prvky a pro vzorkovací frekvenci  $f_N = 50000$  Hz.

<span id="page-86-0"></span>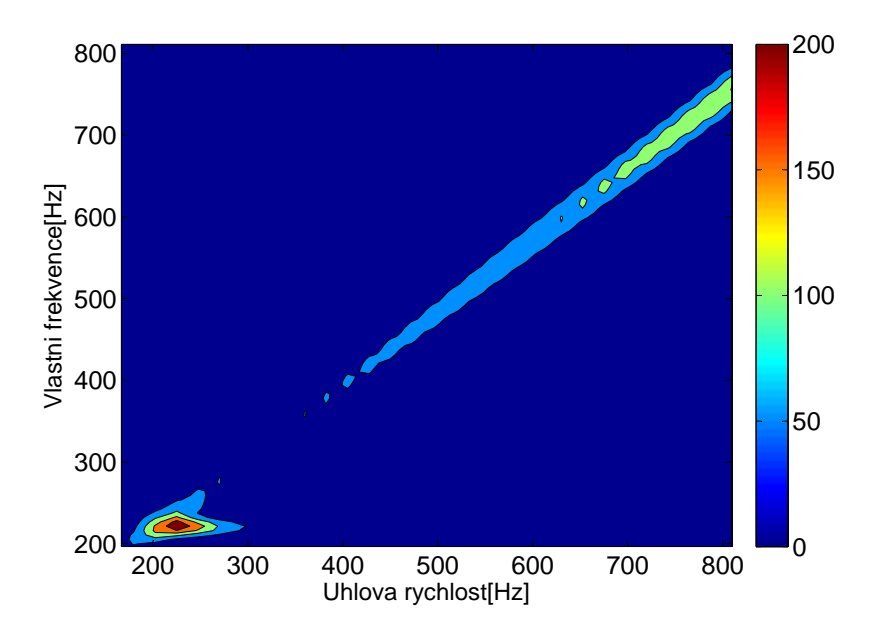

Obrázek 4.59: Konturový graf určený pomocí 3D Fourierovy transformace aplikované na křivku závislosti zrychlení na úhlové rychlosti geometrického středu rotoru pro Model 10, jehož hřídel je tvořena pěti prvky a pro vzorkovací frekvenci  $f_N = 50000$  Hz.

## 4.3 Experimentální zařízení ROTORKIT

Toto zařízení sestává z hřídele na dvou podporách se dvěma kotouči na převislém konci, jak je vidět na Obr. [4.60.](#page-87-0) Ložiska jsou modelována jako izotropní s izotropních vnějším tlumením, kdy koeficienty tuhosti odpovídající příčným výchylkám v, w lze definovat jako  $k_{yy}^X = k_{zz}^X = 1 \cdot 10^8 \text{ N/m}^{-1}$  a odpovídající koeficienty tlumení jsou  $k_{yy}^X = k_{zz}^X = 1 \cdot 10^3 \text{ N/m}^{-1} \text{s}^{-1}$  pro X = L, R. Geometrické charakteristiky rotoru jsou znázorněny na Obr. [4.61,](#page-87-1) kde jsou uvedené rozměry v mm.

Hřídel rotoru je rozdělena na sedmnáct prvků. Hodnoty délek jednotlivých hřídelo-vých prvků jsou uvedeny v Tab. [4.2.](#page-87-2) V MATLABu je sestrojen Campbellův diagram v Hz a v ot/min, jak je vidět na Obr. [4.62,](#page-88-0) [4.63.](#page-88-1) Dále je sestrojen totožný Campbellův diagram v ot/min, ale pro vyšší frekvence. Průsečíky křivek s náběhovou přímkou udávají kritické úhlové rychlosti, jejichž hodnoty lze odečíst z grafu. Na základě experimentálních dat ve Výzkumném a zkušebním ústavu Plzeň s.r.o. byl získán experimentální Campbellův diagram [\[13\]](#page-100-0) na Obr. [4.65.](#page-89-0) Uvedené diagramy se shodují. Lze tedy usuzovat o správnosti diagramu sestaveného s využitím MKP modelu v MATLABu.

<span id="page-87-0"></span>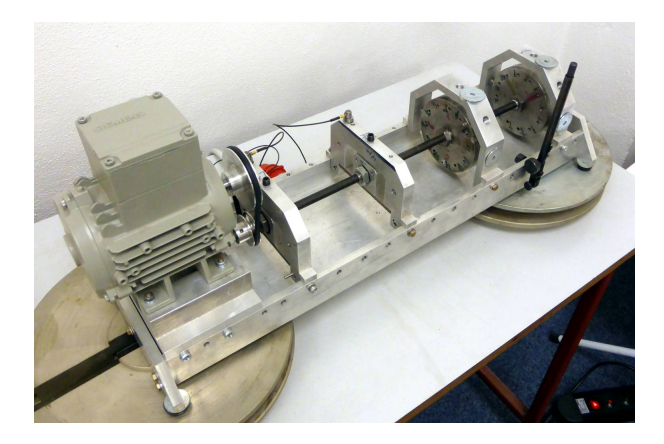

Obrázek 4.60: Experimentální zařízení ROTORKIT.

<span id="page-87-1"></span>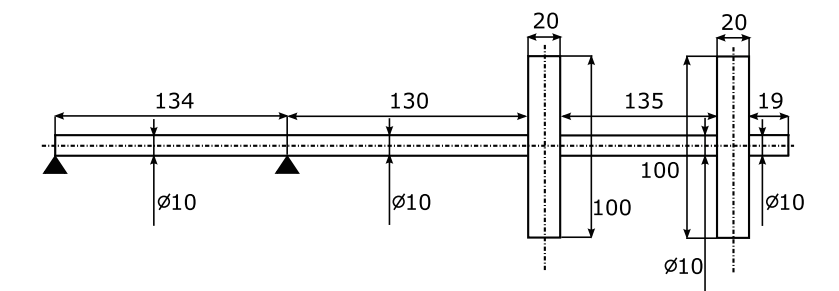

Obrázek 4.61: Experimentální zařízení ROTORKIT s rozměry v mm a s vyznačenými podporami.

| Číslo          | Délka prvku             |
|----------------|-------------------------|
| uzlu           | ${\rm v}\,\,[{\rm mm}]$ |
| 1              | 15                      |
| $\overline{2}$ | 29,75                   |
| 3              | 29,75                   |
| $\overline{4}$ | 29,75                   |
| $\overline{5}$ | 29,75                   |
| 6              | 15                      |
| $\overline{7}$ | 28,75                   |
| 8              | 28,75                   |
| 9              | 28,75                   |
| 10             | 28,75                   |
| 11             | 20                      |
| 12             | 28,75                   |
| 13             | 28,75                   |
| 14             | 28,75                   |
| 15             | 28,75                   |
| 17             | 20                      |
| 18             | 19                      |

<span id="page-87-2"></span>Tabulka 4.2: Délky hřídelových prvků.

<span id="page-88-0"></span>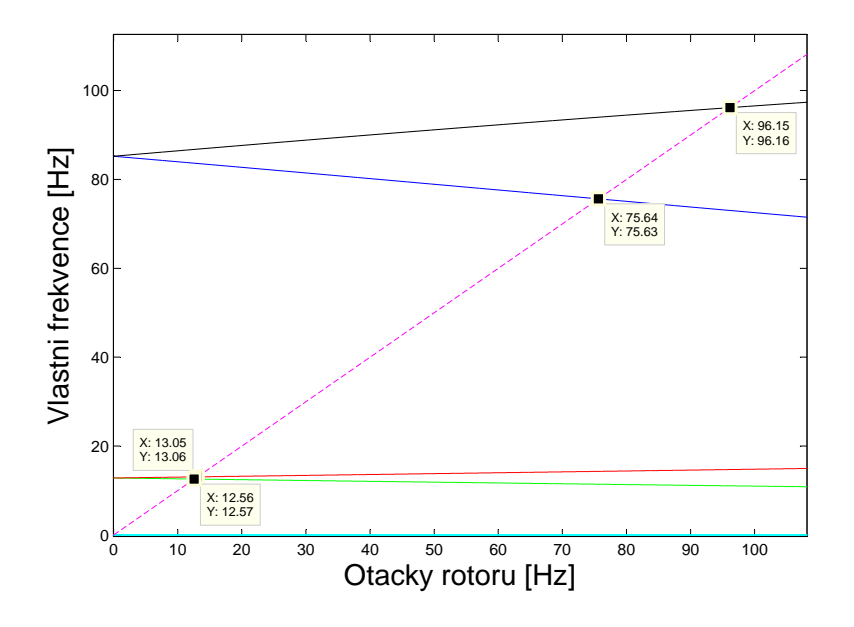

<span id="page-88-1"></span>Obrázek 4.62: Campbellův diagram experimentálního zařízení ROTORKIT sestavený v MATLABu v Hz.

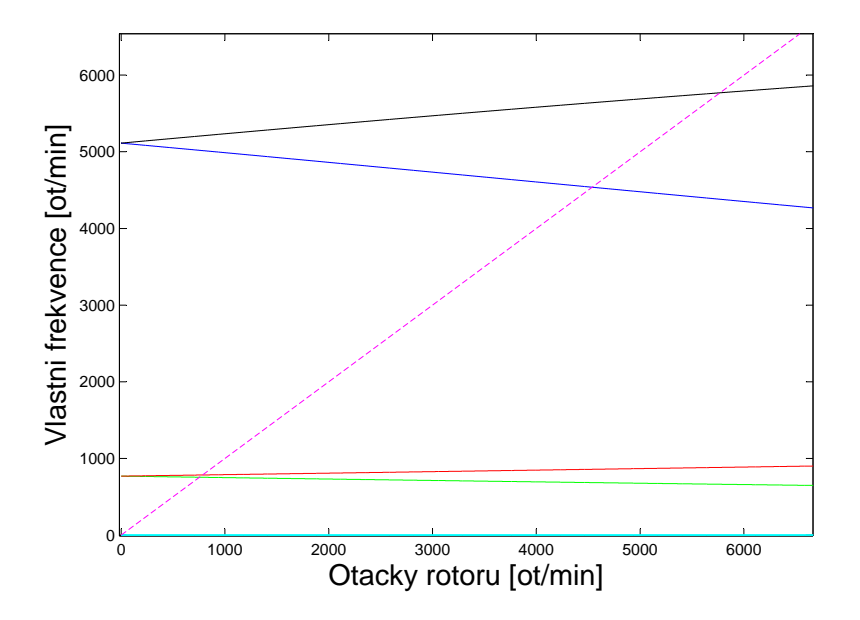

Obrázek 4.63: Campbellův diagram experimentálního zařízení ROTORKIT sestavený v MATLABu v ot/min.

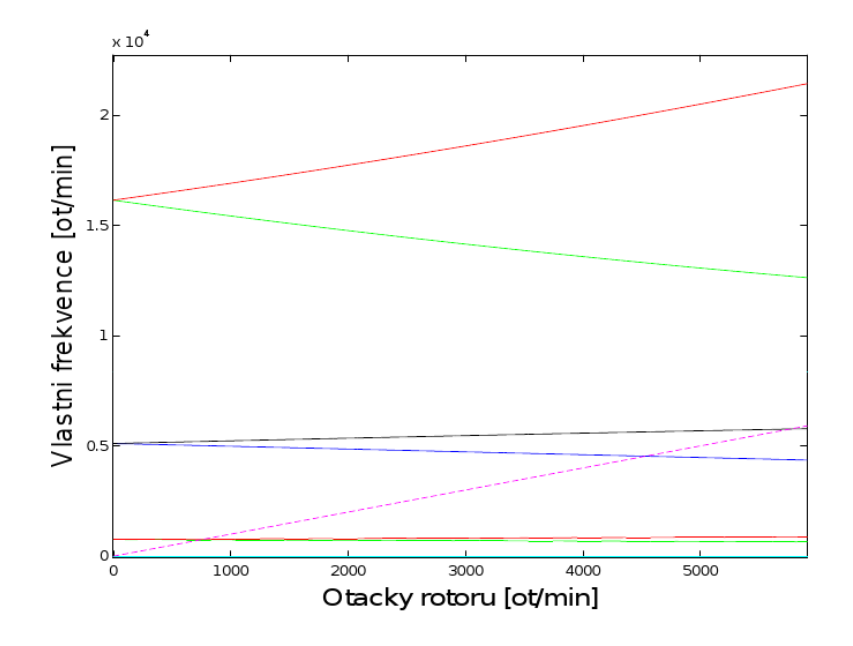

Obrázek 4.64: Campbellův diagram experimentálního zařízení ROTORKIT sestavený na základě experimentálních dat v ot/min pro vyšší frekvence.

<span id="page-89-0"></span>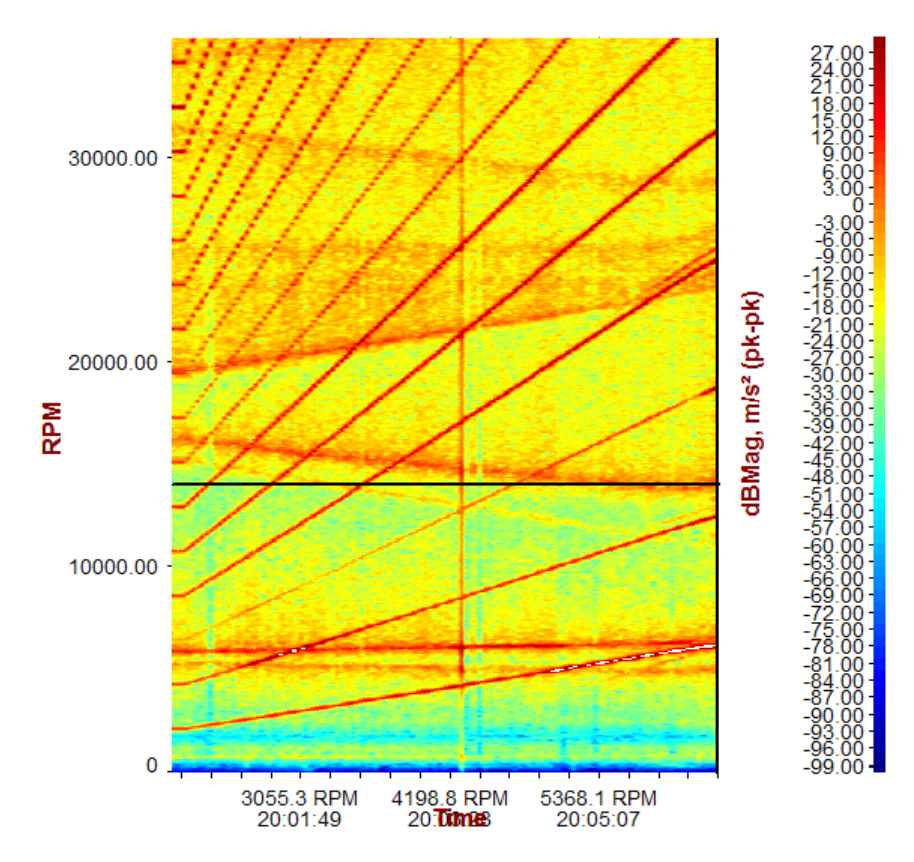

Obrázek 4.65: Campbellův diagram experimentálního zařízení ROTORKIT sesta-vený na základě experimentálních dat (převzato z [\[13\]](#page-100-0)).

Model experimentálního zařízení ROTORKIT byl sestrojen v MSC.ADAMS jako poddajný rotor, přičemž jeho geometrické charakteristiky odpovídaly Obr. [4.61.](#page-87-1) Pro tento model byla provedena modální analýza pomocí modulu ADAMS/Vibration pro nulovou úhlovou rychlost. Prvních osm vlastních čísel je zaznamenáno v Tab. [4.3.](#page-90-0) Tyto hodnoty odpovídají hodnotám vlastních čísel pro nulovou úhlovou rychlost v Campbellově diagramu na Obr. [4.62.](#page-88-0)

| Pořadí vlastního | Vlastní            |
|------------------|--------------------|
| tvaru kmitu      | frekvence $v$ [Hz] |
|                  |                    |
| 2                |                    |
| 3                |                    |
|                  |                    |
| 5                | 12,7889            |
| 6                | 12,7889            |
|                  | 85,1565            |
|                  | 85,1565            |

<span id="page-90-0"></span>Tabulka 4.3: Hodnoty prvních osmi vlastních čísel experimentálního zařízení ROTORKIT určené pomocí modulu ADAMS/Vibration pro nulovou úhlovou rychlost.

### 4.3.1 Model ROTORKIT 1

K tomuto modelu je připojen jeden nevývažek na levém kotouči, jak si lze prohléd-nout na Obr. [4.66.](#page-91-0) Modelu byla udělena úhlová rychlost  $15 \cdot 2 \cdot \pi \cdot time$  rad $\cdot s^{-1}$ . Byla provedena dynamická analýza s dobou simulace 8 s a se zvoleným řešičem GSTIFF. Vzorkovací frekvence byla tentokrát stanovena na hodnotu  $f_N = 60000$  Hz.

Pro odečítání výsledků v MSC.ADAMS na zařízení bylo zvoleno těžiště levého kotouče, těžiště posledního prvku vpravo, těžiště levého a pravého ložiska. Pro tento model je typická rezonance při úhlové rychlosti odpovídající  $\omega_4$ , jak je vidět na Obr. [4.67, 4.68,](#page-91-1) které ilustrují závislost výchylky těžiště levého kotouče s nevývažkem ve směru osy Y na úhlové rychlosti a závislost výchylky těžiště posledního prvku zcela vpravo ve směru osy Y na úhlové rychlosti. Analogická rezonance se projeví i v grafech závislosti výchylky těžiště levého a pravého ložiska ve směru osy Y na ´uhlov´e rychlosti, jak je patrn´e z Obr. [4.69, 4.70.](#page-92-0) Ostatn´ı kritick´e ´uhlov´e rychlosti nebyly vybuzeny. Byl sestrojen i konturový graf pomocí Fourierovy transformace aplikované na průběh závislosti rychlosti posuvného pohybu těžiště levého ložiska ve směru osy Y na úhlové rychlosti a na průběh závislosti zrychlení posuvného po-hybu těžiště levého ložiska ve směru osy Y na úhlové rychlosti, viz Obr. [4.71, 4.72.](#page-92-1) Na grafech je zřejmé, že se projeví otáčková frekvence.

<span id="page-91-0"></span>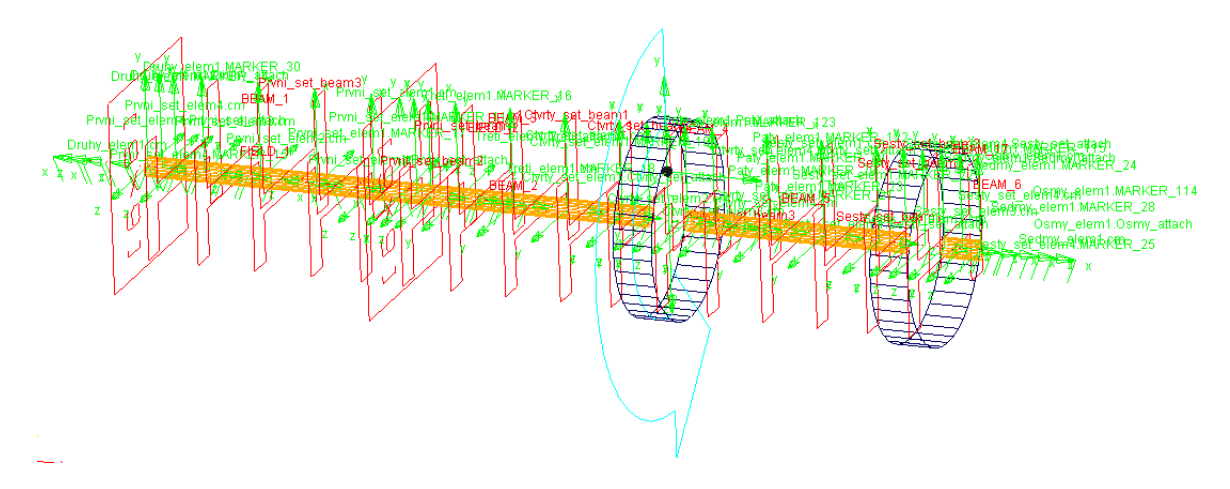

Obrázek 4.66: Model experimentálního zařízení ROTORKIT 1 s nevývažkem připojeným na levém kotouči.

<span id="page-91-1"></span>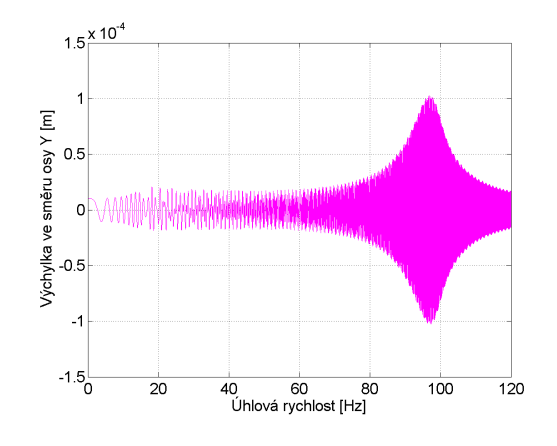

Obrázek 4.67: Závislost výchylky těžiště levého kotouče s nevývažkem ve směru osy Y na úhlové rychlosti pro model ROTORKIT 1.

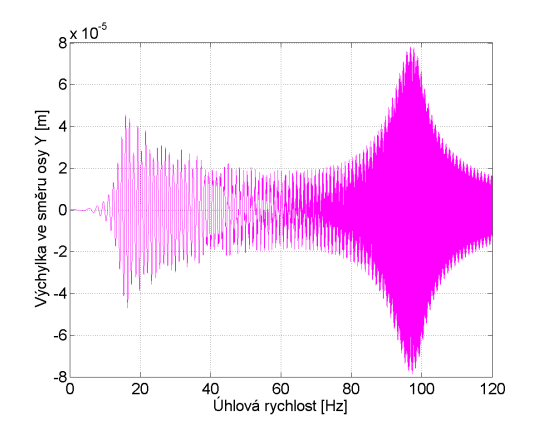

Obrázek 4.68: Závislost výchylky těžiště posledního prvku vpravo ve směru osy Y na úhlové rychlosti pro model ROTORKIT 1.

<span id="page-92-0"></span>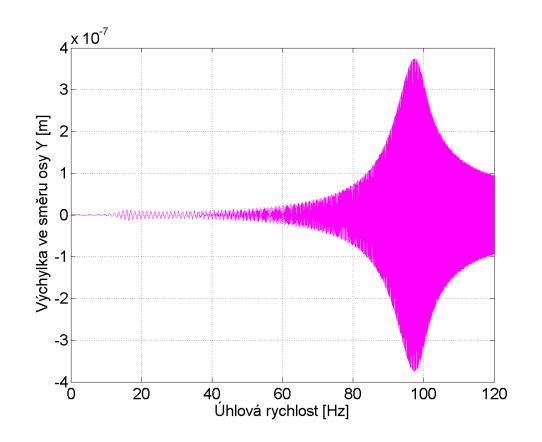

Obrázek 4.69: Závislost výchylky těžiště pravého ložiska ve směru osy Y na úhlové rychlosti pro model ROTORKIT 1.

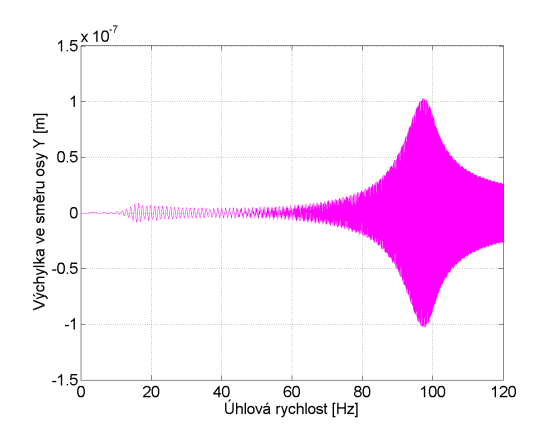

Obrázek 4.70: Závislost výchylky těžiště levého ložiska ve směru osy Y na úhlové rychlosti pro model ROTORKIT 1.

<span id="page-92-1"></span>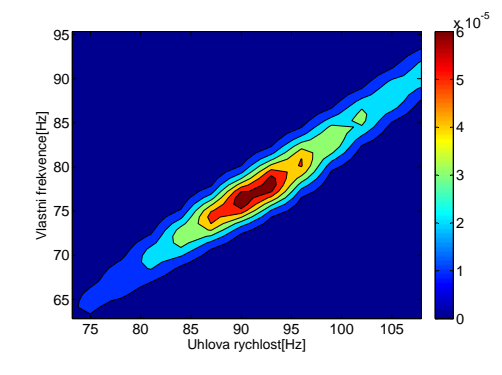

Obrázek 4.71: Konturový graf určený pomocí funkce 3D FFT aplikované na křivku závislosti rychlosti posuvného pohybu ve směru osy Y těžiště pravého ložiska rotoru na úhlové rychlosti pro ROTORKIT 1.

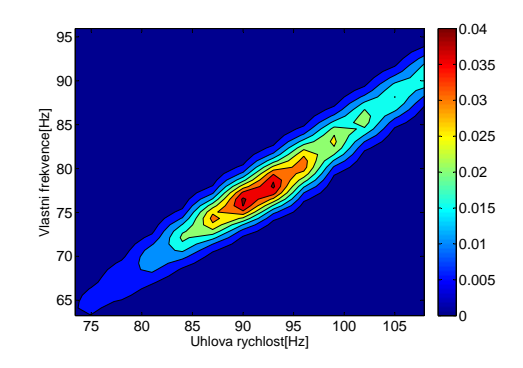

Obrázek 4.72: Konturový graf určený pomocí funkce 3D FFT aplikované na křivku závislosti zrychlení posuvného pohybu ve směru osy Y těžiště pravého ložiska rotoru na úhlové rychlosti pro ROTORKIT 1.

### 4.3.2 Model ROTORKIT 2

K modelu jsou připojeny dva nevývažky v místě ložisek, kdy první nevývažek leží v rovině XY a druhý v rovině XZ, jak je vidět na Obr. [4.73.](#page-93-0) Modelu byla udělena úhlová rychlost  $5 \cdot 2 \cdot \pi \cdot time$  rad · s<sup>-1</sup>. Pro integrátor GSTIFF byla provedena dynamická analýza s dobou simulace 5.7 s. Vzorkovací frekvence byla stanovena na hodnotu  $f_N = 25000$  Hz.

Pro odečítání výsledků v MSC.ADAMS jsou zvolena analogická místa jako pro předchozí model. V případě ROTORKITu 2 je charakteristická rezonance odpovídající druhé kritické úhlové rychlosti  $\omega_2$ , jak si lze prohlédnout na Obr. [4.74, 4.75,](#page-94-0) [4.76,](#page-94-1) [4.77.](#page-94-1) Ostatní kritické úhlové rychlosti nebyly touto kombinací nevývažků vybuzeny. Konturové grafy na Obr. [4.78,](#page-95-0) [4.86](#page-97-0) byly vykresleny v MATLABu a projeví se v nich otáčková frekvence.

<span id="page-93-0"></span>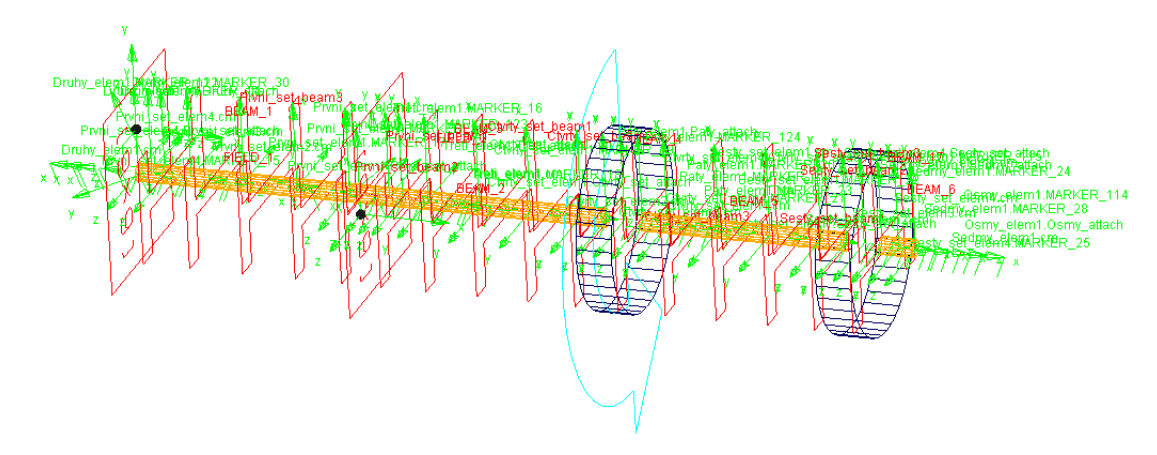

Obrázek 4.73: Model experimentálního zařízení ROTORKIT 2 s nevývažky připojenými v místě ložisek, kdy první nevývažek leží v rovině XY a druhý v rovině XZ.

<span id="page-94-0"></span>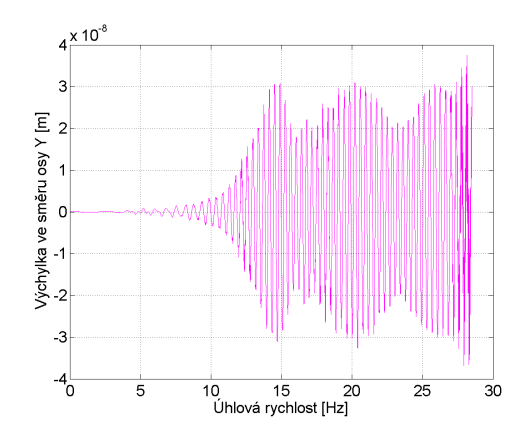

Obrázek 4.74: Závislost výchylky těžiště levého kotouče ve směru osy Y na úhlové rychlosti pro model ROTORKIT 2.

<span id="page-94-1"></span>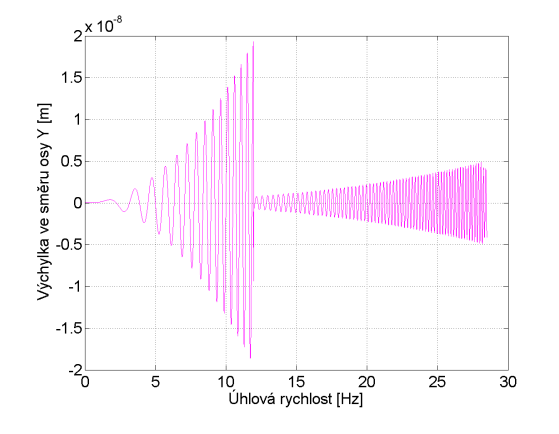

Obrázek 4.76: Závislost výchylky těžiště pravého ložiska ve směru osy Y na úhlové rychlosti pro model ROTORKIT 2.

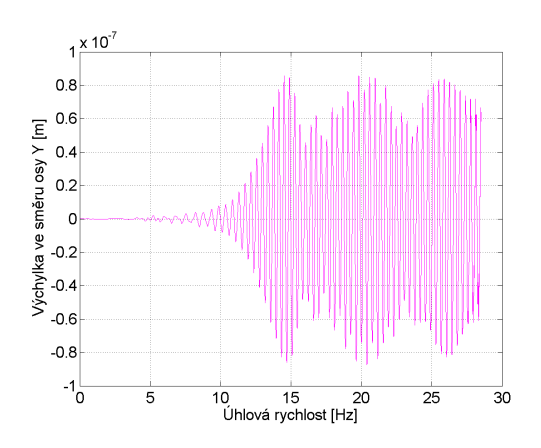

Obrázek 4.75: Závislost výchylky těžiště posledního prvku vpravo ve směru osy Y na úhlové rychlosti pro model ROTORKIT 2.

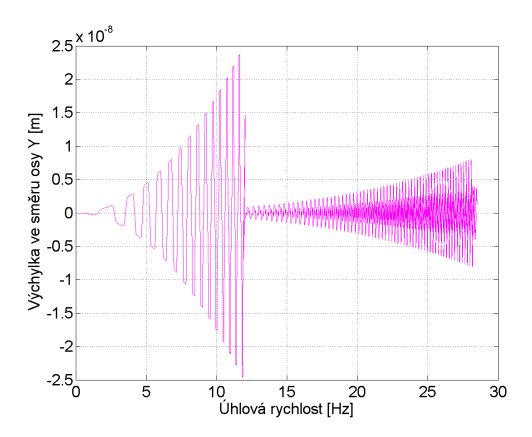

Obrázek 4.77: Závislost výchylky těžiště levého ložiska ve směru osy $Y$ na úhlové rychlosti pro model ROTORKIT 2.

<span id="page-95-0"></span>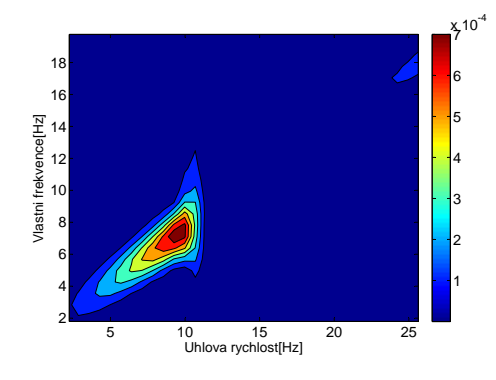

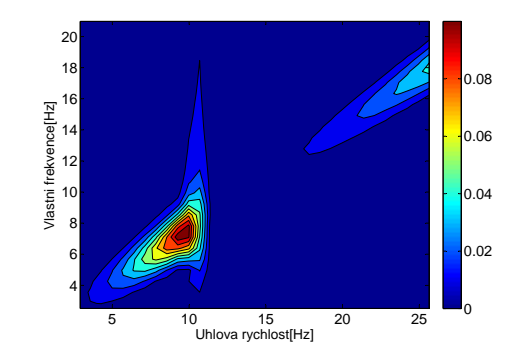

Obrázek 4.78: Konturový graf určený pomocí funkce 3D FFT aplikované na křivku závislosti rychlosti posuvného pohybu ve směru osy Y těžiště pravého ložiska rotoru na úhlové rychlosti pro ROTORKIT 2.

Obrázek 4.79: Konturový graf určený pomocí funkce 3D FFT aplikované na křivku závislosti zrychlení posuvného pohybu ve směru osy Y těžiště pravého ložiska rotoru na úhlové rychlosti pro ROTORKIT 2.

#### 4.3.3 Model ROTORKIT 3

K modelu byly připojeny dva nevývažky na kotoučích v rovině XY, jak je zobrazeno na Obr. [4.80.](#page-96-0) Model byl roztáčen úhlovou rychlostí  $20 \cdot 2 \cdot \pi \cdot time$  rad · s<sup>-1</sup>. Byla provedena dynamická analýza s výchozím řešičem GSTIFF a dobou simulace 4 s. Vzorkovací frekvence byla stanovena jako  $f_N = 40000$  Hz.

Místa pro odečítání výsledků jsou zvolena analogicky jako v předchozích dvou případech. Na grafech závislosti velikosti výchylky těžiště levého kotouče ve směru osy Y na úhlové rychlosti a závislosti výchylky těžiště posledního prvku vpravo ve směru osy Y na úhlové rychlosti se projeví rezonance odpovídající  $\omega_4$ , jak je vidět na Obr. [4.81, 4.82.](#page-96-1) Přechod přes  $\omega_4$  je patrný i v případě závislostí výchylky těžiště pravého a levého ložiska ve směru osy Y na úhlové rychlosti, viz Obr. [4.83, 4.84.](#page-97-1) V konturovém grafu na Obr. [4.85, 4.86](#page-97-0) se projeví vliv otáčkové frekvence.

<span id="page-96-0"></span>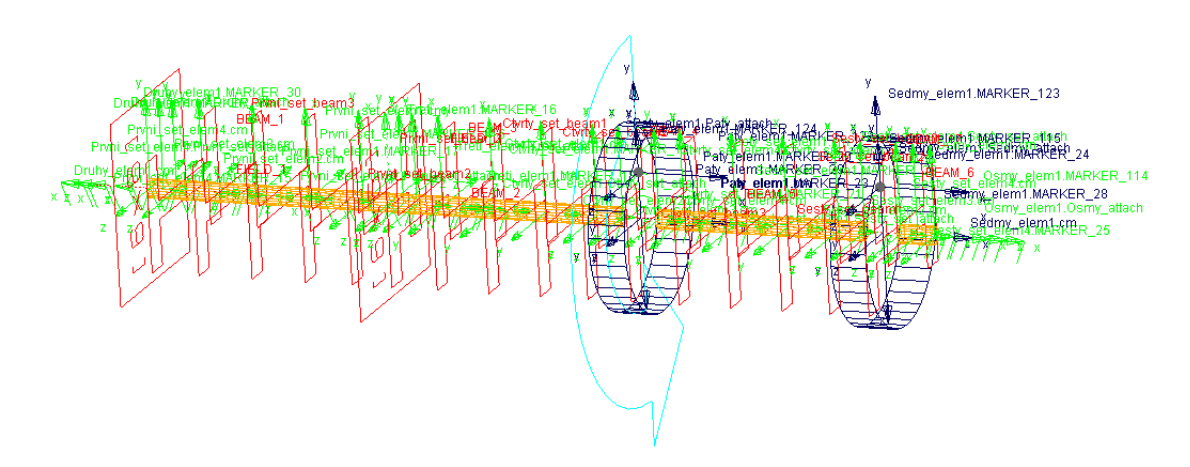

Obrázek 4.80: Model experimentálního zařízení ROTORKIT 3 se dvěma nevývažky připojenými na obou kotoučích v rovině XY.

<span id="page-96-1"></span>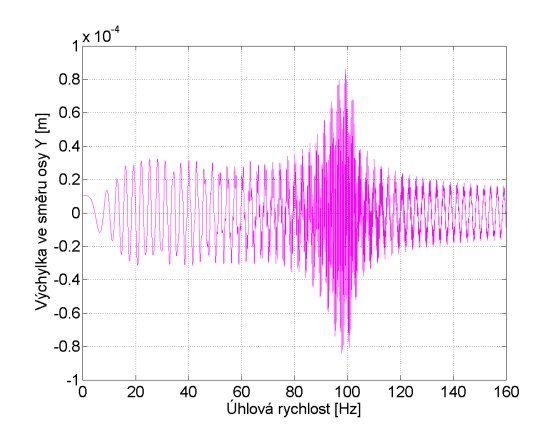

Obrázek 4.81: Závislost velikosti výchylky těžiště levého kotouče na úhlové rychlosti pro model ROTORKIT 3.

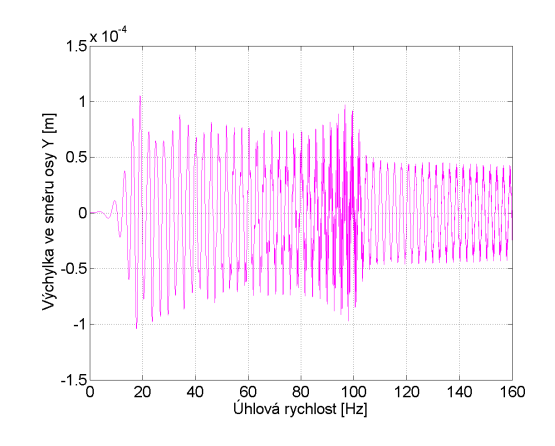

Obrázek 4.82: Závislost velikosti výchylky těžiště posledního prvku vpravo na úhlové rychlosti pro model ROTORKIT 3.

<span id="page-97-1"></span>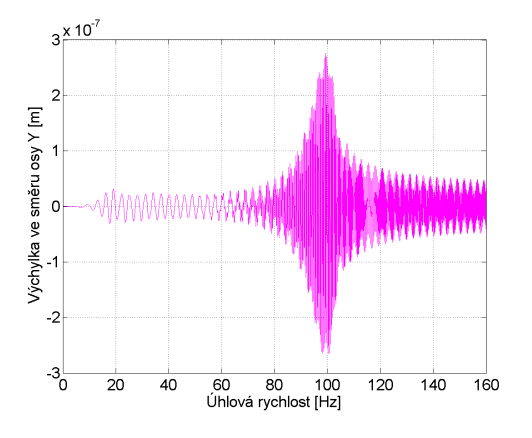

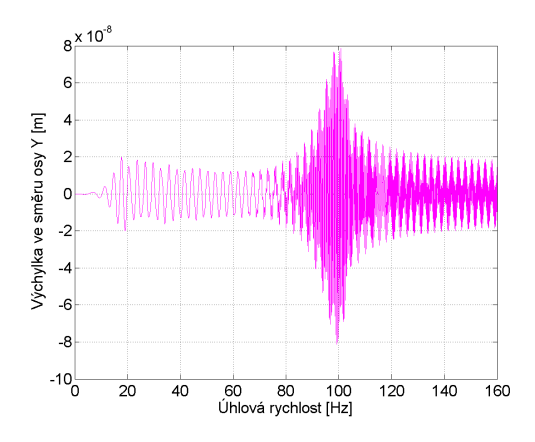

Obrázek 4.83: Závislost velikosti výchylky těžiště pravého ložiska na úhlové rychlosti pro model ROTORKIT 3.

Obrázek 4.84: Závislost velikosti výchylky těžiště levého ložiska na úhlové rychlosti pro model ROTORKIT 3.

<span id="page-97-0"></span>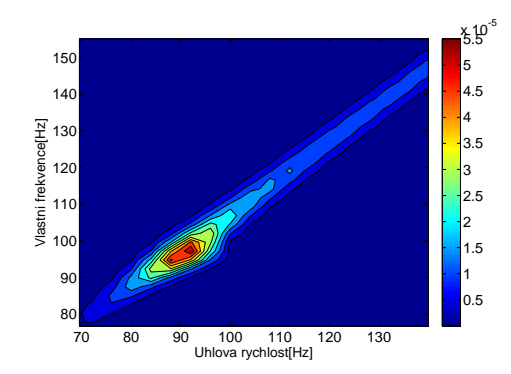

Obrázek 4.85: Konturový graf určený pomocí funkce 3D FFT aplikované na křivku závislosti rychlosti posuvného pohybu ve směru osy Y těžiště pravého ložiska rotoru na úhlové rychlosti pro ROTORKIT 3.

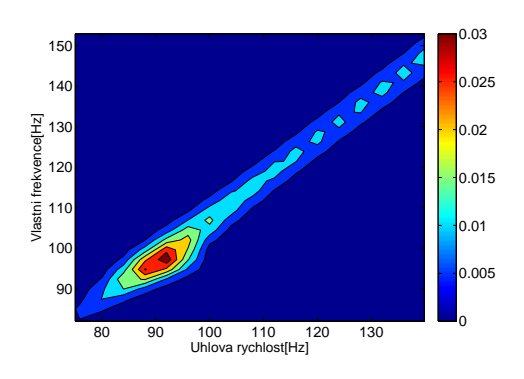

Obrázek 4.86: Konturový graf určený pomocí funkce 3D FFT aplikované na křivku závislosti zrychlení posuvného pohybu ve směru osy Y těžiště pravého ložiska rotoru na úhlové rychlosti pro ROTORKIT 3.

# Kapitola 5

# Závěr a zhodnocení výsledků

Cílem této práce bylo seznámení se standardními možnostmi řešení úloh dynamiky rotorů a zpracování metodiky modelování rotorů v softwaru MSC.ADAMS, včetně srovnání získaných výsledků se standardními metodami. Dále byla zkoumána závislost získaných výsledků na volbě a nastavení použitých numerických metod. U poddajného rotoru bylo nezbytné navrhnout vlastní program v MATLABu, který využívá metodu konečných prvků pro řešení úloh rotorové dynamiky a pomocí kterého mohl být sestrojen Campbellův diagram a grafické znázornění ohybových a torzních vlastních tvarů kmitu.

Kapitola 2 představuje metody dynamiky rotorů, které jsou použity v této práci. Nejprve je popsána metoda konečných prvků pro modelování rotorů. Je odvozeno sestavení matic hřídelového prvku a matematický model rotoru uloženého na pružně viskózních ložiskách s tuhými kotouči nasazenými na hřídel. Jako další možnost pro řešení úloh mechaniky je uvedeno modelování v multibody programu MSC.ADAMS. Je popsána soustava Lagrangeových rovnic smíšeného typu, na jejichž základě program MSC.ADAMS pracuje. Obecně je definován postup při tvorbě modelu. Je představen výčet numerických metod pro integraci pohybových rovnic v MSC.ADAMS spolu s uvedením parametrů, jejichž nastavení může ovlivnit výpočet. Jsou uvedeny principy některých metod, které byly v práci použity. Dále je představen Campbellův diagram jako základní prostředek pro studium dynamických vlastností rotorů.

Kapitola 3 se zabývá tuhým rotorem uloženým na izotropních ložiscích. Je odvozen matematický model rotoru na základě Lagrangeových rovnic II. druhu a analytické řešení problému vlastních hodnot. V MSC.ADAMS je vytvořen model, jehož modální analýza je provedena pomocí modulu ADAMS/Vibration. Výsledkem je Campbellův diagram, který je srovnán s analyticky určeným Campbellovým diagramem.

Srovnáním Campbellova diagramu zkonstruovaného na základě vlastních frekvencí určených v MSC.ADAMS pomocí modulu ADAMS/Vibration a Campbellova diagramu sestaveného na základě analytického výpočtu bylo zjištěno, že první dvě vlastní frekvence charakterizované cylindrickým vlastním tvarem kmitu si odpovídají. Křivky pro třetí a čtvrtou vlastní frekvenci charakterizovanou kuželovým vlastním tvarem kmitu se odlišovaly. Pro analogické zkoumání modelu s odlišnými geometrickými charakteristikami se tento závěr potvrdil. Z výsledků vyplynulo, že modul ADAMS/Vibration nekorektně linearizuje pohybové rovnice rotujícího systému, a proto jej nelze použít pro získání výsledků modální analýzy pro otáčející se tuhý rotor na izotropních ložiscích.

Proto byla zkoumána odezva rotoru na různé typy nevyváženosti v časové oblasti při řešení různými numerickými řešiči. Řešiče GSTIFF a Newmark byly vyhodnoceny jako nejvhodnější pro úspěšné řešení této třídy dynamických problémů. Pro staticky nevyvážený rotor byla vybuzena pouze první a zároveň druhá kritická úhlová rychlost  $\omega_1 = \omega_2$ . Pro staticky vyvážený, ale dynamicky nevyvážený rotor byla vybuzena čtvrtá kritická úhlová rychlost  $\omega_4$ . Nepodařilo se tedy najít takovou kombinaci nevývažků, aby bylo možné vybudit  $\omega_1 = \omega_2$  i  $\omega_4$ . Třetí kritická úhlová rychlost  $\omega_3$ nebyla vybuzena. Dále byl pro vybranou kombinaci nevývažků zkoumán vliv změny parametrů řešičů na numerické řešení úlohy. Bylo zjištěno, které parametry výsledky ovlivní a které nikoliv.

Kapitola 4 je věnována modelování a dynamické analýze poddajných rotorů. Jsou srovnávány dva přístupy k této problematice – využití metody konečných prvků tak, jak bylo popsáno v druhé kapitole, a diskretizace rotoru na soustavu tuhých těles spojených nehmotnými elastickými nosníkovými prvky, což je přístup vhodný pro MSC.ADAMS. S ohledem na závěry z předchozí kapitoly je poddajný rotor v ADAMSu analyzován na základě numerického řešení pohybových rovnic v časové oblasti při buzení specifikovanou nevyvážeností. Po prostudování výsledků lze konstatovat, že není problém vybudit první ohybové vlastní tvary, ale v případě studovaného rotoru se symetricky umístěným kotoučem není možné jednoduše nevývažkem vybudit druhou skupinu ohybových vlastních tvarů.

Pro závěrečnou analýzu byl vzhledem k dostupnosti experimentálních dat zvolen tzv. ROTORKIT, což je experimentální rotor využívaný ve společnosti Výzkumný a zkušební ústav Plzeň s.r.o. Byl srovnán Campbellův diagram získaný pomocí metody konečných prvků s experimentálně získaným Campbellovým diagramem, přičemž lze říci, že výsledky jsou srovnatelné. Analýzou rotoru v časové oblasti v závislosti na nevyváženosti pomocí MSC.ADAMS se podařilo vybudit některé očekávané kritické otáčky.

Na základě vypracovaných analýz lze obecně konstatovat, že je možné využívat program MSC.ADAMS pro řešení úloh rotorové dynamiky, ale ne všechny vlastnosti jednotlivých rotorů lze postihnout tak, jak je zvykem například u klasické modální analýzy. Modul ADAMS/Vibration nekorektně linearizuje pohybové rovnice, a proto je vhodnější použít ke zkoumání rezonanční odezvu v časové oblasti. Volbou různých řešičů a nastavením jejich parametrů lze zlepšit kvalitu výsledků.

## Literatura

- [1] J. Slavík, V. Stejskal, and V. Zeman, Základy dynamiky strojů. CVUT, 1997.
- [2] R. Bulín, "Problematika počítačových simulací dynamiky regulačních orgánů jaderných reaktorů," Master's thesis, Západočeská univerzita, Fakulta aplikovaných věd, 2013.
- [3] MSC.ADAMS, version Adams 2013.1, Help. MSC Software Corporation, 2013.
- [4] J. Dupal, *Výpočtové metody mechaniky.* Západočeská univerzita, 2004.
- [5] I. Křivý and E. Kindler, *Simulace a modelování*. Ostravská univerzita, Přírodovědecká fakulta, 2001.
- [6] M. Byrtus, M. Hajžman, and V. Zeman, *Dynamika rotujících soustav*. Západočeská univerzita v Plzni, 2010.
- $[7]$  J. Brousil, J. Slavík, and V. Zeman, Dynamika: celost. vysokošk. učebnice pro skupinu stud. oboru Strojírenství a ostatní kovodělná výroba. SNTL, 1989.
- [8] Z. Hlaváč, Dynamika pro kombinované studium. Západočeská univerzita, Fakulta aplikovaných věd, 2004.
- [9] J. Dupal, *Mechanika stochastických systémů*. Západočeská univerzita, Fakulta aplikovaných věd, 2008.
- [10] P. Drábek and G. Holubová, Parciální diferenciální rovnice: úvod do klasické teorie. Západočeská univerzita, Fakulta aplikovaných věd, 2001.
- [11] J. Walker, Fast Fourier Transforms, Second Edition. Taylor & Francis, 1996.
- [12] B. . Kjaer, *PULSE LabShop Version 15.1.0.15, Help.* Brüel & Kjaer Sound & Vibration Measurement A/S, 2010.
- <span id="page-100-0"></span>[13] L. Smolík, S. Dyk, and J. Hyrát, *Popis programu FEMROT pro výpočty z oblasti* rotordynamiky. Výzkumný a zkušební ústav Plzeň s.r.o., 2013.